Die approbierte Originalversion dieser Diplom-/Masterarbeit ist an der Hauptbibliothek der Technischen Universität Wien aufgestellt (http://www.ub.tuwien.ac.at).

The approved original version of this diploma or master thesis is available at the main library of the Vienna University of Technology (http://www.ub.tuwien.ac.at/englweb/).

# **DIPLOMARBEIT**

# **Beiträge zur Entwicklung der Mess- und Regelungstechnik der Pilotanlage Steam-Reforming**

ausgeführt zum Zwecke der Erlangung des akademischen Grades eines Diplom-Ingenieurs unter der Leitung von

Univ.Prof. Dipl.-Ing. Dr.techn. Hermann Hofbauer

E166

Institut für Verfahrenstechnik, Umwelttechnik und Technische Biowissenschaften

eingereicht an der Technischen Universität Wien

**Fakultät für Maschinenwesen und Betriebswissenschaften** 

von

Irene Christine Schrutek 9926290 Römerstrasse 25, 3001 Mauerbach

# **Danksagung**

Tiefe Dankbarkeit empfinde ich jenen Menschen gegenüber, die mich bei der Erstellung dieser Arbeit und in den Jahren des Studiums direkt und indirekt unterstützt haben.

Ich danke Herrn Univ. Prof. Dr. Hermann Hofbauer, für die Möglichkeit meine Diplomarbeit in diesem Rahmen zu schreiben.

Auch möchte ich Herrn Dr. Christoph Pfeifer für seine Unterstützung und Motivation während der Erstellung dieser Arbeit danken.

Weiters Danke ich Herrn Dipl. Ing. Michael Url für seine fachliche und organisatorische Unterstützung bei der Erstellung des Anwenderprogrammes und der Regelung.

Besonderer Dank gilt meinen Eltern, die mich nicht nur finanziell unterstützt haben, sondern mich auch in schwierigen Zeiten immer motiviert haben. Sie haben mir die Möglichkeit zur Absolvierung dieses Studiums und durch die Mitarbeit im eigenen Unternehmen auch einen Einblick in die Praxis gegeben.

Speziell möchte ich meinem Vater für die fachliche Unterstützung bei der Erstellung dieser Arbeit und die anregende technische Diskussion über die verwendete Steuerung danken.

Auch danke ich meinen Schwestern Claudia und Martina und meinen Großeltern, die immer an mich geglaubt haben.

Dank gilt auch meinem Freund Martin, der mich immer zum Weitermachen motiviert hat.

.

# **Kurzfassung**

Bei der Pilotanlage handelt es sich um eine Steamreforming-Anlage für Biogas. Diese Anlage nutzt das Biogas aus der Fermentationsanlage der Biogas-Ökostromanlage Strem. Der Einsatz der Pilotanlage Steamreforming soll die Stickoxidemissionen des Gasmotors der Biogas- Ökostromanlage Strem mit Hilfe eines durch Steamreforming an Wasserstoff angereicherten Gases senken. Zur Steuerung, Überwachung, und Ermittlung von Versuchsdaten der Anlage sind entsprechende Messeinrichtungen und eine Steuerung notwendig.

Diese Arbeit untergliedert sich in drei wesentliche Teile: die Messtechnik, die Regelungstechnik und die Speicherprogrammierbare Steuerung.

Die technische Ausführung der Messeinrichtungen für Druck, Temperatur und Gaskomponenten wird beschrieben. Die Durchflussmessung anhand von Messblenden wird mittels Norm berechnet und in der SPS ausgeführt.

Für die Regelung des Druckes der Luft nach dem Luftverdichter werden die Parameter des PID- Reglers für die Steuerung berechnet.

Die Regelstrecken für Brenner, Reaktor, Dampferzeuger und Biogasverdichter werden aufgestellt und mittels Enhanced-PID von Rockwell die Regelparameter ermittelt.

Die Auslegung der SPS wurde durchgeführt und die entsprechenden Controller, Ein-, Ausgangskarten und Netzteil ausgewählt. Das Anwenderprogramm wurde erstellt und dokumentiert.

Die Vorbereitung für das Anfahren der Anlage wurde festgelegt und die automatische Anfahrprozedur im Anwenderprogramm programmiert.

Zum Schluss wurde noch eine Inbetriebnahme ohne Katalysator durchgeführt.

# **Abstract**

The steam-reforming pilot plant was developed in order to lower nitric-oxide emissions of the gas engine at Biogas-Ökostromanlage Strem by means of hydrogen- enriched gas, created through steamreforming. Adequate measuring and controlling systems are necessary to control, observe and submit data of the pilot plant.

This diploma thesis is divided into three essential parts: measurement, controlling and programmable logic controller.

The technical realization of the measurement systems for pressure, temperature und gascomponents are described and flow-measurement with aperture is calculated by means of standards and implemented into the application program.

The PID-parameters for the controlling the air pressure the air-compressor are calculated. The development of controlling systems for the burner, the reactor, the steam- generator and the biogas- compressor is described. Controlling parameters are established using PIDEautotune by Rockwell automation.

According to the dimensioning of the CompactLogix from Rockwell Automation the controller, the I/O and the power supply are selected. The application program has been created and documented.

The preparation for the start up of the plant has been specified and the automatic start up procedure has been implemented into the application program.

A first cold start up without the use of a catalyst has been realised.

# Inhaltsverzeichnis

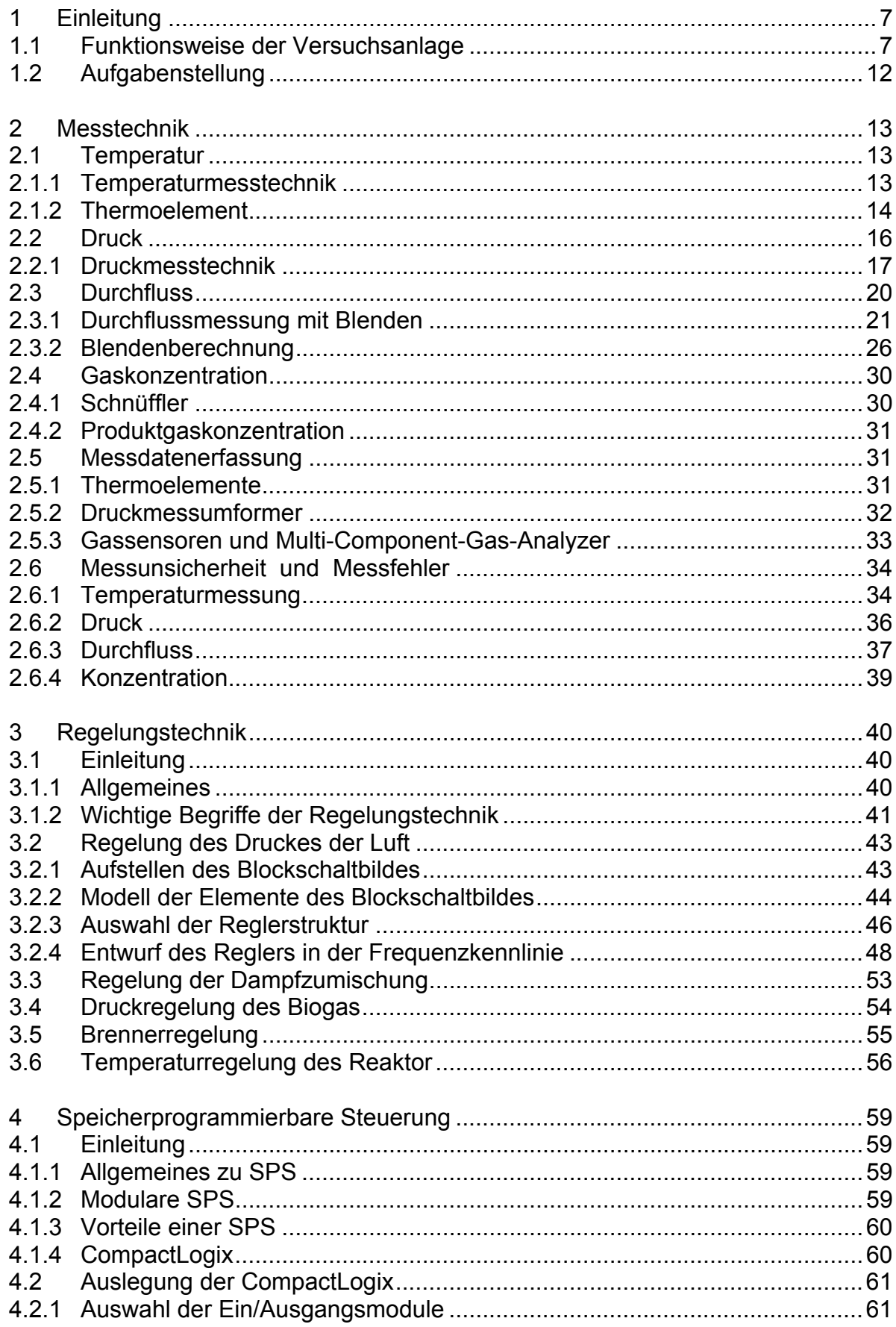

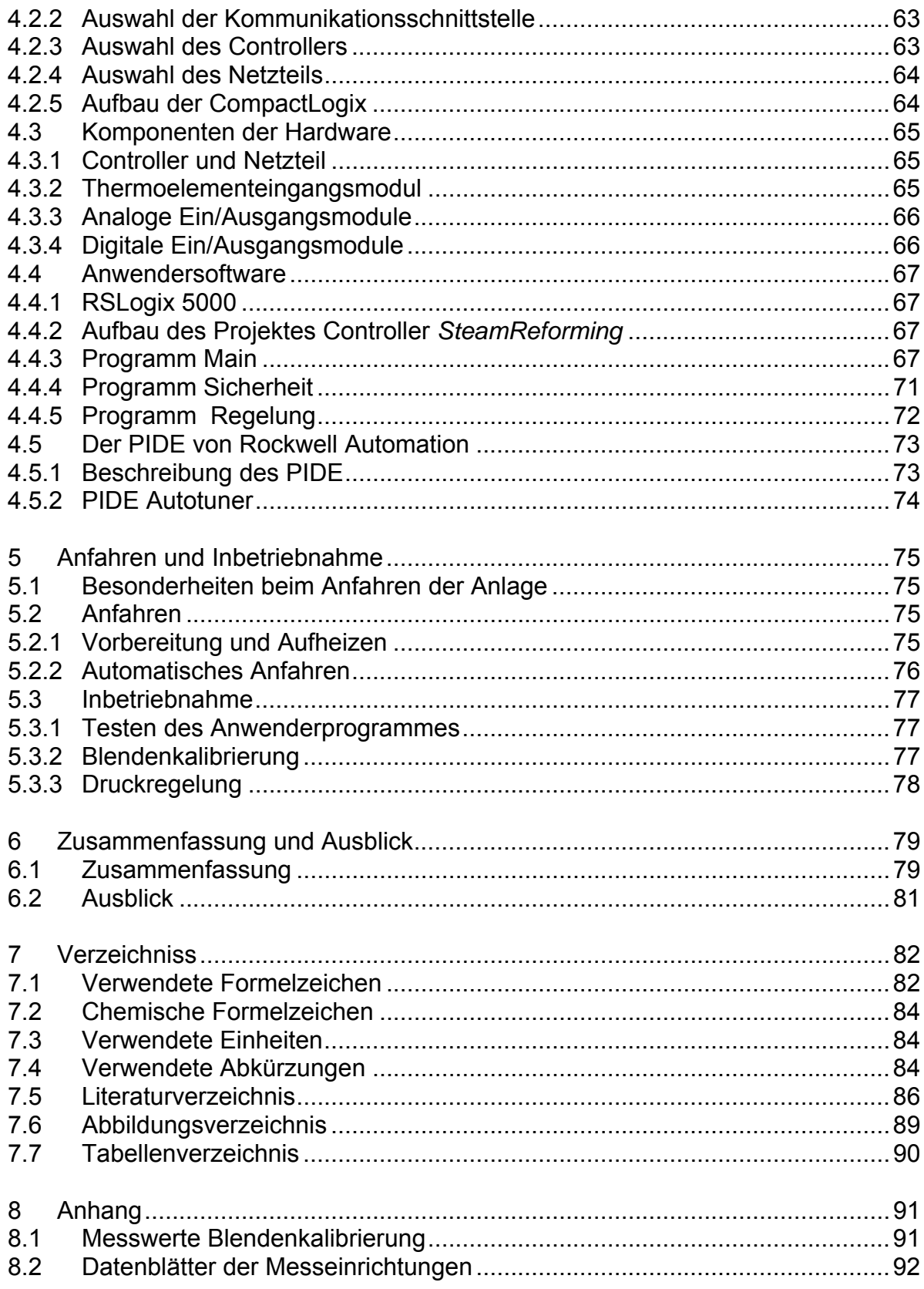

# **Kapitel 1**

# **1 Einleitung**

Bei der Pilotanlage handelt es sich um eine Steamreforming-Anlage für Biogas. Diese Anlage nutzt das Biogas aus der Fermentationsanlage der Biogas-Ökostromanlage Strem. In der Biogas-Anlage werden die eingebrachten nachwachsenden Rohstoffe, wie Mais-Ganzpflanzen und Grünschnitt, im Haupt- und im Nachfermenter biologisch in Biogas konvertiert. Der anfallende Reststoff kann als Dünger wieder auf die Felder ausgebracht werden.

Das erzeugte Biogas wird derzeit in einem Blockheizkraftwerk eingesetzt. Zwei Gasmotoren der Firma Jenbacher mit Biogas betrieben. Die von ihnen erzeugte elektrische Energie wird in das Stromversorgungsnetz eingespeist. Die anfallende thermische Energie wird in das Nahwärmenetz der Gemeinde Strem eingebracht.

In der Steamreforming-Pilotanlage soll nun das erzeugte Biogas mit dem Ziel reformiert werden, das Brenngas für einen Gasmotor mit H2 anzureichern um damit einerseits den Wirkungsgrad des Motors zu erhöhen und andererseits der NOx-Ausstoß zu verringern .

Das aus dem Nachfermenter kommende Biogas hat eine Temperatur von 38°C und Umgebungsdruck. Dieses Gas ist nahezu schwefelfrei, da im Nachfermenter Luft eingeblasen wird und so der Schwefelgehalt reduziert wird. Es muss jedoch mit einem Restschwefelwasserstoffgehalt von etwa 50 bis 150 ppm gerechnet werden.

# **1.1 Funktionsweise der Versuchsanlage**

Eine ausführliche Beschreibung der Versuchsanlage Steam\_ REForming ist in der Arbeit von Edward Wenninger [3] enthalten.

Im Folgende ist die Funktionsweise der Versuchsanlage entlang des Biogasstroms beschrieben. Ein Flowsheet der Anlage Steamreforming ist in den Abbildungen 1.1 und 1.2 dargestellt.

Ein Teilstrom des von der Fermentationsanlage kommenden Biogases wird entnommen.

Als erste Stufe ist eine Entschwefelung vorgesehen. In ihr wird der Rest-Schwefelwasserstoff H2S durch Adsorption an Aktivkohle weitgehend aus dem Biogas entfernt.

Das Biogas wird im frequenzumrichtergeregelten Biogasverdichter verdichtet, und zwar vom geforderten Überdruck zur Umgebung für die Gasregelstrecke (100 mbar) auf den nötigen Druck (ca. 370 mbar), zur Überwindung des Druckverlustes.

Ein kleiner Teilstrom des Biogases wird zum Gasbrenner geleitet.

Der größere Teil des Gases wird jedoch im Wärmetauscher mit Wasserdampf vermischt und am heißen Produktgas vorgewärmt (ca. 750°C). Die im Fließbild Abbildung 1.1 und Abbildung 1.2 dargestellten zwei Teile des Wärmetauschers und die Wasserdampfzugabe sind eine bauliche Einheit.

Im Gasbrenner wird der kleine Teilstrom des Biogases mit Luft verbrannt und danach das heiße Abgas mit dem vorgewärmten Gas aus dem Wärmetauscher gemischt (ca. 900°C), um eine günstige Reaktionstemperatur zu erreichen.

Im dreistufigen Reaktor entsteht beim Durchtritt durch die Nickel-Katalysatorschüttungen Wasserstoff H<sub>2</sub> durch den Steamreforming-Prozess. Zwischen den Stufen wird Luft eingedüst und ein Teil des Reaktionsgemisches entsprechend dem Sauerstoffangebot verbrannt, um thermische Energie für die endotherme Reaktion bereit zu stellen. Vor jeder Reaktorstufe wird genau so viel verbrannt, damit das Reaktionsgemisch nach der jeweiligen Stufe bzw. vor der nächsten Stufe die geforderte Reaktionstemperatur (700°C) hat.

Die Luft für den Gasbrenner und die beiden Lufteindüsungen werden vom Verdichter aus der Umgebung angesaugt und verdichtet (auf ca. 350 mbar Überdruck). Die überschüssige Luft wird abgeblasen.

Nach dem Reaktor wird das Produktgas stufenweise in drei Apparaten gekühlt:

- Im Wärmeaustauscher zur Vorwärmung des Biogases bzw. Biogas/Dampfgemisches.
- Im Dampferzeuger zur Erzeugung des Prozessdampfes.
- In der Quenche auf die selbe Temperatur, wie der Biogashauptstrom (42°C).

Danach wird das Produktgas online analysiert und wieder mit dem Biogas-Hauptstrom zusammengeführt.

Durch die Kühlung in der Quenche kondensiert Wasserdampf bis zum Sättigungdampfdruck aus dem Produktgas aus, wodurch es getrocknet wird. Das so gewonnene Wasser wird diskontinuierlich, jeweils bei Erreichen eines bestimmten Wasserstandes in der Quenche, in den Vorlagebehälter abgepumpt und steht wieder für die Dampfproduktion zur Verfügung.

Das Wasser für die Kühlung wird dem Sumpf der Quenche entnommen und am Wasser/Frostschutzmittel-Zwischenkreis auf etwa 10°C über die Umgebungstemperatur gekühlt. Die Wassermenge kann mit dem Schieber S2 eingestellt werden. Das Medium des Zwischenkreises wird im Tischkühler auf etwa 5°C über die Umgebungstemperatur gekühlt.

Vor dem Anfahren und, je nach Fahrweise, auch zur Ergänzung des Wassers im Vorlagebehälter während des Betriebes wird Wasser in der Umkehrosmoseanlage entsalzt.

Die Speisewasserpumpe baut den nötigen Druck für den Dampferzeuger auf. Im Dampferzeuger wird nur eine kleine Menge (21 ml/s) Wasser verdampft. Das überschüssige Wasser fließt in den Vorlagebehälter zurück. Der Dampf wird im Wärmetauscher zum Biogas gemischt.

Die Bezeichnungen im Flowsheet für die Messstellen, Regelventile, Magnetventile, Verdichter und andere wichtige Bauteile werden auch im Anwenderprogramm der Speicherprogrammierbaren Steuerung verwendet.

Folgende Bezeichnungen gelten:

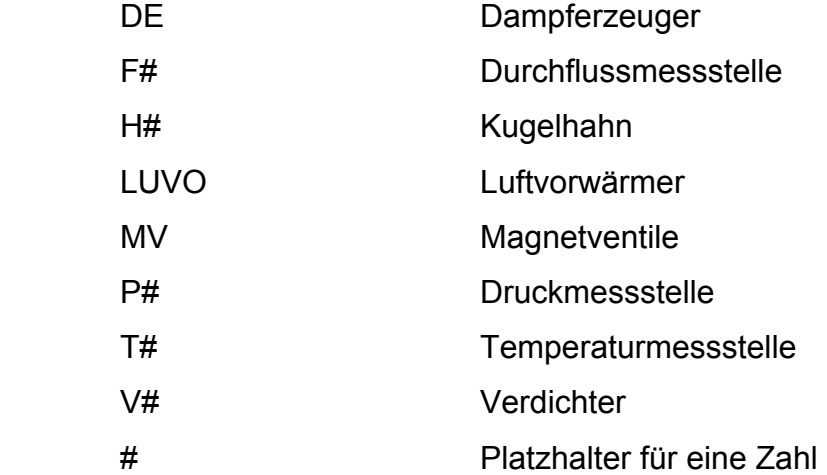

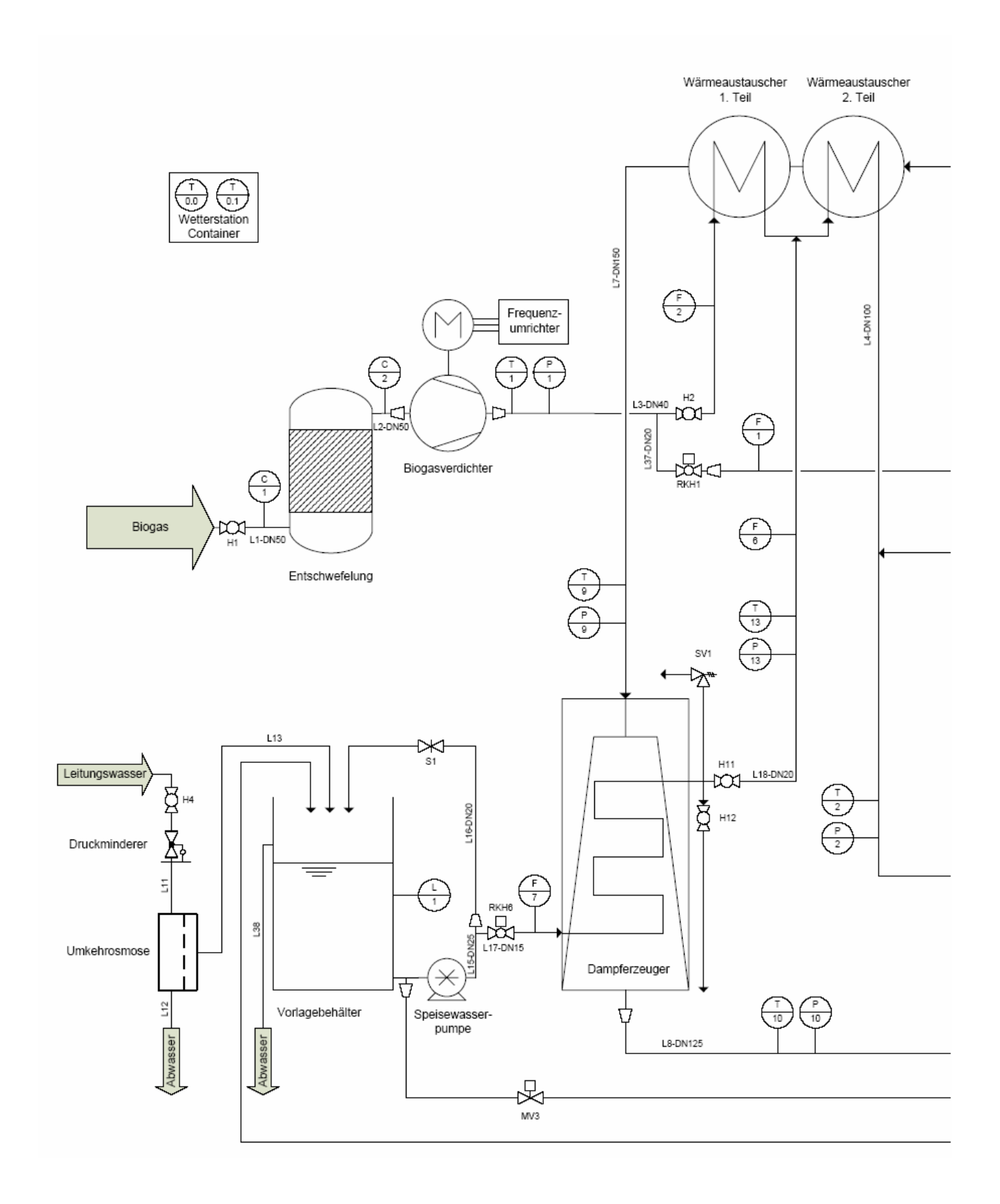

Abbildung 1.1 Flowsheet der Anlage Steamreforming linker Teil

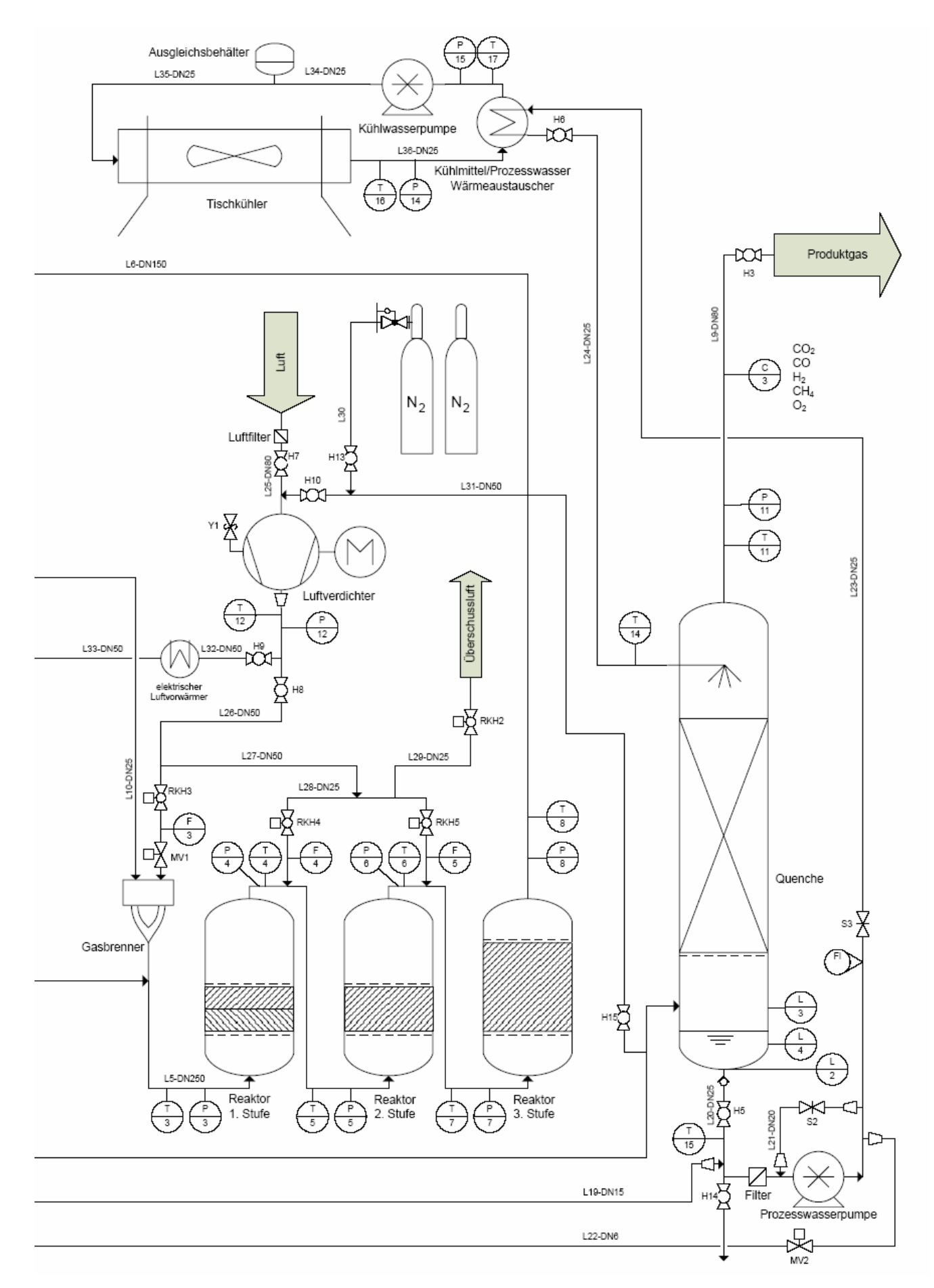

Abbildung 1.2: Flowsheet der Anlage Steamreforming rechter Teil

## **1.2 Aufgabenstellung**

Durch die immer größer werdende Zahl an Biogas-Ökostromanlagen für die Stromerzeugung mit Gasmotoren, steigt die Nachfrage nach einer Verbesserung des Wirkungsgrades und einer Verringerung der NO<sub>x</sub>-Emissionen dieser Gasmotoren. Dies kann durch Anreichern des Biogases mit  $H_2$  erreicht werden.

Wegen des höheren Wasserstoffgehaltes im Biogas wird bei der Verbrennung im Gasmotor die Magergrenze zu höheren Werten des Luftüberschusses λ verschoben. Dies führt zu tieferen mittleren Brennkammertemperaturen und zu sehr niedrigen NOx-Emissionen bis unter 5 ppm. Dadurch ist eine Reduktion der NO<sub>x</sub>-Emission von 500mg/m<sup>3</sup> auf etwa 100 mg/m<sup>3</sup> zu erwarten. (siehe auch [3])

Das Steamreforming von Methan (SMR) ist heute das am meisten verwendete und wirtschaftlichste Verfahren zur Herstellung von molekularen Wasserstoff H<sub>2</sub>. Die ersten Reformer wurden schon 1957 gebaut und das Verfahren wird seither ständig weiterentwickelt. Beim SMR wird (meist fossiles) Methan mit Hilfe von Dampf bei hohen Temperaturen unter Anwesenheit eines Katalysators reformiert. Dadurch entsteht ein Synthesegas, welches aus  $CO<sub>2</sub>$ , H<sub>2</sub>O, CO und H<sub>2</sub> besteht und zum Beispiel für die Methanolherstellung oder andere Synthesen verwendet werden kann [2].

Ziel dieser Arbeit ist die geeignete Mess- und Regelungstechnik für die Pilotanlage Steamreforming zu finden. Dabei soll speziell auf die Mobilität der Anlage und die Robustheit der Steuerung bedacht genommen werden.

Im folgenden werden die für die Mess- und Regelungstechnik der Pilotanlage Steamreforming notwendigen Einrichtungen und Berechnungen sowie die Hardware und Software der gewählten SPS beschrieben.

Die Arbeit unterteilt sich dabei in drei wesentliche Teile:

- Messtechnik
- Regelungstechnik
- Speicherprogammierbare Steuerung

Am Ende dieser Arbeit wird noch kurz die erste Kaltinbetriebnahme beschrieben sowie die Anfahrprozedur festgelegt.

# **Kapitel 2**

# **2 Messtechnik**

In diesem Kapitel werden die eingesetzten Messeinrichtungen für Temperatur, Druck, Volumenströme und Gaskonzentrationen beschrieben, wie sie in der Pilotanlage verwendet werden.

# **2.1 Temperatur**

Die gemessene Temperatur hat im Allgemeinen eine große Aussagekraft über den Prozess [6]. Das Temperaturprofil im Reaktor der Steamreforming Anlage ist ausschlaggebend für die Ausbeute an  $CH<sub>4</sub>$  und  $H<sub>2</sub>$ .

Durch den stark endothermen Charakter der auftretenden Reaktionen wird im Steamreformer aus thermodynamischen Überlegungen eine möglichst hohe Temperatur angewendet. Gleiche Überlegungen führen zu niedrigen Temperaturen für die Wassergasreaktion. Deshalb wird das Einsatzgas vor dem Steamreformer auf 800°-1000°C aufgeheizt [2].

Auch die Aktivität des Katalysators ist temperaturabhängig. Andererseits sollte die Temperatur im Reaktor nicht zu hoch sein sollte, da es zur Zerstörung des Katalysators kommen kann.

# **2.1.1 Temperaturmesstechnik**

Es gibt grundsätzlich zwei Arten von Thermometern: die Berührungsthermometer und die Strahlungsthermometer [6].

Die Messung der Temperatur eines Körpers geschieht durch seine Wirkung nach außen auf einen anderen Körper durch Umformung in eine andere physikalische Größe [6]. Im folgenden wird nur auf die in der Anlage eingesetzten Thermoelemente die zur Gruppe der Berührungsthermometer gehören eingegangen und deren Funktionsweise erklärt.

# **2.1.1.1 Berührungsthermometer**

Die eingesetzten Thermoelemente gehören zur Gruppe der Berührungsthermometer und beruhen auf einer Änderung der Leitfähigkeit aufgrund eines Temperaturunterschiedes.

Es gibt vier Gruppen von elektrischen Berührungsthermometern:

- Widerstandsthermometer mit metallischen Leitern z.B.: Platin, Nickel, Kupfer
- Widerstandsthermometer mit nichtmetallischen Leitern z.B.: NTC-Widerstände, Halbleiterwiderstände
- Thermoelemente
- Halbleitersensoren

Die angeführten Thermometer bieten wegen ihrer elektronischen Messbarkeit weiters den Vorteil, die notwendigen Messumformer im Messkopf selbst oder in unmittelbarer Nachbarschaft anzubringen. Dadurch können Fehler durch die Zuleitung vermieden werden. Im Gegensatz zu den mechanischen Thermometern können ihre Ausgangssignale ohne zusätzliche Fehler beliebig fernübertragen, angezeigt registriert und weiterverarbeitet werden. Außerdem lassen sich dadurch die verschiedenen Materialien der Thermoelemente, wie Form, Größe, Wärmekapazität und dynamisches Übertragungsverhalten fast beliebig den Messanforderungen anpassen [6].

#### **2.1.2 Thermoelement**

Thermoelektrizität entsteht durch Direktumwandlung von Wärmeenergie in Elektroenergie. Der thermoelektrische Effekt (Seebeckeffekt) entsteht durch Wärmezufuhr an der Verbindungsstelle bestimmter Metallpaare. Wird das verlängerte Schenkelende der beiden verschiedenen Metalle des Paares in der Temperatur konstant gehalten, so entsteht im Element ein Temperaturgefälle und proportional zu diesem eine Gleichspannung, die Thermospannung. Diese der Temperaturänderung an der Verbindungsstelle verhältnisgleiche Spannung kann für Messzwecke genutzt werden [7].

Thermoelemente können nur Temperaturdifferenzen messen. Um damit eine Temperatur zu messen, bringt man die eine Verbindungsstelle, die Messstelle, auf die unbekannte Temperatur und die andere auf bekannte, z.B. 0°C, die auch Vergleichsstelle genannt wird [6].

Aus praktischen Gründen verlängert man die freien Schenkelenden des Thermopaares durch sogenannte Ausgleichsleitungen zur temperaturkonstanten Vergleichsstelle, die von der Temperatur am Messort durch Strahlung und Konvektion nicht beeinflusst werden darf. Die Vergleichspannung wird daher thermostatisiert, das heißt, auf einem konstanten Sollwert gehalten. Aufwändiger aber räumlich kompakter erzielt man die Temperaturkonstanz an der Ausgleichsstelle durch Gegenschaltung eines zweiten Thermoelementes an dieser Stelle [7].

Thermoelemente eignen sich für Temperaturmessungen im Bereich von –200°C bis nahezu +2000°C [7].

Die Abhängigkeit der Thermospannung von der Temperatur ist leider nichtlinear. Für eine ganze Reihe von Werkstoffpaarungen sind diese Abhängigkeiten in sogenannten Grundwertreihen genormt, DIN IEC 587. Oft benutzt werden das Eisen- Konstantan-Thermoelement, bezeichnet mit Typ J, und das Nickelchrom- Nickel- Thermoelement, Typ K [6].

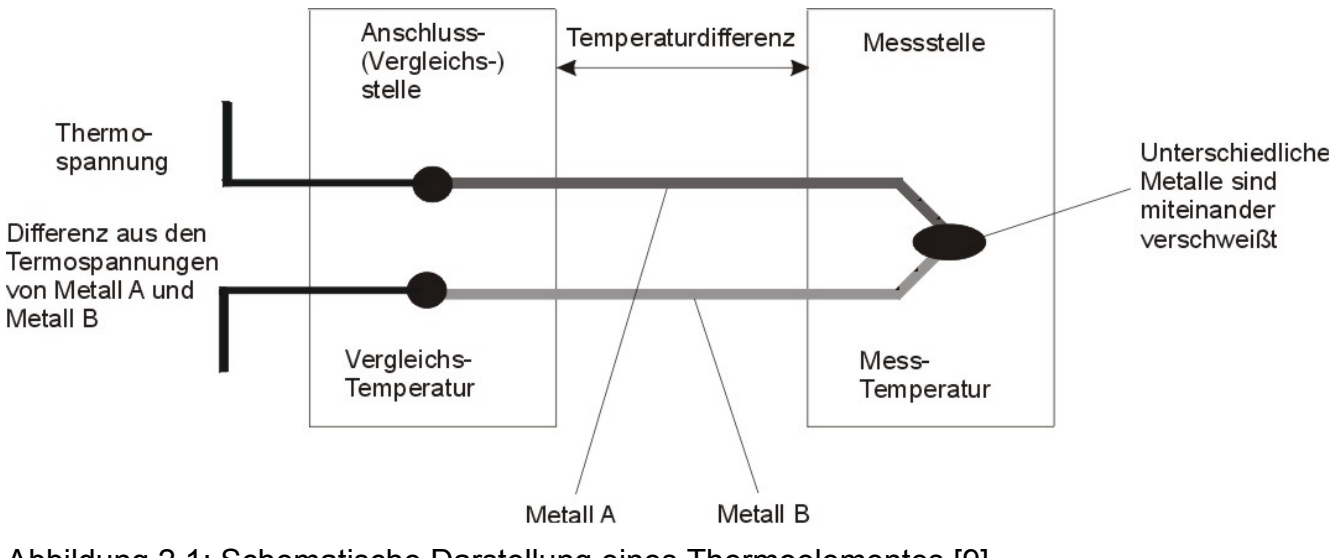

Abbildung 2.1: Schematische Darstellung eines Thermoelementes [9]

Für die gestellte Aufgabe der Temperaturmessung in der Steamreforming Anlage eignet sich das am häufigsten eingesetzte Thermoelement Typ K. Sein Temperaturbereich reicht von – 270 °C bis 1372 °C und ist nur wenig nichtlinear.

Die in Europa geltende Norm für Thermoelemente ist EN 60584

In den Normen sind Grundwertreihen für das Thermopaar und die Thermodrähte (EN 60584- 1), sowie Toleranzen bzw. Grenzabweichungen für das Thermopaar (EN 60584-2) definiert. Farbkennzeichnungen und Toleranzen für die Thermo- bzw. Ausgleichsleitungen sind in DIN 43722 festgelegt [10].

Nicht in den Normen definiert ist dagegen für den Typ K die Materialzusammensetzung der Thermodrähte. Jede Kombination von Materialien, deren Kennlinien und Toleranzen denen eines Thermopaars Typ K entsprechen, kann als Thermopaar Typ K bezeichnet werden [10].

Für Thermopaare Typ K sind Grundwertreihen in den Temperaturbereichen von -270 °C bis 0 °C und von 0 °C bis 1372 °C definiert. Die Grundwertreihen beschreiben die Abhängigkeit der Thermospannung (in µV) von der Temperatur (in °C). Die Thermospannungen der Einzeldrähte werden hierbei gegen hochreines Platin (NIST Pt-67) angegeben. Die Definition der Grundwertreihen erfolgt stets so, dass die Thermospannungen bei positiven Temperaturen ebenfalls positiv sind.

Zum Einsatz kommen Thermoelemente der Firma TC-Direct vom Typ K von der Klasse 2. Es handelt sich dabei um Mantelthermoelemente mit 3 mm Mantelrohrdurchmesser.

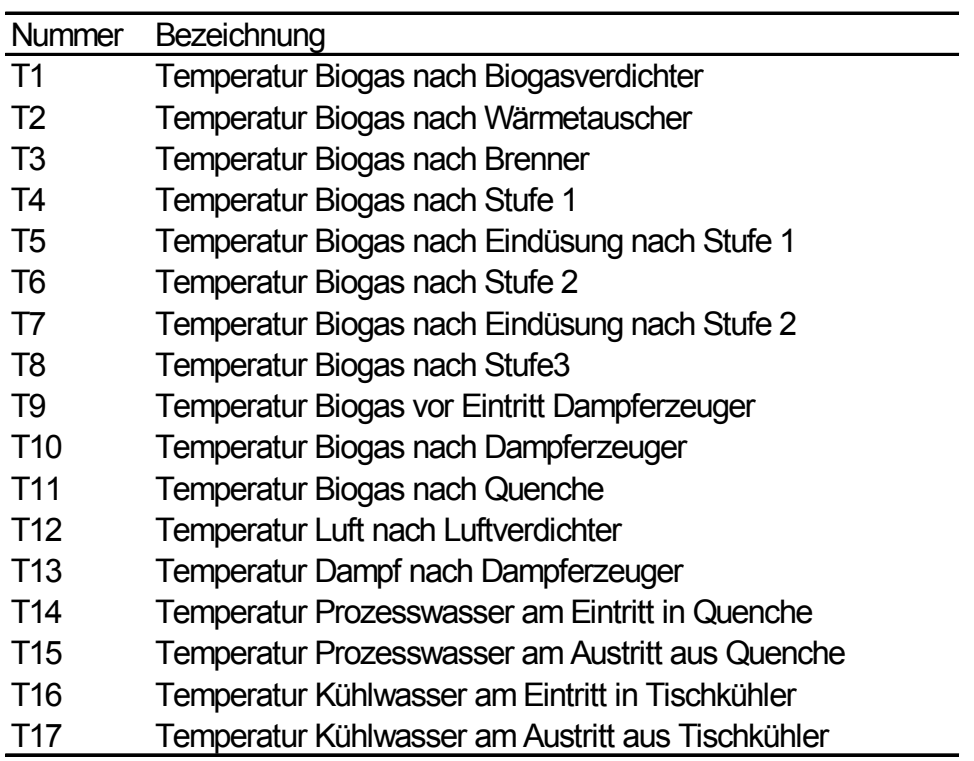

Tabelle 2.1 : Temperaturmessstellen der Pilotanlage

## **2.2 Druck**

In industriellen Anwendungen besitzt die Druckmesstechnik neben der Temperaturmesstechnik eine zentrale Bedeutung. Ihr Einsatzgebiet erstreckt sich von einfachen bis hin zu hoch genauen Messungen, teilweise auch für die Sicherheitstechnik. Die technische Ausführung erstreckt sich von einfachen mechanischen Druckmessern ("Manometer") bis zum hochgenauen elektrischen Messumformer mit modernster Bustechnologie [8].

# **2.2.1 Druckmesstechnik**

Der Druck ist definiert als Kraft pro Fläche. Es sei F die Kraftwirkung der Moleküle des Fluids (Gas, Dampf oder Flüssigkeit), die senkrecht auf eine das Fluid abgrenzende Fläche A wirken; dann ist der Druck [8].

$$
p = \frac{F}{A}
$$

Die SI Einheit für Druck ist 1 N/m<sup>2</sup> = 1 Pa (Pascal). In der Technik wir häufig die Einheit 1 bar  $= 10<sup>5</sup>$  Pa verwendet [8].

Drei Arten von Druckmessgeräten sind für die technische Anwendung wichtig:

- Druckmessgerät mit Sperrflüssigkeit
- Federelastisches Druckmessgerät
- Druckmessumformer

Federelastische Druckmessumformer haben immer noch den größten Anteil und werden vor allem bei der Vorortablesung eingesetzt. Die Druckmessumformer sind vor allem bei der Datenerfassung in der Prozessleittechnik wichtig und werden auch in der Steamreforming Anlage eingesetzt.

Als Messumformer wird ein Gesamtgerät mit integrierter Druckerfassung und mit Signalauswertung zu einem normierten Ausgangssignal (z.B. 4 bis 20 mA oder standardisierte Kommunikationsschnittstellen) bezeichnet. Bei äußerlich ähnlichem Aufbau unterscheiden sich die elektrischen Messumformer besonders durch die Sensoren, die die Messgröße Druck und Differenzdruck in elektrische Größen umformen [8].

Die meisten Messmethoden lassen sich auf eine Kraft oder Wegmessung mit geringen Formänderungen zurückführen. Folgende Sensoren werden eingesetzt:

- Sensor mit Dehnmessstreifen (DMS)
- Kapazitive Sensoren
- Induktive Sensoren
- Resonanzdraht Sensoren
- Schwingungssensoren mit Quarz oder monokristallinem Silizium

Es wird im Weiteren nur der in der Anlage eingesetzte Sensortyp beschrieben.

#### **2.2.1.1 Messprinzip**

Für die in der Pilotanlage eingesetzten Sensoren wird das DMS-Prinzip verwendet.

Das Prinzip ist einfach: Bei der Dehnung eines elastischen Druckmessgliedes, z.B. einer Plattenfeder, wird ein damit kraftschlüssig, aber isoliert verbundener Leiter der Länge l um den Betrag ∆l gestreckt. Weil das Volumen etwa erhalten bleibt verringert sich der Querschnitt des Leiters, und dessen Ohmscher Widerstand *R* erhöht sich um den Betrag ∆*R* nach der Gleichung:

$$
\frac{\Delta R}{R} = k \frac{\Delta l}{l} = k \varepsilon
$$

Darin ist k der sogenannte k-Faktor und *ε* = ∆*l*/*l* die (relative) Dehnung.

Bei metallischem Leiter ändern sich beim Strecken die elektrischen Leitungseigenschaften nicht wesentlich und rein geometrisch folgt einer Dehnung eine etwa doppelt so große Widerstandsänderung, denn der k-Faktor ist ungefähr 2.

Bei Halbleitern ist der k-Faktor zwar wesentlich größer, aber nicht konstant, sondern von der Dehnung abhängig.

Von den Herstellern werden DMS-Sensoren folgender drei Technologie angeboten: Folien DMS, metallische und Halbleiter-Dünnfilm-DMS, sowie piezoresistive und Dickfilm-DMS [8]. Die in der Anlage eingesetzten Druckmessumformer arbeiten nach dem piezoresistiven und nach dem Dickfilm-DMS Prinzip.

Bei diesem Messprinzip wird der piezoresistive Effekt eines Halbleiters ausgenutzt. In Abhängigkeit vom Druck verändert er seine elektrischen Eigenschaften. Für Drucksensoren werden meist Widerstände aus p-dotiertem Silizium eingesetzt, die entweder in monokristallines Silizium eindiffundieren oder in Dünnschichttechnik auf ein isolierendes Trägermaterial aufgebracht sind. Für das Auswerten der Widerstandsänderungen der Sensoren verwenden die Hersteller fast ausschließlich Vollbrücken [8].

Beide Technologien nutzen bevorzugt Membrane oder Biegebalken aus reinem Silizium als Federkörper. Silizium hat ein sehr gutes elastisches Verhalten mit geringer Hysterese und hoher Langzeitstabilität, ist allerdings gegenüber dynamischen Überlastungen empfindlich [8].

18

Es gibt drei Arten des Aufbaus eines piezoresistiven Sensors:

- Piezo-Dünnfilm-DMS aus Silizium
- Piezo-Einkristall-DMS
- Dickfilm-DMS

# **2.2.1.2 Norm**

Die für Druckmessgeräte gültige Norm ist die DIN 16086 "Elektrische Druckmessgeräte-Druckaufnehmer, Druckmessumformer, Druckmessgeräte- Begriffe und Angaben in Datenblättern".

In ihr werden Begriffe wie Einstelldauer, Messbereich, Genauigkeitsklasse, Kennlinienabweichung und Langzeitstabilität definiert.

# **2.2.1.3 Relativdruck**

Zur Messung des Relativdruckes werden Druckmessumformer von JUMO MIDAS des Typs 401001 eingesetzt.

Dieser Druckmessumformer kann zur Erfassung des Relativdruckes in flüssigen und gasförmigen Medien eingesetzt werden. Der Druckmessumformer arbeitet nach dem Dickschicht-DMS-Messprinzip. [11]

## **2.2.1.4 Differenzdruck**

Zur Messung des Differenzdruckes der Blenden für die Durchflussmessung werden Drucksensoren des Typ DS-420 der Firma Kalinsky Sensor Elektronik eingesetzt.

Die Drucksensoren der Baureihe DS-010 und DS-420 messen neben Differenz- und Relativdruck auch positive und negative Überdrücke. Der Sensor enthält eine piezoresistive Präzisionsmesszelle und ist zur Messung sehr kleiner Drücke geeignet. [12]

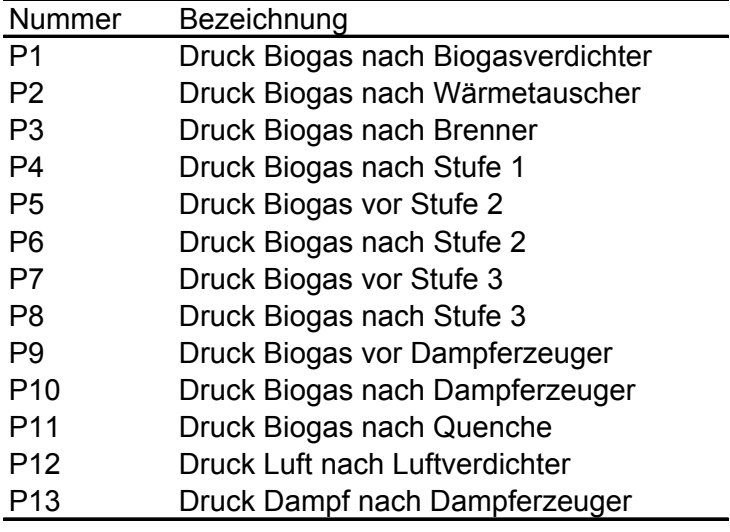

Tabelle 2.2 : Druckmessstellen der Pilotanlage

#### **2.3 Durchfluss**

Der Durchfluss ist das Verhältnis aus der Menge des strömenden Mediums differenziert nach derjenigen Zeit, in der diese Menge einen Leitungsquerschnitt durchfließt. Je nach Definition wird zwischen Volumeneinheit  $q_v = V/t$  [m<sup>3</sup>/s] und Masseneinheit  $q_m = m/t$  [kg/s] unterschieden. Zwischen den beiden Größen besteht die Beziehung  $q_m = \rho * q_v$ . Der Volumenstrom kann daher aus der Anzeige von Volumenzählern oder aus dem Produkt der mittleren Strömungsgeschwindigkeit und des Strömungsquerschnittes bestimmt werden [5].

Ein großer Teil der Durchflussmessung in der chemischen Technik und vergleichbaren Industrien wird nach dem Wirkdruckverfahren durchgeführt. Hierzu zählen Messungen bei Flüssigkeiten, Gasen oder Dämpfen, auch bei extremen Temperaturen, schnellen Strömungen, hohen Drücken und korrosiven Medien, wozu sich unmittelbare Volumenzähler nicht immer einsetzen lassen [5].

Die Messung der Volumenströme in der Steamreforming-Anlage erfolgt durch ein Wirkdruckverfahren mit Messblenden mit definiertem Innendurchmesser. Es wird der Differenzdruck vor und nach der Blende gemessen und über eine, aus den berechneten Werten der Norm bzw. durch eine Messung ermittelten Werten, erstellte Funktion je nach Gesamt- Druck in Volumenströme umgerechnet.

20

## **2.3.1 Durchflussmessung mit Blenden**

Die Blendenberechnung erfolgte nach der Norm DIN EN ISO 5167 "Durchflussmessung von Fluiden mit Drosselgeräten in voll durchströmten Leitungen mit Kreisquerschnitt".

### **2.3.1.1 Wirkdruckverfahren allgemein**

Bei der Durchflussmessung nach dem Wirkdruckverfahren wird der Querschnitt der Rohrleitung an einer Stelle verengt, wodurch bei gleichem Volumendurchfluss die Strömungsgeschwindigkeit des Mediums erhöht wird. Nach dem physikalischen Gesetz der Energieerhaltung muss die Änderung der Strömungsgeschwindigkeit, also der kinetischen Energie Ekin eines bestimmten Volumens V, auch eine Änderung einer anderen Energie dieses Volumens bewirken, z.B. der potentiellen Lageenergie  $E_{pot}$ , der Druckenergie  $E_D$  oder der Temperatur  $\mathcal{G}$  [5].

Voraussetzungen für die weitere Betrachtung:

- kleines Volumenelement
- Ideale stationäre Strömung
- Medium reibungsfrei und inkompressibel

Da das Medium als inkompressibel angenommen wurde gilt die Kontinuitätsgleichung, d.h.  $V_1 = V_2$  und  $\rho_1 = \rho_2 = \rho$ .

Nach differenzieren nach der Zeit mit  $\frac{ds}{dt} = v$  ergibt sich: 1 2 2  $\frac{1}{v_2} = \frac{A_2}{A}$ *A*  $v_1$ / $v_2$  =

Ein Volumenelement  $V_1$  hat:

- Masse  $m_1 = \rho \cdot V_1$
- Potentielle Energie  $E_{pot} = m_1 \cdot g \cdot h_1 = \rho \cdot V_1 \cdot g \cdot h_1$
- Kinetische Energie  $E_{kin} = \frac{1}{2} \cdot m_1 \cdot v_1^2 = \frac{1}{2} \cdot \rho \cdot V_1 \cdot v_1^2$
- Druckenergie  $E_p = V_1 \cdot p_1$

Es wird vorausgesetzt, dass das Volumelement keine Wechselwirkung mit der Umgebung hat und daher seine Energie vor und nach der Rohrverengung gleich ist.

$$
E_{pot1} + E_{kin1} + E_{D1} = E_{pot2} + E_{kin2} + E_{D2}
$$

unabhängig von der Größe des Volumenelementes ergibt sich:

$$
\rho \cdot g \cdot h_1 + \frac{1}{2}\rho \cdot v_1^2 + p_1 = \rho \cdot g \cdot h_2 + \frac{1}{2}\rho \cdot v_2^2 + p_2
$$

Da sich in einer waagrechten Rohrleitung die potentielle Energie nicht ändert, erhält man die Bernoulligleichung

$$
\frac{1}{2}\rho \cdot v_1^2 + p_1 = \frac{1}{2}\rho \cdot v_2^2 + p_2 = const
$$

Durch Bestimmen des Geschwindigkeitsverhältnisses 1 2 2  $\frac{1}{v_2} = \frac{1}{2}$ *A*  $v_{\nu_{\lambda}}^{\nu_{1}} = \frac{A_{2}}{A_{1}}$  und mit der Druckdifferenz

 $Δp = p<sub>2</sub> - p<sub>1</sub>$  kann die Geschwindigkeit vor der Verengung bestimmt werden zu:

$$
v_1 = \frac{2\Delta p}{\rho \left(\frac{A_1^2}{A_2^2} - 1\right)}
$$

somit ergibt sich einen kreisrunden Querschnitt mit dem Durchmesser d für den Massendurchfluss  $q_m = A_1 \cdot v_1 \cdot \rho = \frac{\pi}{4} \cdot d^2 \sqrt{2\Delta p \cdot \rho}$ 

Da diese Berechnung auf Vereinfachungen beruht trifft sie nicht auf die reale Berechnung von Drosselgeräten zu.

Zusätzlich muss die Abhängigkeit der Dichte von Druck aufgrund der meist kompressiblen Fluide, v.a. der Gase berücksichtigt werden, aber auch die Ausbildung eines Strömungsprofils muss durch den Durchflusskoeffizienten C berücksichtigt werden. Aufgrund von Reibung kommt es zu einem Druckabfall und dadurch zur Erwärmung des Fluids, auch dies muss berücksichtigt werden.

Diese Einflüsse werden zu Beiwerten zusammengefasst und empirisch ermittelt, dadurch ergibt sich:

$$
q_m = \alpha \varepsilon \frac{\pi}{4} \cdot D^2 \sqrt{2 \Delta p \cdot \rho} \quad \text{bzw.} \qquad q_v = \frac{q_m}{\rho} = \alpha \varepsilon \frac{\pi}{4} \cdot D^2 \sqrt{2 \Delta p / \rho}
$$

 Wobei die Durchflusszahl α und die Expansionszahl ε von der Art des Drosselgerätes bzw. von der Reynoldszahl und dem Wirkdruck abhängen.

Die Reynoldszahl ist eine dimensionslose Kennzahl und für die Strömung charakteristisch. In ihr werden die Stoffkonstanten des Mediums (Dichte  $\rho$ , dynamische Viskosität  $\eta$ ) die Strömungsgeschwindigkeit *v* und eine charakteristische Länge (hier der Rohrdurchmesser D) zusammengefasst zu:

$$
\operatorname{Re}_D = \frac{vD\rho}{\eta}
$$

Die Reynoldszahl stellt das Verhältnis von Trägheitskraft zu Zähigkeitskraft dar.

Die Durchflusszahl wird bei der Kalibration von Drosselgeräten empirisch ermittelt und ist definiert durch:

$$
\alpha = \frac{q_m}{\frac{\pi}{4}d^2\sqrt{2\Delta p\rho}}
$$

Die Expansionszahl wird wie die Durchflusszahl experimentell ermittelt und ist definiert durch:

$$
\varepsilon = \frac{q_m}{\alpha \frac{\pi}{4} d^2 \sqrt{2p\rho}}
$$

Der Durchflusskoeffizient C ist über den Vorgeschwindigkeitsfaktor E bestimmt und ist definiert durch:

$$
C = \alpha / \frac{E}{E} \qquad \text{mit} \qquad E = \left(1 - \beta^4\right)^{-1/2}
$$

#### **2.3.1.2 Norm**

Folgende Begriffe werden durch die Norm DIN EN ISO 5167 [4] definiert:

- Wand-Druckentnahme: ringförmiger Schlitz oder kreisförmige Bohrung in der Leitungswand zur Entnahme des Wirkdruckes, deren Kanten mit der Innenwand der Leitung bündig sind.
- (Absoluter) statischer Druck eines Fluids, das durch eine gerade Rohrleitung fließt: p
- Wirkdruck: ∆p, Differenz der statischen Drücke zwischen den Wand- Druckentnahmen im Einlauf und im Auslauf eines Drosselgerätes.
- Druckverhältnis: τ, Verhältnis des absoluten Drucks an der Druckentnahme im Auslauf zu dem absoluten Druck an der Druckentnahme im Einlauf.
- Blende: dünne Scheibe mit bearbeiteter kreisförmiger Öffnung.
- Durchmesserverhältnis: β, Verhältnis des Durchmessers der Drosselöffnung zum Innendurchmesser der Rohrleitung im Einlauf des Drosselgerätes.
- Durchfluss: q, Masse oder Volumen des Fluids, das eine Drosselöffnung je Zeiteinheit durchströmt
- Massendurchfluss: q<sub>m</sub>, Masse eines Fluids, die eine Drosselöffnung je Zeiteinheit durchströmt.
- Volumendurchfluss: q<sub>v</sub>, Volumen eines Fluids, das eine Drosselöffnung je Zeiteinheit durchströmt.
- Reynolds-Zahl: Re, Kenngröße der Dimension 1, die das Verhältnis zwischen Trägheits- und Reibungskräften ausdrückt.
- Reynolds-Zahl bezogen auf den Rohrdurchmesser D:  $Re<sub>D</sub>$ , Kenngröße der Dimension 1, die das Verhältnis zwischen Trägheits- und Reibungskräften in der Rohrleitung stromaufwärts vom Drosselgerät ausdrückt.

$$
\text{Re}_D = \frac{V_1 D}{V} = \frac{4q_m}{\pi \mu_1 D}
$$

- Isentropenexponenten: к, Verhältnis der relativen Druckänderung zur zugehörigen relativen Dichteänderung bei Vorliegen einer elementaren, umkehrbaren adiabatischen (isotropen) Zustandsänderung.
- Joul-Thomson-Koeffizient:  $\mu_{JT}$ , Temperatur-Druck-Koeffizient bei konstanter Enthalpie,

$$
\mu_{JT} = \frac{\partial T}{\partial p}\Big|_H = \frac{R_u T^2}{pC_{m,p}} \frac{\partial Z}{\partial T}\Big|_p
$$

- T die absolute Temperatur
- p der statische Druck des Fuids
- H die Enthalpie
- R<sub>u</sub> die universelle Gaskonstante
- $C_{m,p}$  die molare spezifische Wärmekapazität bei konstantem Druck
- Z der Realgasfaktor
- Durchflusskoeffizient : C , Kenngröße, die für ein kompressibles Fluid den Zusammenhang zwischen dem tatsächlichen und dem idealen, reibungsfreien, aus der Bernoulli-Gleichung abgeleiteten Durchfluss durch das Messgerät darstellt und für inkompressible Fluide durch folgende Gleichung definiert wird: (Stolz Gleichung)

$$
C = \frac{q_m \sqrt{1 - \beta^2}}{\frac{\pi}{4} d^2 \sqrt{2\Delta p \rho_1}}
$$

• Expansionszahl : ε, Kenngröße die, die Kompressibilität des Fluids berücksichtigt

$$
\varepsilon = \frac{q_m \sqrt{1 - \beta^4}}{\frac{\pi}{4} d^2 C \sqrt{2\Delta p \rho_1}}
$$

## **2.3.1.3 Blende**

Eine Blende besteht aus einer dünnen Scheibe mit einer definierten kreisrunden Öffnung. Die Druckentnahme erfolgt vor und nach der Blende mit Einzelbohrungen oder durch Ringentnahme. Der Aufbau einer Messblende ist in Abbildung 2.2 dargestellt.

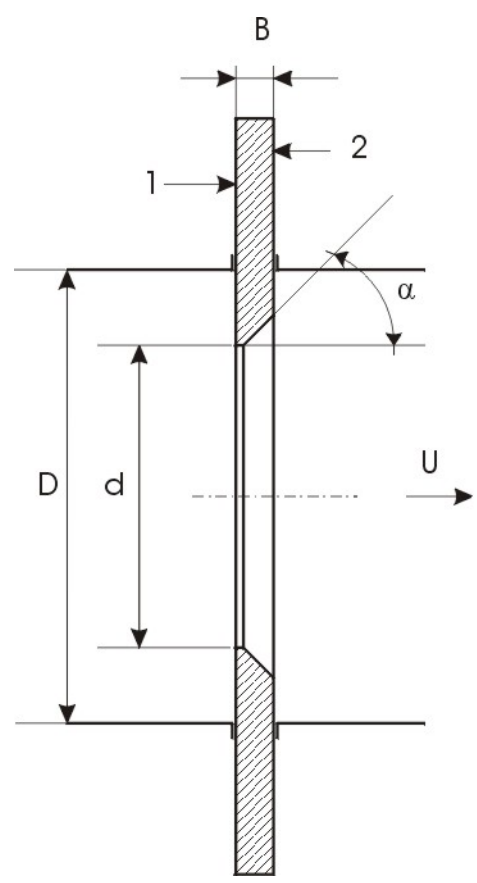

Abbildung 2.2: Aufbau der Normblende

Die Anordnung der Druckentnahmestellen kann auf drei Arten erfolgen :

- Flanschentnahme
- Eckentnahme
- R/2R Entnahme oder auch als Vena-Contracta-Entnahme bezeichnet

Der Durchflusskoeffizient einer Blende wird mit der Stolz-Gleichung berechnet:

$$
C = 0,5959 + 0,0312 \cdot \beta^{2,1} - 0,1840 \cdot \beta^{8}
$$
  
+ 0,0029 \cdot \beta^{2,5} \left[ \frac{10^{6}}{\text{Re}\_{D}} \right]^{0,75}  
+ 0,0900 \cdot L\_{1} \cdot \beta^{4} \cdot (1 - \beta^{4})^{-1} - 0,0337 \cdot L'\_{2} \cdot \beta^{3}  
L\_{1} = l\_{1}/D Verhältnis des Abstandes der Druckentr

nahme im Einlauf von der Blendenstirnseite zum Rohrdurchmesser

 ${L_2}^{'} = {l_2}^{'}/D$  Verhältnis des Abstandes der Druckentnahme im Auslauf von der

Blendenrückseite zum Rohrdurchmesser

Die Expansionszahl  $\varepsilon$  wird durch folgende empirische Gleichung bestimmt:

$$
\varepsilon = 1 - (0.41 + 0.35\beta^4) \frac{\Delta p}{\kappa \rho}
$$

In Tabelle 2.3 sind alle Durchflussmessetellen der Pilotanlage aufgelistet.

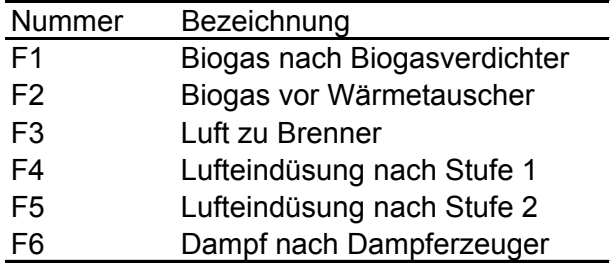

Tabelle 2.3: Durchflussmessstellen der Pilotanlage

#### **2.3.2 Blendenberechnung**

Bei der Pilotanlage werden Blenden zur Bestimmmung des Durchflusses eingesetzt.

In eine voll durchströmte Rohrleitung wird eine Drosselgerät (Blende, Düse oder Venturirohr) eingebaut, wodurch eine Differenz der statischen Drücke zwischen den Druckentnahmestellen im Ein- und Auslauf entsteht. Durch die Messung der Druckdifferenz kann auf den Volumenstrom aus den Stoffdaten und den geometrischen Daten der Rohrleitung und des Drosselventils geschlossen werden.

Nach Festlegen der Art des Drosselgerätes und der numerischen Werte für den Durchfluss und den Wirkdruck kann mit Hilfe der Gleichung

$$
\frac{C\varepsilon\beta^2}{\sqrt{1-\beta^4}} = \frac{4q_m}{\pi D^2 \sqrt{2\Delta p \rho_1}}
$$

das Durchmesserverhältnis durch Iteration bestimmt werden.

Die Druckentnahme erfolgt bei den zu berechnenden Blenden am Flansch.

Folgende Daten aus der Simulation wurden für die Berechnung der Durchmesser herangezogen:

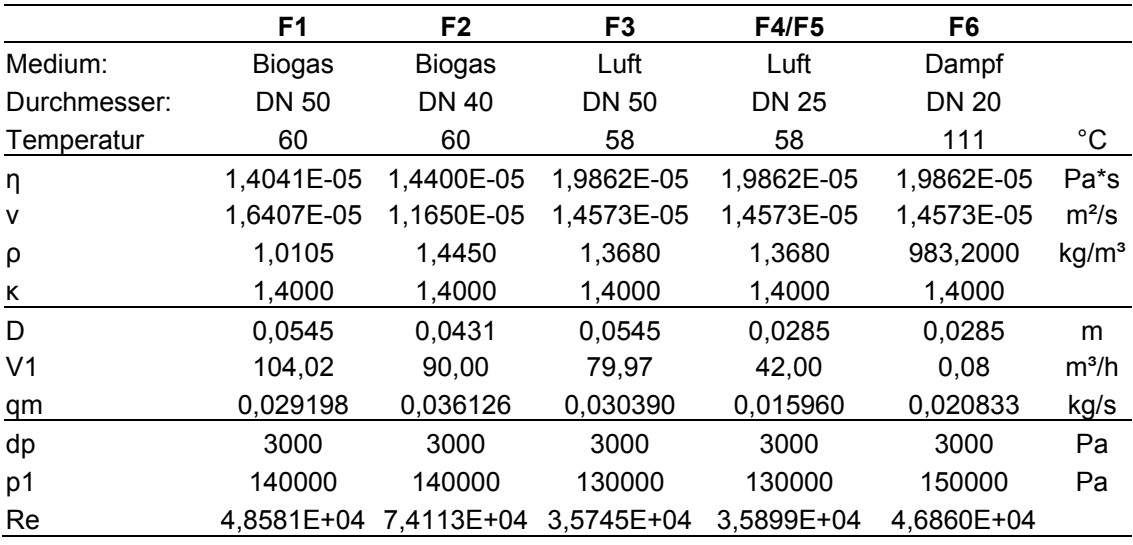

Tabelle 2.4: Arbeitspunkte aus Simulation

Durch Iteration wurden um den Arbeitspunkt der Blende, bei bekannter Druckdifferenz ∆p und Massendurchfluss q<sub>m,</sub> der Durchmesser d und das Durchmesserverhältnis β ermittelt und die Blenden mit den ermittelten Durchmessern gefertigt.

Im Laufe der ersten Versuche wurden neue Arbeitspunkte der Blenden festgelegt:

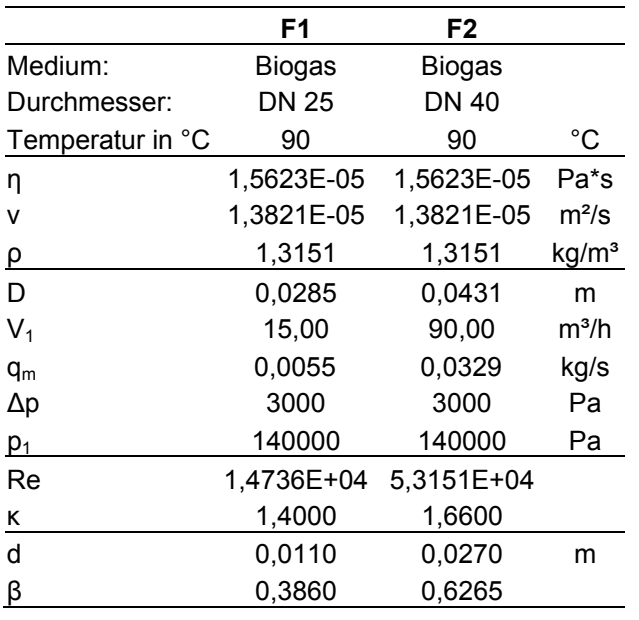

Tabelle 2.5: Kenndaten Blenden Biogas (F1, F2)

|                          | F <sub>3</sub> | <b>F4/F5</b> |                   |
|--------------------------|----------------|--------------|-------------------|
| Medium:                  | Luft           | Luft         |                   |
| Durchmesser:             | <b>DN 50</b>   | DN 25        |                   |
| Temperatur in °C         | 100            | 100          | °C                |
| η                        | 2,1689E-05     | 2,1689E-05   | Pa*s              |
| ٧                        | 1,6673E-05     | 1,6673E-05   | $m^2/s$           |
| <u>م</u>                 | 1,2999         | 1,2999       | kg/m <sup>3</sup> |
| D                        | 0,0545         | 0,0285       | m                 |
| $V_1$                    | 79,97          | 42,00        | $m^3/h$           |
| $q_m$                    | 0,0289         | 0,0152       | kg/s              |
| Δp                       | 3000           | 3000         | Pa                |
| $p_1$                    | 140000         | 140000       | Pa                |
| Re                       | 3,5745E+04     | 3,5899E+04   |                   |
| $\underline{\mathsf{K}}$ | 1,4000         | 1,4000       |                   |
| d                        | 0,0260         | 0,0180       | m                 |
| β                        | 0,4771         | 0.6316       |                   |

Tabelle 2.6: Kenndaten Blenden Luft (F3, F4, F5)

|                   | F6         |                   |
|-------------------|------------|-------------------|
| Medium:           | Dampf      |                   |
| Durchmesser:      | DN 20      |                   |
| Temperatur in °C  | 111        | °C                |
| η                 | 1,2922E-05 | Pa*s              |
| $\overline{\rho}$ | 0,8453     | kg/m <sup>3</sup> |
| D                 | 0,0223     | m                 |
| V <sub>1</sub>    | 86,95      | $m^3/h$           |
| qm                | 0,0204     | kg/s              |
| Δp                | 10000      | Ра                |
| $p_1$             | 150000     | Pa                |
| Re                | 9,0256E+04 |                   |
| κ                 | 1,3415     |                   |
| d                 | 0,017      | m                 |
| β                 | 0,7623     |                   |

Tabelle 2.7: Betriebsdaten Blende Dampf (F6)

# **2.3.2.1 Abhängigkeit von Absolutdruck und Temperatur**

Die Stoffwerte für Biogas, Luft und Dampf hängen vom Absolutdruck und der Temperatur in der Rohrleitung ab. Dadurch kommt es auch zu einer Druck- und Temperaturabhängigkeit der gemessenen Druckdifferenz.

Mit Hilfe der Norm wurden Werte für den Volumenstrom bei verschiedenen Druckdifferenzen bestimmt (siehe Kapitel 7 Anhang) und die Abhängigkeit von Druck und Temperatur ermittelt, siehe dazu auch Kapitel 2.6 Messfehler und Messungenauigkeiten.

## **2.3.2.2 Approximation**

Um diese Abhängigkeit von Druck und Temperatur berücksichtigen zu können, wurde die gemessene Druckdifferenz mit Hilfe einer Potenzfunktion mit vom Gesamtdruck abhängigen Koeffizienten angenähert (siehe dazu auch Kapitel 2.5.3).

Durch Nachmessen des Durchflusses mit Luft mit Hilfe eines Rotameters um den Arbeitspunkt wurden die Werte für die Potenzfunktionen ermittelt. Der Faktor a(p) ist vom Gesamtdruck im System anhängig während der Faktor c für den gesamten Druckbereich gültig ist.

Folgende Werte wurden für die Blenden um den Arbeitspunkt ermittelt (Tabelle 2.8) :  $V = a(p) \cdot \Delta p^c$ 

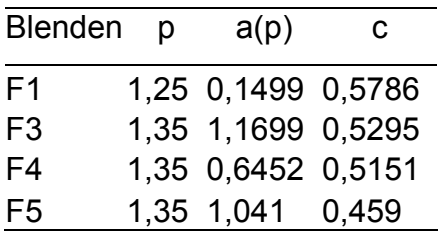

Tabelle 2.8: Koeffizienten der Potenzfunktion für Blende F1, F3, F4 und F4

Die Blende F6 konnte wegen Undichtheiten am Dampferzeuger nicht gemessen werden.

Die für die Blende F2 gemessenen Werte waren wegen starker Druck- und Temperaturschwankungen für die Auswertung nicht geeignet.

Die Messungen für die Blenden F2 und F6 müssen wiederholt werden.

# **2.4 Gaskonzentration**

Die Gaskonzentration kann je nach Gas auf unterschiedlichste Weise gemessen werden. Vor allem elektrochemische Methoden und Halbeitermesstechnik sind bei der Detektion von brennbaren und explosiven Gasen von Bedeutung, v.a. im Bereich der Sicherheitstechnik. Gaskonzentrationen können aber auch noch auf viele andere Arten ermittelt werden, z.B. mittels ultraviolettem Licht oder Infrarot.

# **2.4.1 Schnüffler**

Zur Verwendung in der Steamreforming-Anlage kommen zwei Arten von Schnüfflern, ein CO–Sensor der Firma Bentlage und ein Gassensor der Firma Bentlage zur Überwachung des CO bzw. CH4 Gehaltes im Container.

Der CO-Sensor beruht auf einem elektrochemischen Messprinzip und hat einen Messbereich von 0-300 ppm mit einer Ansprechzeit von weniger als 35 s

Die Gassensor beruht auf einem Halbleiter Messprinzip und hat für Methan, Propan, Freon, Benzol, n-Hexan, und für diverse Lösungsmittel und Gase einen Messbereich von 0 bis 100% UEG (Untere Explosionsgrenze).

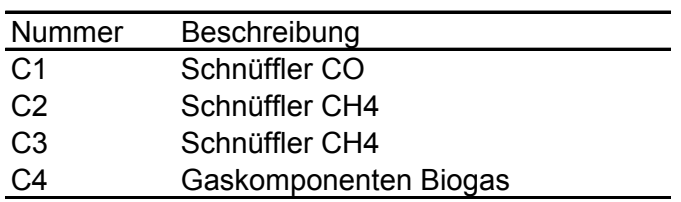

Tabelle 2.9 : Gasmesstellen der Pilotanlage

# **2.4.2 Produktgaskonzentration**

Zur Erfassung der Konzentration an CO<sub>2</sub>, CO, H<sub>2</sub>, CH<sub>4</sub> und O<sub>2</sub> wird ein Multikomponenten Gasanalysator eingesetzt.

Der MLT4 Multi-Component-Gas-Analyzer erlaubt eine Messung von 5 unterschiedlichen Komponenten. Die Messung erfolgt mit unterschiedlichen Messmethoden, dazu gehören die Messung im Ultravioletten bzw. Infraroten Bereich genauso wie paramagnetische, elektrochemische und konduktometrische Methoden.

# **2.5 Messdatenerfassung**

Im folgenden Kapitel werden die Signale der Messaufnehmer dargestellt.

# **2.5.1 Thermoelemente**

Die Thermoelemente liefern ein der Grundwertreihe entsprechendes Signal zwischen –5891 µV und 54886 µV. Dieses wird mit Hilfe einer Referenzfunktion in °C umgerechnet.

Bei der Referenzfunktion handelt es sich um ein Polynom 10. Grades im Bereich von –270°C bis 0°C und um ein Polynom 9. Grades ergänzt um einen exponentiellen Ausdruck im Bereich von 0°C bis 1372°C .

Mit über 40 µV/°C weist das Thermopaar Typ K innerhalb eines großen Temperaturbereiches von ca. 0 °C bis 900 °C nach Typ E den größten Seebeck-Koeffizienten auf. Innerhalb des Temperaturbereiches von –75 °C bis 1372 °C liegt der Seebeck-Koeffizient immer noch oberhalb von 33 µV/°C. Erst zu niedrigeren Temperaturen hin nimmt der Seebeck-Koeffizient deutlich ab: ca. 20 µV/°C bei –170 °C, ca. 10 µV/°C bei –225 °C, ca. 5 µV/°C bei –250 °C. [10]

Der Zusammenhang zwischen Thermospannung und Temperatur ist in Abbildung 2.3 dargestellt.

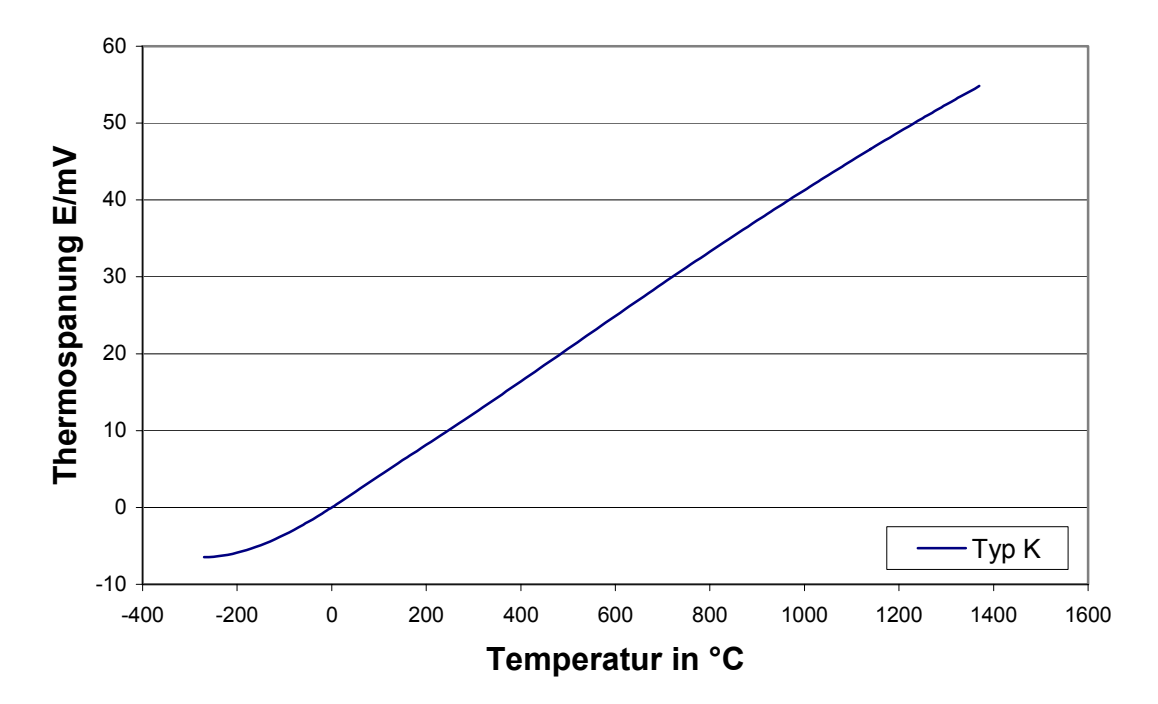

Abbildung 2.3: Grundwertreihe des Thermoelementes Typ K

## **2.5.2 Druckmessumformer**

Die eingesetzten Druckmessumformer für Relativdruck liefern am Ausgang ein Signal zwischen 4 und 20 mA bei einem Messbereich von –1 bis 9 bar.

Die Angabe der technischen Daten erfolgt bei Referenzbedingungen gemäß Norm DIN 16086.

Die Druckmessumformer für die Differenzdruckmessung der Luft und des Biogases liefern ein Signal zwischen 4 und 20 mA für einen Messbereich von 0 bis 100 mbar bzw. 0 bis 10000 Pa. Für die Differenzdruckmessung des Dampfes wird ein Druckmessumformer eingesetzt, der ein Signal zwischen 4 und 20 mA für einen Messbereich von 0 bis 250 mbar bzw. 0- 25000 Pa liefert.

# **2.5.3 Gassensoren und Multi-Component-Gas-Analyzer**

Der Gassensor für CH4 liefert ein Signal von 4 bis 20 mA für einen Messbereich von 0 - 100% UEG. Der CO-Sensor lieferte ein Signal von 4 bis 20 mA für einen Messbereich von 0 - 300 ppm.

Der Multi-Component-Gas-Analyzer kann Signale im Bereich von 0 bis 10 V oder 4 bis 20 mA liefern. Da auf den Eingangskarten der SPS nur Signale im mA-Bereich aufgenommen werden können, werden die Signale im 4 bis 20 mA Bereich bereitgestellt. Je nach Gaskomponente ergeben sich verschiedene Messbereiche, siehe dazu Tabelle 2.10.

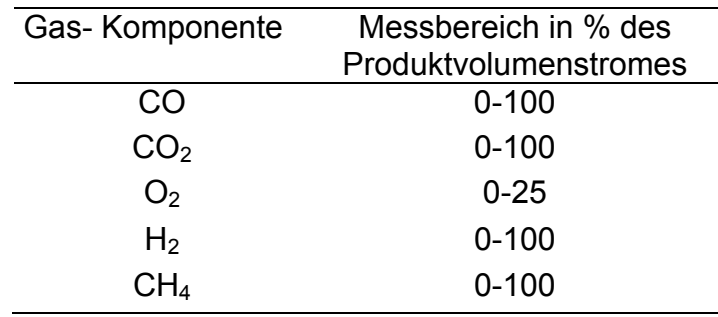

Tabelle 2.10: Messbereich des Multi-Component-Gas-Analyzer

## **2.6 Messunsicherheit und Messfehler**

Jede Messung muss unter Benutzung geeigneter mathematischer Methoden, der Auswertung von Beobachtungen und Messungen zu Resultaten in der folgenden Form führen:

Messergebnis = Messwert + Messunsicherheit

Die Messunsicherheit umfasst systematische und zufällige Fehler

Systematische Fehler sind vorzeichenbehaftete, prinzipiell erfassbare und korrigierbare Fehler, hervorgerufen durch Unvollkommenheiten von Messobjekt, Messverfahren und Messgliedern sowie Umgebungseinflüsse.

Zufällige Fehler sind deterministisch nicht erfassbar und beeinflussbar; sie können durch mathematisch-statistische Methoden der Fehlerrechnung abgeschätzt werden [13].

# **2.6.1 Temperaturmessung**

Bei der Messung der Temperatur mit Berührungsthermometern sind mehrere Faktoren zu berücksichtigen, um bei der Messung nur geringe Fehler zu machen.

• Einbaufehler

Das Thermometer ist ein massiver Körper. Zum Messen muss es in die Messumgebung gebracht werden. Es stört daher das Temperaturfeld und bewirkt eine mehr oder weniger große Kopplung der Umgebung [6].

Im Allgemeinen gilt: Ein Thermometer kann nur die Temperatur anzeigen, die es selbst hat [6].

• Auswerteelektronik

Temperaturmessung ist nur indirekt und analog möglich [6].

Die kleinen Signale der Thermoelemente erfordern in jedem Fall eine Verstärkung. Beim Messumformer müssen Präzisionsverstärker eingesetzt werden, die geringe Driftwerte besitzen, sodass Offsetfehler auch für Thermoelemente mit ihren geringen Empfindlichkeiten von 2 bis 5 µV/K vernachlässigbar werden [6].

## • "Falsche" Kennlinie

Die Nichtlinearität der Kennlinie wird bei der Weiterverarbeitung unterschiedlich behandelt. Bei geringen Nichtlinearitäten und kleineren Messbereichen genügt oft eine gewisse Zahl von Stützstellen und dazwischen stückweise Geraden, um die entstehenden Abweichungen innerhalb der geforderten maximal zulässigen Abweichung zu halten [6].

• Fehler durch das Zeitverhalten

Das Zeitverhalten wird in der Praxis bisher meist zu wenig berücksichtigt, die Messfehler können aber erheblich sein [6].

• Fehler durch schnelle Gasströme

Der Standardeinbau von Thermoelementen erfolgt quer zur Strömungsrichtung, womit sie ein Hindernis für die Strömung darstellen. An der Oberfläche staut sich das Medium zur Geschwindigkeit v=0, seine kinetische Strömungsenergie wird in eine Temperaturerhöhung umgewandelt. Bei idealem adiabaten Verhalten dieser Umwandlung wäre die Temperaturerhöhung dem Quadrat der Strömungsgeschwindigkeit proportional, aber leider ist durch Reibungseffekte und Wärmeleitung nur ein schwer berechenbarer Teil am Thermometer wirksam. Dieser Effekt wird nicht ganz korrekt mit Recovery-Effekt bezeichnet. Der Anteil beträgt je nach Konstruktion der Thermoelemente zwischen 60 und 90% der adiabaten Erhöhung. Vor allem bei hohen Geschwindigkeiten kann der Fehler beträchtlich sein [6].

Grenzabweichungen und Toleranzen sind in der europäischen Norm EN 60584 für die entsprechenden Thermopaare zusammengefasst.

Für das Thermopaar Typ K Klasse 2, wie es in der Anlage Verwendung findet, sind folgende Toleranzen im Temperaturbereich –200°C bis 1200°C festgelegt:

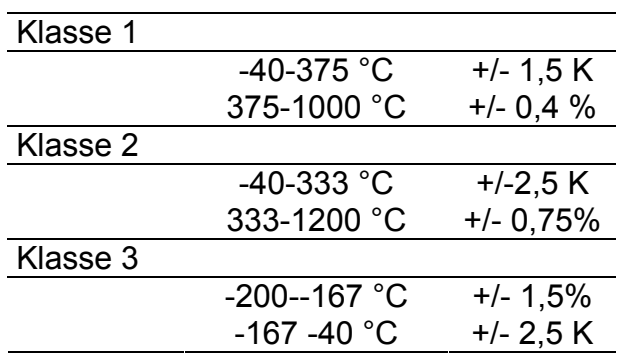

Tabelle 2.11: Grenzabweichungen und Toleranzen des Thermopaares Typ K

Der ASTM Standard E230-87 in der Ausgabe 1992 des ASTM Jahrbuches gibt die Toleranzen der Grundwertreihe für Thermopaare Typ K mit +/-2,2 °C oder +/-0,75% des Messwertes (es gilt jeweils der größere der beiden Werte) zwischen 0 °C und 1250 °C und mit +/-2,2 °C oder +/-2% des Messwertes zwischen -200 °C und 0 °C an [10].

# **2.6.2 Druck**

Bei der Messung des Druckes ist vor allem der Temperatureinfluss zu berücksichtigen.Temperaturänderungen beeinflussen nicht nur durch Wärmedehnungen die Geometrie des Sensors, sie haben einen grossen Einfluss auf die Messgenauigkeit in Form von Nichtlinearitäten oder Hysterese [6].

Durch die heißen Rohrleitungen wirkt eine erhebliche Menge an Wärmestrahlung auf das Gerät ein. Durch die Montage im Schaltschrank wurde dies reduziert.

Aus dem Datenblatt des Herstellers für die Sensoren der Relativdruckmessung folgt bei Referenzbedingungen nach Norm DIN 16 086 und DIN IEC 770/5.3:

- Nullsignalabweichung ≤0,3% v.EW
- Umgebungstemperatureinfluss: im Bereich –20 ... +85°C

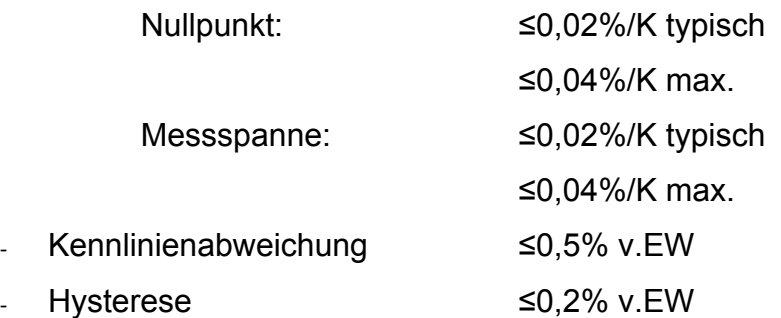

Aus dem Datenblatt des Herstellers für die Sensoren der Differenzdruckmessung folgt für den Druckbereich von 0-100 mbar:

- Überlastbarkeit 350 mbar
- Linearitätsfehler max. +/- 0.8% v.EW
- Temperaturfehler max +/- 1%v.EW bei 0-50°C

Aus dem Datenblatt des Herstellers folgt für den Druckbereich für 0-250 mbar:

- Überlastbarkeit 3-fach
- Linearitätsfehler max. +/- 0,5%v.EW
- Temperaturfehler max +/- 1%v.EW bei 0-50°C
# **2.6.3 Durchfluss**

Bei der Durchflussmessung sind einerseits die Messungenauigkeiten der Druckdifferenzmessung zu berücksichtigen und andererseits die Nichtlinearität der Umrechnung in Volumenströme.

# **2.6.3.1 Temperaturabhängigkeit**

Die Temperaturabweichung wird bei der Umrechnung des Differenzdruckes in Volumenströme nicht berücksichtigt. Bei der Nachrechnung mit Hilfe der Norm und unter Berücksichtigung der veränderten Stoffwerte bei 30 und 80 °C bei der Blende F1 wurde eine maximale Abweichung durch die Approximation von maximal 10% ermittelt. Um den Arbeitspunkt ergaben sich maximal 5% Abweichung von dem durch die Approximation berechneten Wert.

Die Temperaturabhängigkeit der Viskosität und der Dichte ist geringer, weshalb diese bei der Approximation nicht berücksichtigt wurde.

In Abbildung 2.4 ist die Temperaturabweichung bei konstantem Druck dargestellt.

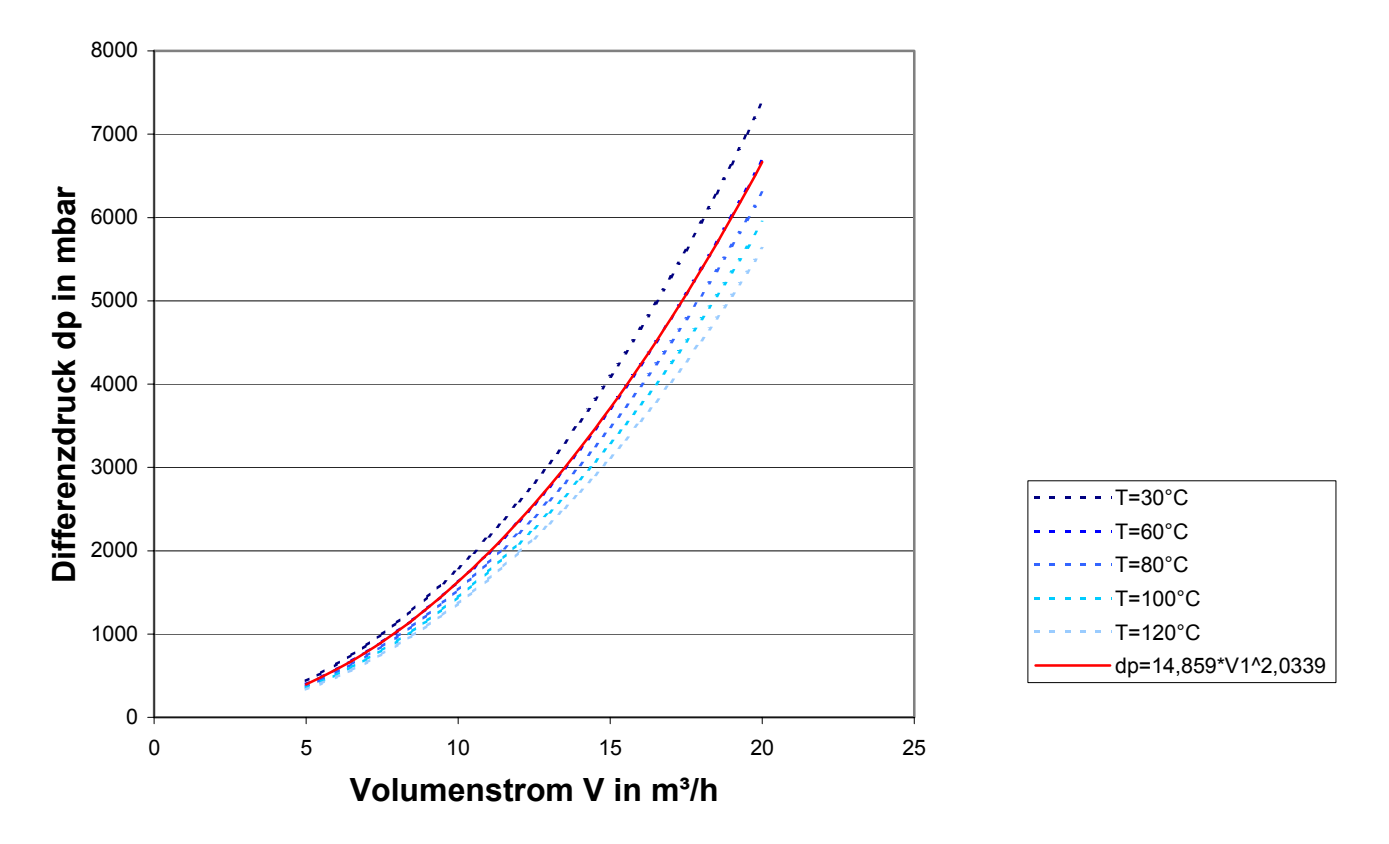

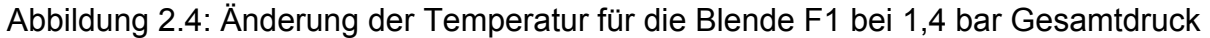

#### **2.6.3.2 Druckabhängigkeit**

Die Abhängigkeit der Approximation vom höheren Gesamtdruck wird durch den Faktor a für jede Blende berücksichtigt, siehe dazu Kapitel 2.3.2 Blendenberechnung und Kapitel 5.3.2 Blendenkalibrierung. Der Druck hat einen wesentlichen Einfluss auf die Stoffwerte, Viskosität und Dichte des Gases bzw. des Dampfes. Würde die Druckabhängigkeit nicht berücksichtigt werden, ergäbe sich ein Fehler von etwa 30% bei 1,1 bar, also einer Abweichung von 0,3 bar vom Arbeitspunkt.

In Abbildung 2.5 ist die Druckabweichung bei konstanter Temperatur dargestellt.

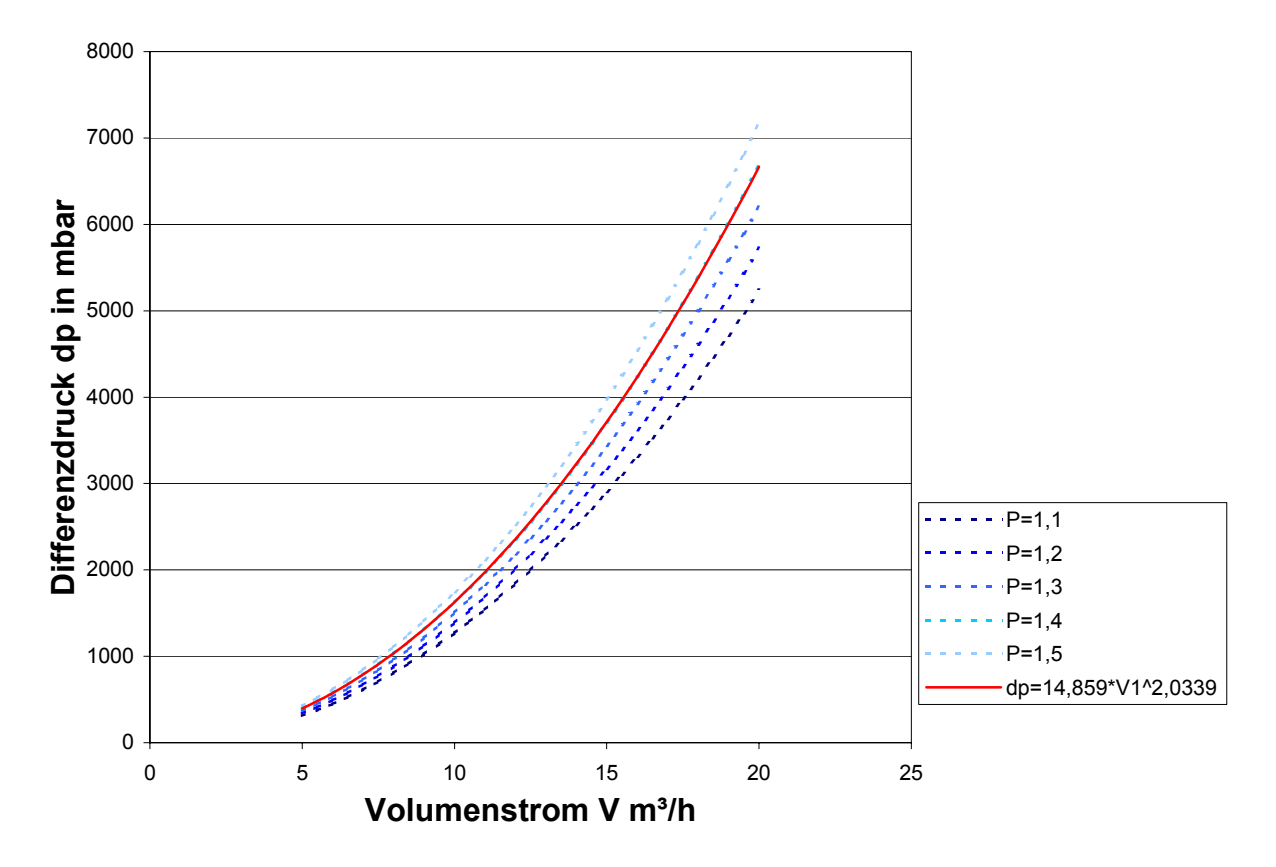

Abbildung 2.5: Änderung des Drucks für die Blende F1 bei der Arbeitstemperatur von 60°C

# **2.6.4 Konzentration**

Bei der Konzentrationsmessung ist die Messungenauigkeit abhängig von der Messmethode, dem Druck und der Temperatur an den Messstellen und am Messumformer.

Messungenauigkeiten der CO und CH4 Gasmesseinrichtungen können den Datenblättern des Herstellers aus Kapitel 7.1 entnommen werden.

Messungenauigkeiten können aus Tabelle 2.7 des Herstellers entnommen werden.

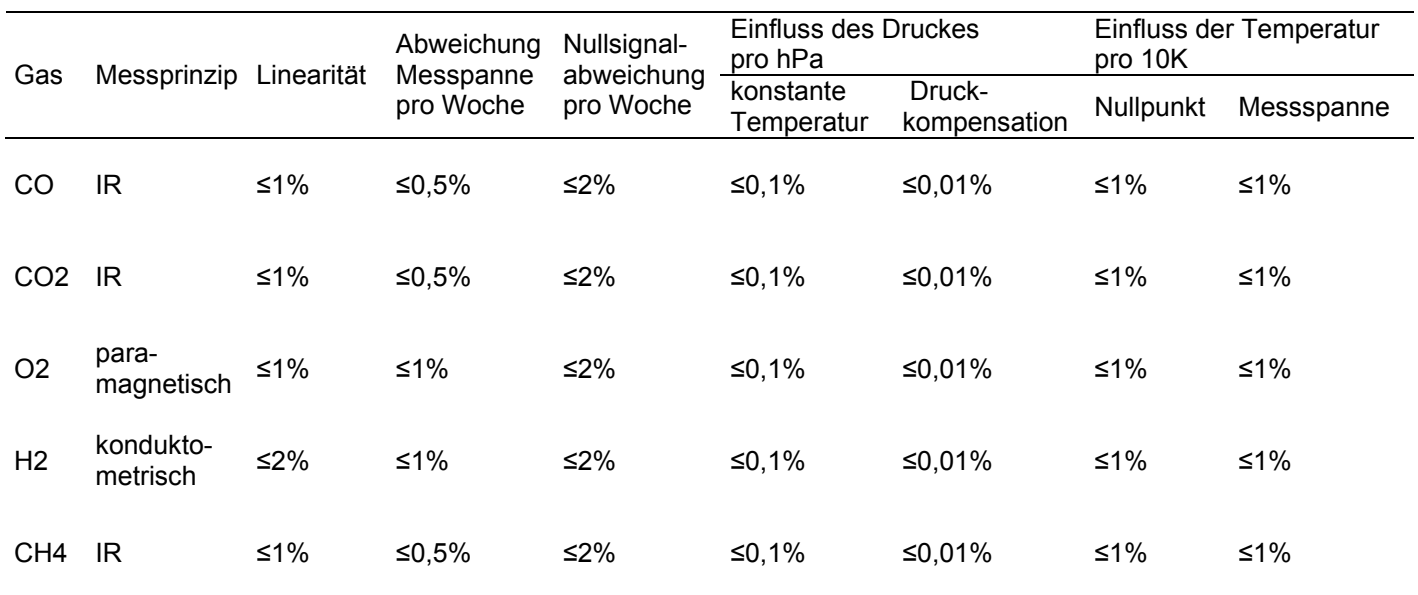

Tabelle 2.12: Messungenauigkeiten des Gasanalysegerätes

# **Kapitel 3**

# **3 Regelungstechnik**

Im folgenden Kapitel werden allgemeine Begriffe der Regelungstechnik erläutert und ein Regler für die Regelung der Luft mit Hilfe eines Entwurfverfahrens in der Frequenzkennlinie ermittelt. Die Modelle und Blockschaltbilder aller Regelstrecken werden aufgestellt.

# **3.1 Einleitung**

# **3.1.1 Allgemeines**

Die Methoden der Regelungstechnik dienen dem Ziel, Kriterien, Richtlinien und systematische Verfahren für die Auswahl des Reglergesetzes  $k_R$  zu finden [21].

Für ein gegebenes dynamisches System sind Modelle aufzustellen, die für die Analyse des Regelstreckenverhaltens und für den Entwurf von Reglern verwendet werden können. Dabei wir in drei Schritten vorgegangen [21]:

- 1. Das Blockschaltbild zeigt die Gliederung des Systems in seine Elemente und deren Verkoppelung.
- 2. Modelle in Form von Differentialgleichungen beschreiben das zeitliche Verhalten dynamischer Systeme quantitativ exakt.
- 3. Für den Reglerentwurf spielt neben dem zeitlichen Verhalten auch das Verhalten des dynamischen Systems im Frequenzbereich eine wichtige Rolle [21].

Die Abbildung 3.1 zeigt die prinzipillen Lösungswege für Regelungsaufgaben.

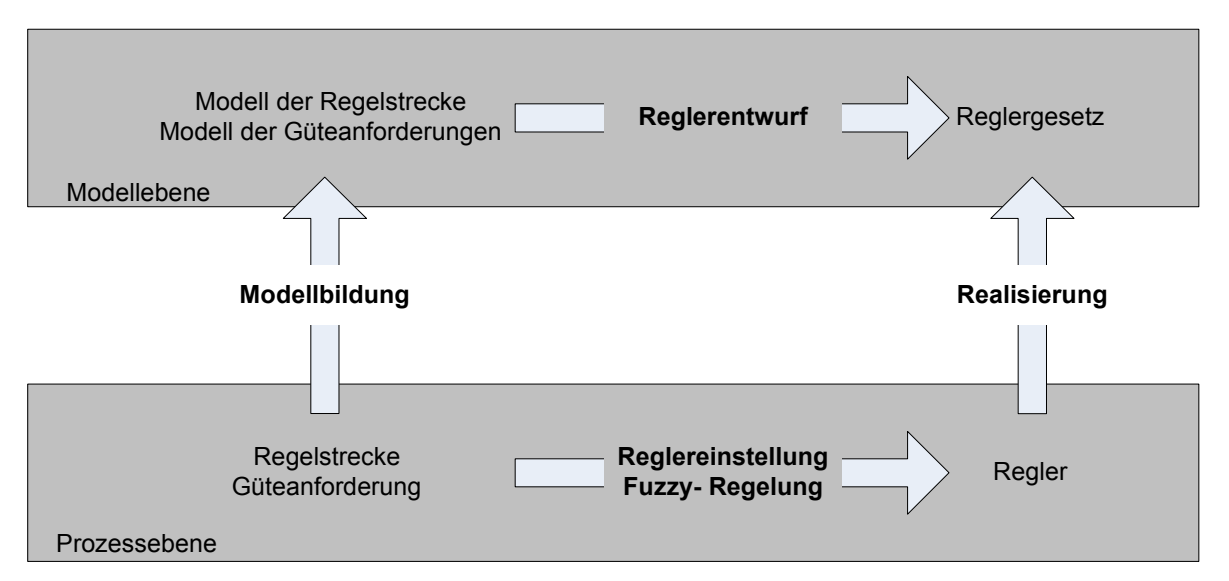

Abbildung 3.1: Prinzipieller Lösungsweg für Regelungsaufgaben [21]

Der Reglerentwurf ohne Modell für rückgekoppelte einschleifige Systeme kann mittels der Konstruktion von Wurzelortskurven, Pol Nullstellenbildern und anhand der Frequenzkennlinien der offenen Kette erfolgen. Weitere Möglichkeiten des Entwurfs bieten der Kompensationsregler, die modellbasierende Regelung und der Smithprädiktor, die explizit ein Regelstreckenmodell verlangen.

In dieser Arbeit wird für die Druckregelung der Luft ein Regelgesetz aufgestellt. Der Reglerentwurf erfolgt anhand der Frequenzkennlinie des Regelkreises.

Der Reglerentwurf der anderen Regelungen erfolgt mittels Enhanced PID von Rockwell Automation direkt an der Anlage siehe Kapitel 4.5 PID-Autotuner.

# **3.1.2 Wichtige Begriffe der Regelungstechnik**

Bevor auf die Ermittlung von Blockschaltbild und Modell der Regelungen eingegangen wird, sollen hier noch die wichtigsten Begriffe der Regelungstechnik erläutert werden.

Die Aufgabe der Prozessregelung ist es, Größen in einer verfahrenstechnischen Anlage (dem Prozess), der sogenannten Regelstrecke, auf einem konstanten Wert zu halten oder diesem einen bestimmten zeitlichen Verlauf zu geben. Dies sollte möglichst unabhängig von auf den Prozess (die Strecke) einwirkenden Störgrößen mit größtmöglicher Genauigkeit und vorgegebener Dynamik geschehen [20].

Folgende Begriffe und Bezeichnungen werden im folgenden verwendet [20]:

- Regelkreis: besteht aus Regler, Regelstrecke und der Messeinrichtung.
- Messeinrichtung: besteht aus Sensor, Messumformer und Messverstärker und formt die physikalische Regelgröße in ein vom Regler verstandenes Einheitssignal um.
- Regler: bildet den Regelfehler (die Regeldifferenz) zwischen dem Ist- und dem Sollwert der Regelgröße. Ausgangsgröße des Reglers ist die aufgrund des Regelalgorithmus bestimmte und als Einheitssignal ausgegebene Stellgröße.
- Regelstrecke: besteht aus dem betrachteten Prozess sowie der Stelleinrichtung.
- Stelleinrichtung: Besteht aus Stellantrieb und Stellglied. Mit Hilfe des Stellgliedes wird die Regelgröße durch Änderung eines Energie- oder Massenstromes beeinflusst. Die Stelleinrichtung wird deswegen zur Regelstrecke gezählt, weil hier bereits maßgebliche Störgrößen angreifen können.

Die Abbildung 3.2 zeigt das Blockachaltbild eines allgemeinen Regelkreises.

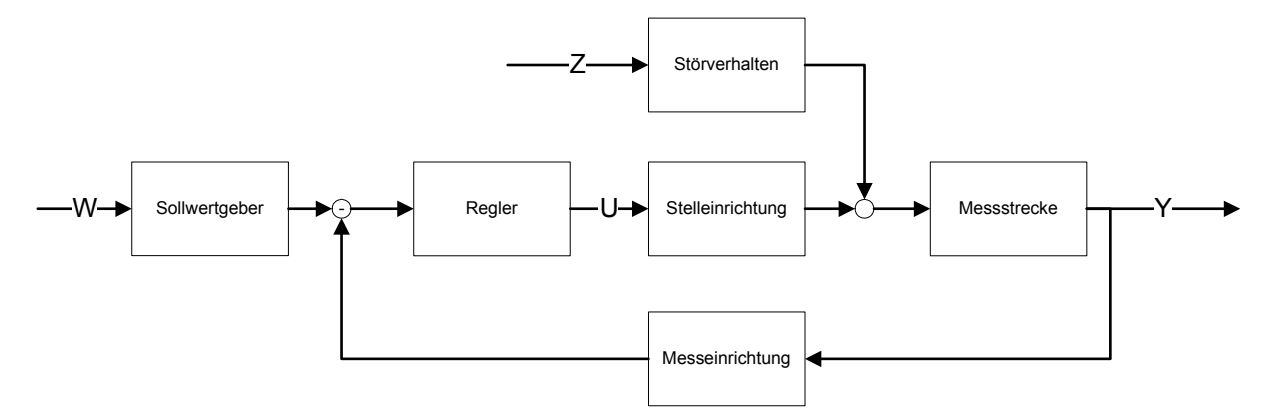

Abbildung 3.2: Blockschaltbild eines allgemeinen Regelkreises

Weitere wichtige Begriffe sind:

• Übertragungsfunktion G(s): Ein Prozess wird durch Differentialgleichungen beschrieben. Unter der Annahme verschwindender Anfangsbedingungen erhält man nach der Laplace Transformation:  $G(s) = \frac{Y(s)}{U(s)}$ 

Die Abbildung 3.3 zeigt das Blockschaltbild mit Übertragungsfunktion eines allgemeinen Regelkreis.

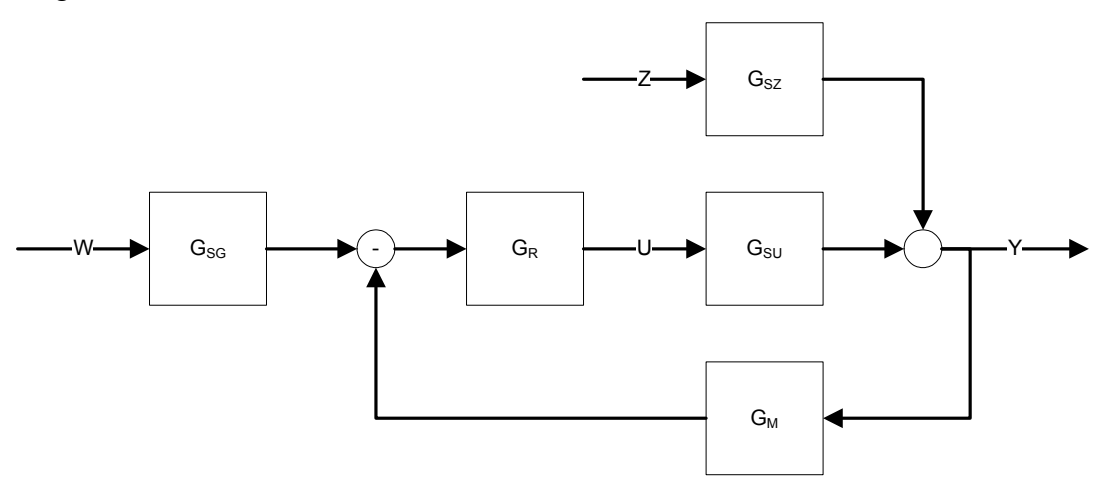

Abbildung 3.3: Blockschaltbild mit Übertragungsfunktion eines allgemeinen Regelkreises

- Offener Regelkreis
- Geschlossener Regelkreis
- Frequenzgang: Im Bode-Diagramm wird der Frequenzgang G(jω) in Form des sogenannten Amplitudenganges (Betragskennlinie, Amplitudenkennlinie)  $|G(i\omega)|$  und des Phasenganges φ(ω) dargestellt. [21]

Im folgenden werden die Blockschaltbilder der wichtigsten Regelkreise aus den Modellen für die einzelnen zu regelnden Teilprozesse der Steamreforming-Anlage erstellt, und für die Druckregelung der Luft ein Regler entworfen.

# **3.2 Regelung des Druckes der Luft**

Die Regelung des Druckes der Luft ist während des ganzen Betriebes der Anlage aktiv. Siehe dazu auch Kapitel 5 Anfahren.

# **3.2.1 Aufstellen des Blockschaltbildes**

Die Regelventile RKH3 bis RKH5 (siehe Modell der Regelstreecken in Abbildunge 3.4) regeln die Luftzufuhr zum Brenner bzw. zum Reaktor und ändern sich während des Betriebes ja nach der Temperatur im Reaktor. Der Druck der Luft muss während des Betriebes konstant sein. Dieser konstante Druck wird über den Sollwert P12 soll festgelegt und über das Überschussregelventil RKH6 geregelt.

Als Störgrößen treten dabei die Regelventile RKH3 zum Brenner und die beiden Regelventile RKH4 und RKH5 zum Reaktor auf.

Daraus ergibt sich folgendes Modelle der Regelung ( Abbildung 3.4) und Blockschaltbild Abbildung 3.5).

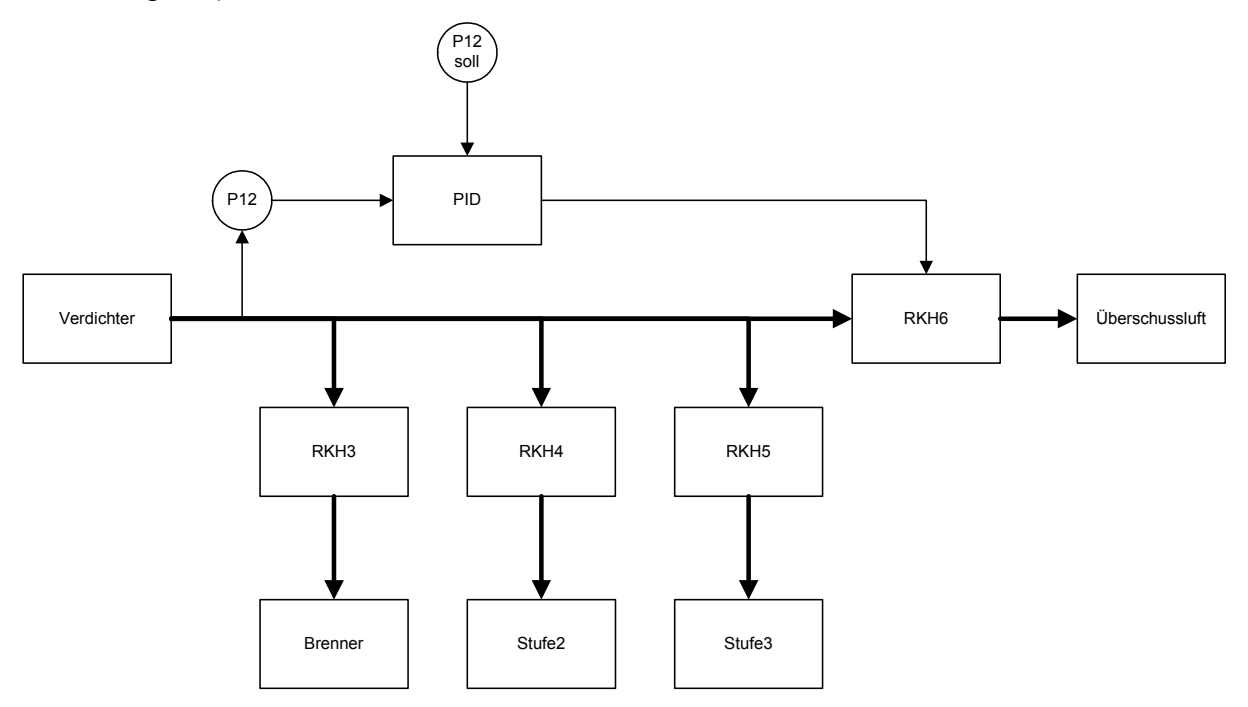

Abbildung 3.4: Modell der Druckregelung von Luft

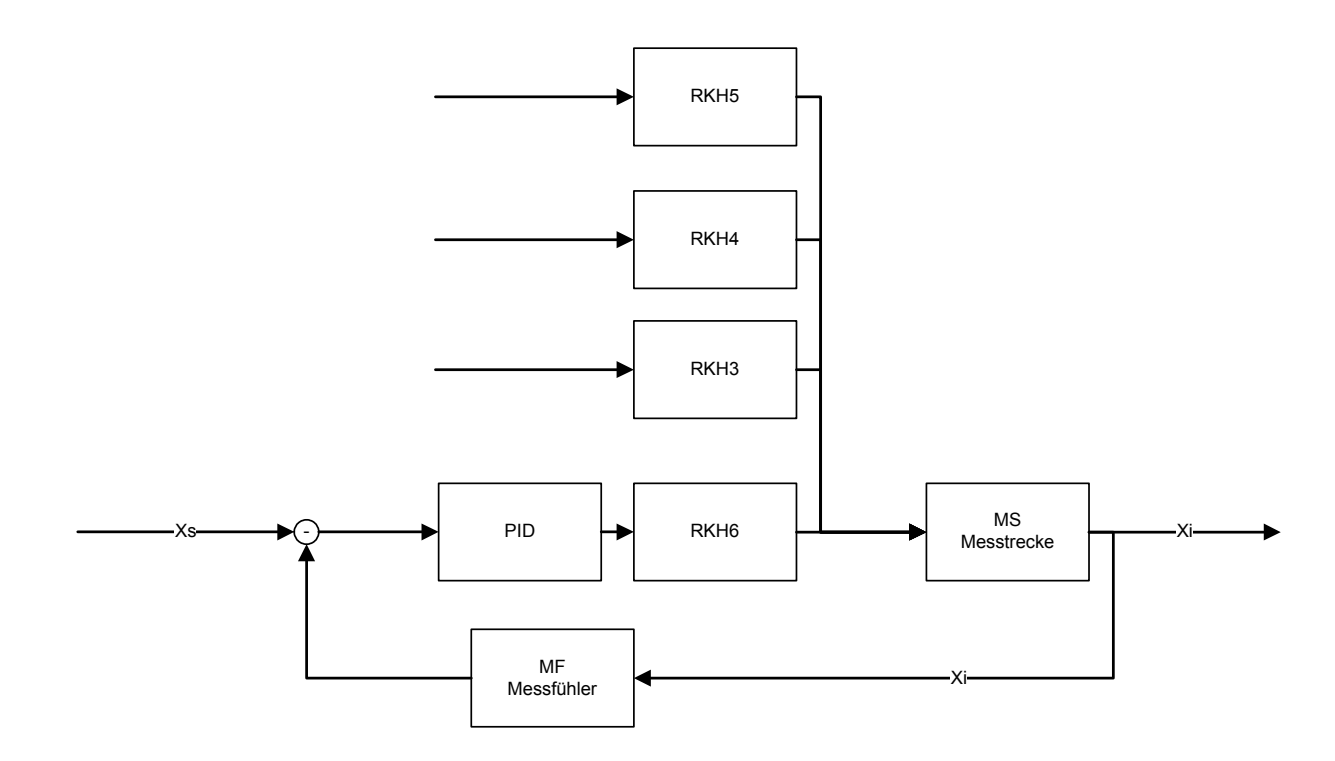

Abbildung 3.5: Blockschaltbild der Druckregelung von Luft

#### **3.2.2 Modell der Elemente des Blockschaltbildes**

Die für die einzelnen Blockelemente ermittelten Werte für das Übertragungsverhalten, wurden aus den Datenblättern der Messeinrichtung und der Regelventile entnommen bzw. abgeschätzt.

Der Antrieb der Regelventile kann mit PT<sub>1</sub> Verhalten beschrieben werden. Für RKH6 folgt somit:

$$
G_{s1} = K_{s1} \left( \frac{1}{1 + s \cdot T_{s1}} \right) \qquad \qquad K_{s1} = 0.08 \frac{V}{\%}
$$

$$
T_{s1} = 1.4s
$$

Die Messstrecke hat Totzeitverhalten.

$$
G_{S2} = e^{-s \cdot T_{t1}} \qquad T_{t1} = 0.5s
$$

Der Messfühler hat PT<sub>1</sub> Verhalten

$$
G_M = K_M \left(\frac{1}{1 + s \cdot T_M}\right) \qquad K_M = 0,25 \frac{V}{kPa}
$$

$$
T_M = 0,5s
$$

Das Übertragungsverhalten der Regelventile RKH3, RKH4 und RKH5 geht als Störgröße ein und hat folgende Übertragungsfunktionen:

$$
G_{Z1} = K_{Z1} \left( \frac{1}{1 + s \cdot T_{Z1}} \right) \qquad G_{Z2} = K_{Z2} \left( \frac{1}{1 + s \cdot T_{Z2}} \right) \qquad G_{Z3} = K_{Z3} \left( \frac{1}{1 + s \cdot T_{Z3}} \right)
$$
  
\n
$$
K_{Z1} = K_{Z2} = K_{Z3} = K_Z = 0.08 \frac{V}{\%}
$$
  
\n
$$
T_{Z1} = T_{Z2} = T_{Z3} = T_Z = 1.4s
$$

die Summe der Störgrößen ergibt:

$$
G_z = 3 \cdot \frac{K_z}{(1 + p \cdot T_z)}
$$

Damit ergibt sich für den Regelkreis folgende Darstellung:

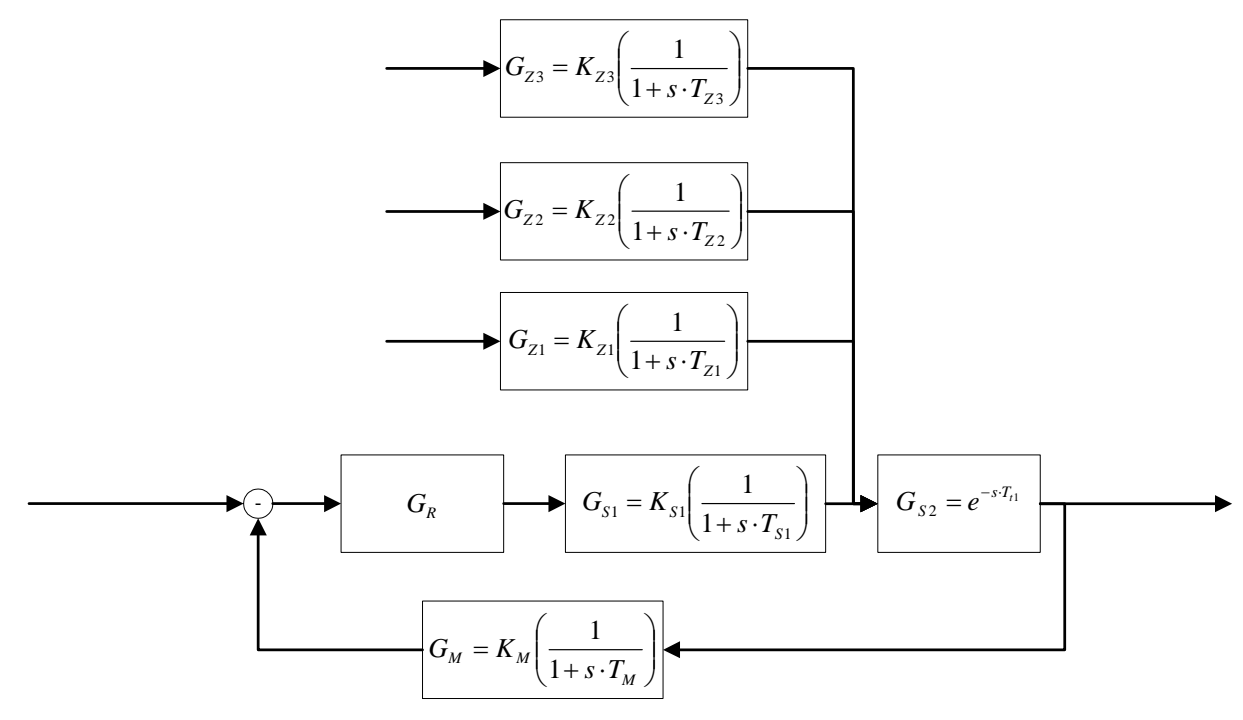

Abbildung 3.6: Übertragungsverhalten des Regelkreises

 Für das Übertragungsverhalten der Regelstrecke ergibt sich nach Zusammenfassen des Übertragungsverhalten von Regelventil RKH6 und der Messstrecke folgendes.  $G_{SU}(s)$ :

$$
G_{SU}(s) = \frac{K_{s1}}{1 + s \cdot t_{s1}} e^{-sT_t}
$$

Die Störübertragungsfunktion  $G_{SZ}(s)$  ergibt sich zu:

$$
G_{SZ}(s) = 3 \frac{K_z}{1 + sT_z} e^{-sT_{t1}}
$$

Die Übertragungsfunktion der Messstrecke G<sub>M</sub>(s) und die Reglerübertragungsfunktion G<sub>R</sub>(s) bleiben unverändert.

Der Regelkreis stellt sich damit wie folgt dar:

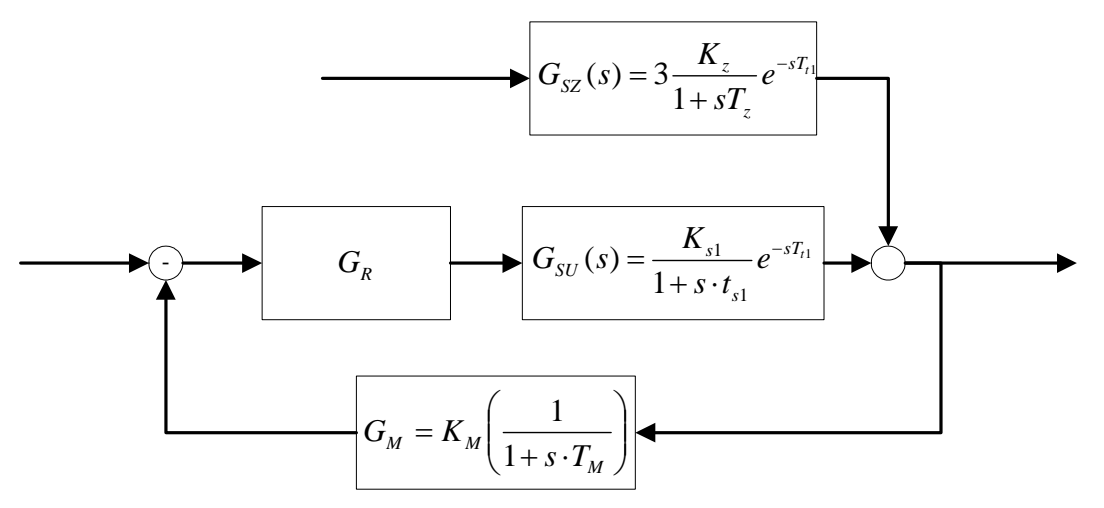

Abbildung 3.7: Regelkreis

Das Produkt aller im Kreis befindlichen Übertragungsfunktionen liefert die Übertragungsfunktion des offenen Regelkreises  $G_0$ :

$$
G_o = G_R G_{SU} G_M = G_R \cdot \frac{K_{S1}}{1 + s \cdot T_{S1}} e^{-s \cdot T_{I1}} \cdot \frac{K_M}{1 + s \cdot T_M}
$$

# **3.2.3 Auswahl der Reglerstruktur**

#### **3.2.3.1 Statische Spezifikation**

#### **Führungsverhalten**

Für den Positionsfehler gilt  $e_P=0$ .

$$
e_P = \lim_{s \to 0} \frac{1}{1 + G_o} = 0
$$

Daher sollte der geschlossene Regelkreis globales I-Verhalten aufweisen, hier kann nur mit Hilfe des Reglers ein solches Verhalten erreicht werden.

Zur Bestimmung des Führungsverhaltens muss der Positionsfehler  $e_P$  nach einem Führungsgrößensprung ermittelt werden, dieser ist wie oben definiert und sollte 0 sein, was bedeutet, dass  $G_0$  globales I-Verhalten aufweisen sollte.

Bei Auswahl eines PI-Reglers gilt folgende Übertragungsfunktion:

$$
G_R = K_R + \frac{K_I}{s}
$$

Nach Zusammenfassen der Terme ergibt sich folgendes Übertragungsverhalten des offenen Regelkreises:

$$
G_o = \frac{K}{s} \cdot e^{-s \cdot T_{r1}} \cdot \frac{K_I + sK_R}{1 + s(T_{s1} + T_M) + s^2 T_{s1} T_M}
$$
 mit  $K = K_{s1} K_M$ 

Es handelt sich hier um einen Allpass 2. Ordnung mit Totzeit und globalem I-Verhalten, das aus dem Regler resultiert.

Damit ergibt sich für den Positionsfehler folgendes:

$$
e_P = \lim_{s \to 0} \frac{1}{1 + G_o} = \lim_{s \to 0} \frac{1}{1 + \frac{K}{s} \cdot e^{-s \cdot T_{i1}} \cdot \frac{K_I + sK_R}{1 + s(T_{s1} + T_M) + s^2 T_{s1} T_M}} = 0
$$

Da der offene Regelkreis nur einfaches I-Verhalten aufweist, ist der Geschwindigkeitsfehler  $e_v \neq 0$ .

#### **Störverhalten**

Für den Positionsfehler wird wieder  $e_P=0$  verlangt, daher muss gelten:

$$
e_p = \lim_{s \to \infty} \frac{-G_{SZ}(s)}{1 + G_o(s)}
$$

Das bedeutet, dass  $G_Z(s)$  globales D-Verhalten besitzen soll. Dies ist erfüllt, wenn der Regler eine globales I-Verhalten aufweist.

# **3.2.3.2 Dynamische Spezifikation**

Folgende Größen des Führungsverhaltens des Regelkreises sind für die dynamische Spezifikation von Bedeutung:

- Anregelzeit T<sub>an</sub>: jene Zeit bei der die Regelgröße erstmals den neuen Sollwert erreicht.
- $\bullet$  T<sub>max</sub>: Zeitpunkt an dem maximale Überschwingweite erreicht wird.
- Maximale Überschwingweite  $e_m$ .
- Ausregelzeit T<sub>r</sub>: jene Zeit bei der die Regelgröße innerhalb eines 2∆ Toleranzbandes bleibt.

Maximale Überschwingweite e<sub>m</sub> und Ausregelzeit T<sub>r</sub> sind im wesentlichen für die Dämpfung des geschlossenen Regelkreises kennzeichnend, während  $T_{max}$  und die Anregelzeit  $T_{an}$  ein Maß für die Schnelligkeit des Regelkreises sind.

Die Minimierung aller Parameter führt zu Widersprüchen und ist daher nicht sinnvoll.

# **3.2.4 Entwurf des Reglers in der Frequenzkennlinie**

# **3.2.4.1 Allgemeines**

Das Ziel dieser Entwurfsmethode ist, die Frequenzkennlinie des offenen Regelkreises durch die Kennlinie des Reglers derart zu verändern, dass der Frequenzgang des geschlossenen Regelkreises den gestellten Anforderungen entspricht [20].

Die Grundanforderungen für den Regelkreis sind (aus [20]):

- Der Regelkreis muss asymptotisch stabil sein.
- Der Regelkreis muss eine bestimmte stationäre Genauigkeit aufweisen.
- Der Regelkreis muss ausreichend gedämpft sein.
- Der Regelkreis muss hinreichend schnell sein.

Diese Anforderungen widersprechen sich teilweise, es muss daher ein optimales Mittelmass für die Regelung gefunden werden.

# **3.2.4.2 Entwurfsvorgang**

Folgende Schritte werden solange wiederholt, bis die Spezifikationen für das Führungs- und Störübertragungsverhalten zufriedenstellend sind:

- 1. Die Frequenzkennlinie der unkompensierten Regelstrecke wird im Bode- Diagramm eingetragen.
- 2. Da die Struktur des Reglers bereits feststeht, werden die Parameter für das Korrekturglied des offenen Regelkreises ermittelt.
- 3. Das Führungs- und Störungsverhalten des Regelkreises werden simuliert und die Spezifikationen überprüft.

Für das Übertragungsverhalten des offenen Regelkreises ohne Kompensation durch den Regler ergibt sich folgende Funktion:

$$
G_{SU}G_M = e^{-0.5s} \frac{0.02}{(1+1.4s) \cdot (1+0.5s)}
$$

Damit ergibt sich für den Amplitudengang und den Phasengang folgendes:

$$
|G(i\omega)| = 0.02 + \frac{1}{\sqrt{1 + 1.96 \cdot \omega^2}} + \frac{1}{\sqrt{1 + 0.25 \cdot \omega^2}}
$$

$$
\varphi(i\omega) = -0.5\omega - \arctan(1.4\omega) - \arctan(0.5\omega)
$$

Mit der Bedingung einer Phasenreserve von  $\psi_r=60^\circ$  bei  $\omega_1=1$  ergibt sich folgende Kennlinie für den PI-Regler und in der Folge die Kennlinie für  $|G_0$ :

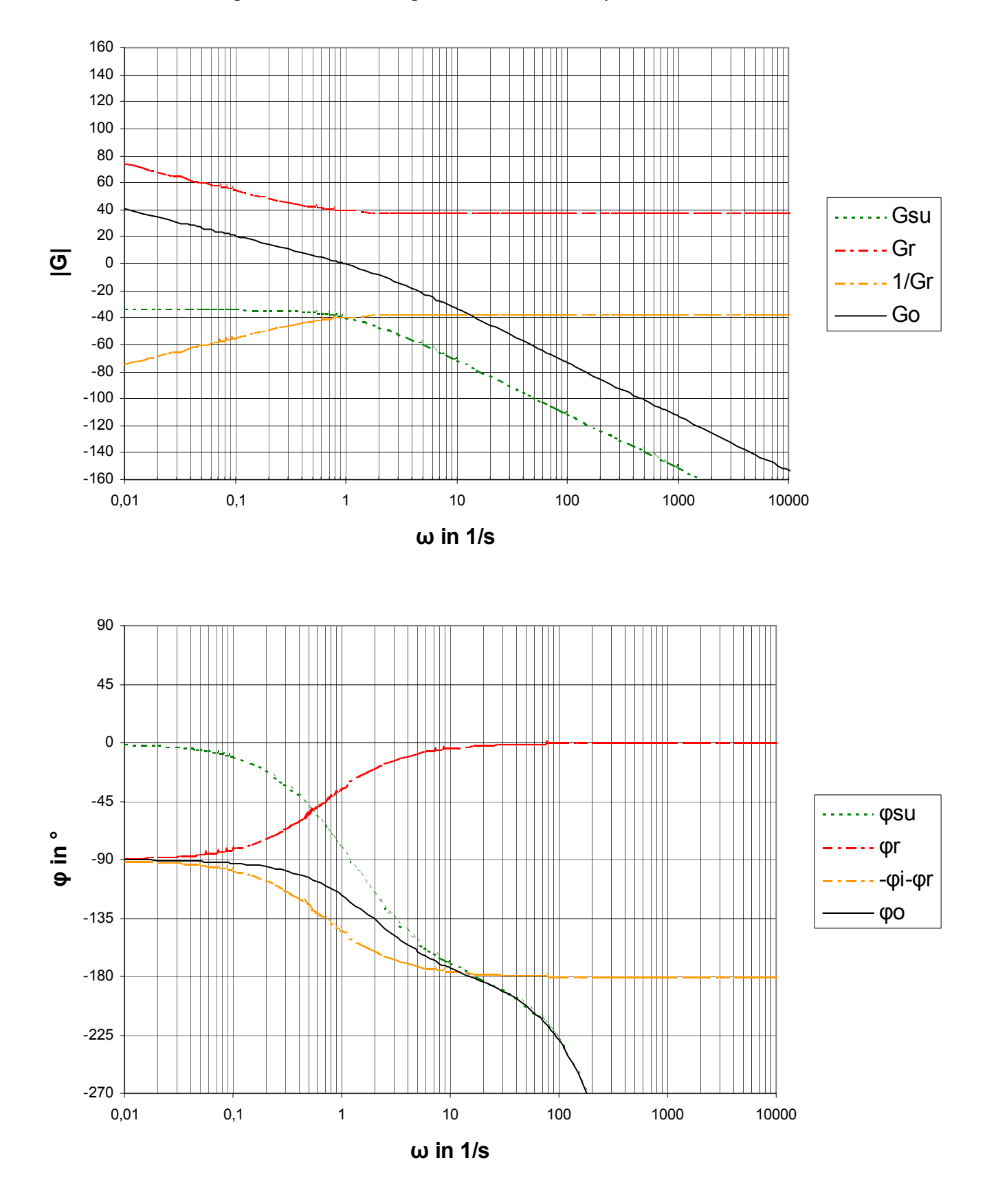

Abbildung 3.8: Bodediagramm des offenen Regelkreises der Luftdruckregelung

Folgende Parameter haben sich aus dem Entwurfsverfahren für eine stabilen PI- Regler ergeben:

$$
K_R = 53,6
$$
  

$$
T_n = 1,4
$$

Damit ergibt sich bei  $\omega_1$ =1 s<sup>-1</sup> eine Phasenreserve von  $\psi_r$ =63° Die Amplitudenreserve ergibt sich für  $\varphi_0(\omega_2) = -180^\circ$  bei einem  $\omega_2 = 15 \text{ s}^{-1}$  zu A<sub>r</sub>= 40. Damit ergeben sich folgende Führungs- und Störübertragungsamplitudengänge:

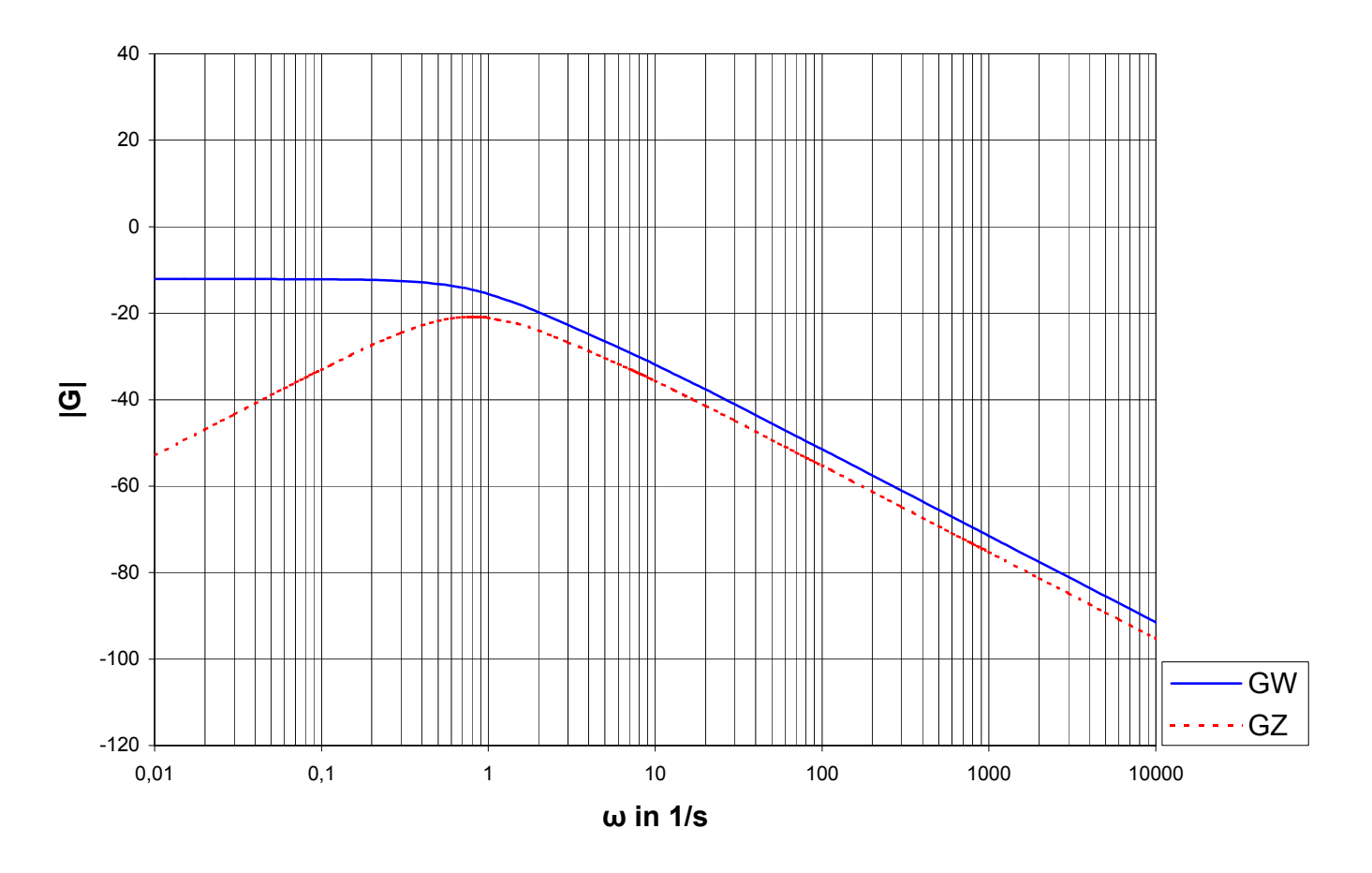

Abbildung 3.9: Führungsübertragungs- und Störübertragungsamplitudengang

Die Stör- und Führungsamplitudengänge haben nun folgende Struktur:

$$
G_Z(s) = \frac{0,171429s(s+2)(s+4)}{(s+0,714)(s+5,19)(s^2+0,81s+1,65)} \cdot e^{-0.5s}
$$

$$
G_W(s) = \frac{4,288 \cdot (s+2)(s+4)}{(s+5,19)(s^2+0,81s+1,65)} \cdot e^{-0.5s}
$$

Damit ergibt sich für die Führungs- und Störübertragungsfunktion folgendes:

$$
z(t) = 0,102 \cdot e^{-0.714t} - 0,005963 \cdot e^{-5.19t} - 0,096181 \cdot e^{-0.4097t} \cos(1,22 \cdot t) + 0,143 \cdot e^{-0.4097t} \sin(1,22 \cdot t)
$$
  

$$
y(t) = 4 - 0,128619 \cdot e^{-5,19t} - 3,862 \cdot e^{-0.4097t} \cos(1,22 \cdot t) + 1,67 \cdot e^{-0.4097t} \cos(1,22 \cdot t)
$$

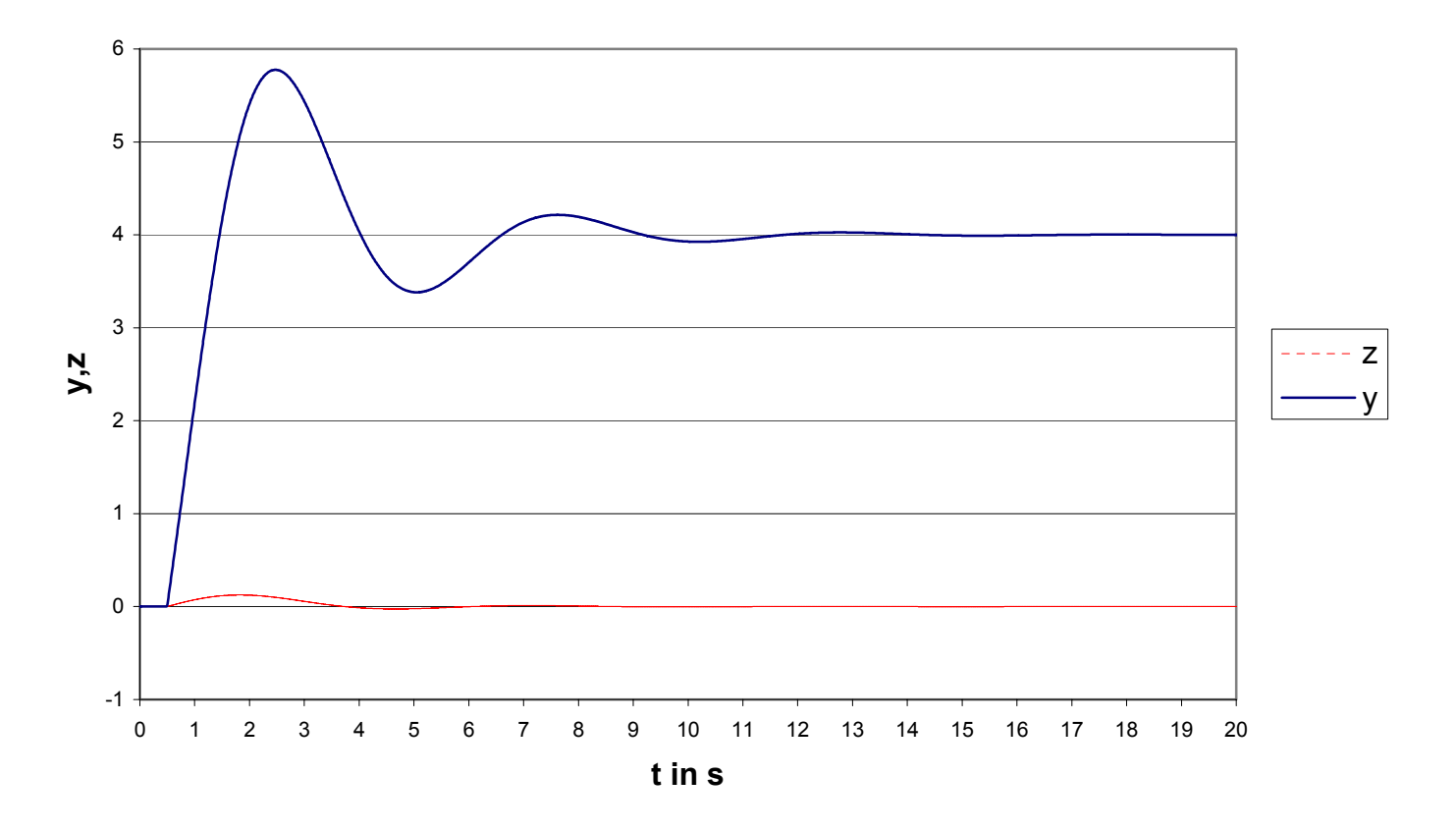

Abbildung 3.10: Führungs- und Störfunktion

Daraus lassen sich folgende für das dynamische Verhalten wichtige Größen ablesen:

Für das Führungsverhalten:

Anregelzeit T<sub>an</sub>=1,45s

Maximale Überschwingweite em=45%

 $T_{max}=2,47s$ 

2%-Ausregelzeit  $T_{r,2\%}=8.2$ 

5%-Ausregelzeit  $T_{r,5\%}$ =5,8

Für das Störverhalten: Maximale Überschwingweite ym=1,125  $T<sub>max</sub>=1,83$ 

#### **3.3 Regelung der Dampfzumischung**

Die Dampfzuspeisung erfolgt über eine Verhältnisregelung. Die Volumenströme von Biogas und Dampf vor der Zumischung werden gemessen und ihr Verhältnis bestimmt. Den Sollwert für das Verhältnis der beiden Ströme regelt das Regelventil RKH6.

Für den Sollwert der Dampfzumischung ist das Steam/Carbon-Verhältnis (S/C) bezogen auf Methan ausschlaggebend. Das S/C-Verhältnis wird vorgegeben und der entsprechende Sollwert für die Dampfzumischung berechnet.

Das S/C-Verhältnis ist ein wichtiger Parameter des Prozesses. Es dient zur Beschreibung des Gases am Eintritt in den Reaktor. Als Carbon gehen nur jene kohlenstoffhaltigen Spezies ein, die für die Verkokungsneigung relevant sind [3].

Das S/C-Verhältnis wird unter Einbeziehung des Luftstromes nach folgender Gleichung berechnet:

$$
S/C = \frac{\dot{N}_{H20} + \dot{N}_{02}}{\dot{N}_{CH4} + \dot{N}_{02} - \frac{1}{2}\dot{N}_{O2}}
$$

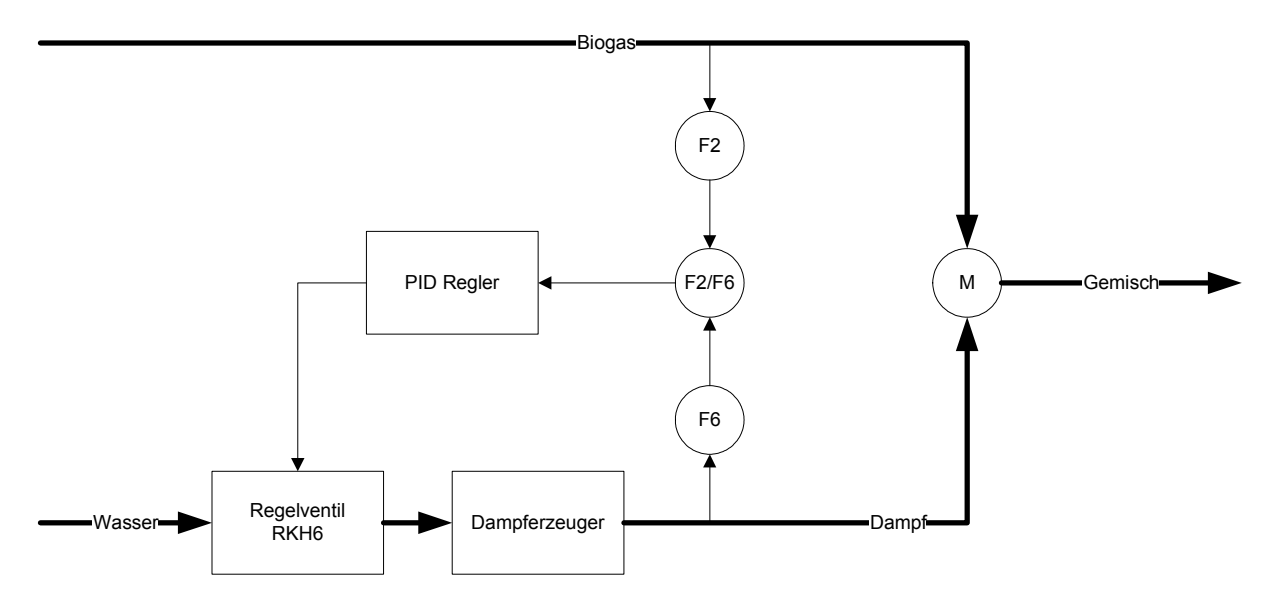

Abbildung 3.11: Schematische Darstellung der Zumischung

Die Volumenströme von Biogas F2 und Dampf F6 werden gemessen und ihr Verhältnis bestimmt. Das Verhältnis ist die Regelgröße deren Sollwert über das S/C-Verhältnis vorgegeben ist. Die Regelgröße ist der Öffnungsgrad des Regelventils RKH6 für Wasser vor dem Dampferzeuger. In Abbildung 3.12 ist das Blockschaltbild der Verhältnissregelung für die Dampfzumischung dargestellt.

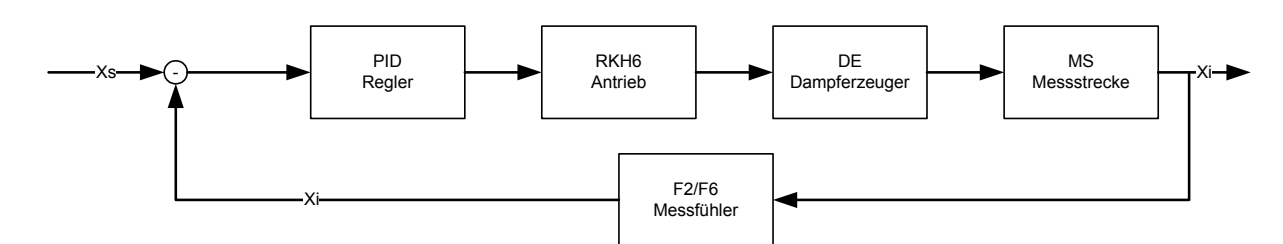

Abbildung 3.12: Blockschaltbild der Verhältnisregelung für die Dampfzumischung

# **3.4 Druckregelung des Biogas**

Die Druckregelung des Biogases im Betrieb erfolgt über den Frequenzumrichter als Stellgröße, die Regelgröße ist der Durchfluss an Biogas durch den Wärmetauscher F2, der einen gewissen Sollwert haben soll.

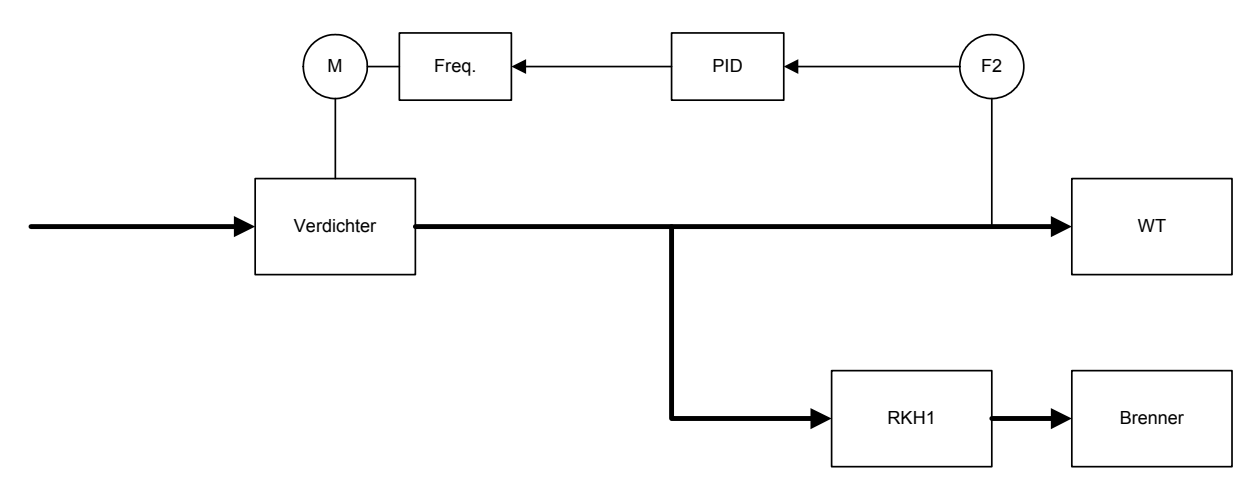

Abbildung 3.13: Modell der Biogasregelung

Daraus ergibt sich folgendes Blockschaltbild für die Biogasregelung, dass in Abbildung 3.14 dargestellt ist.

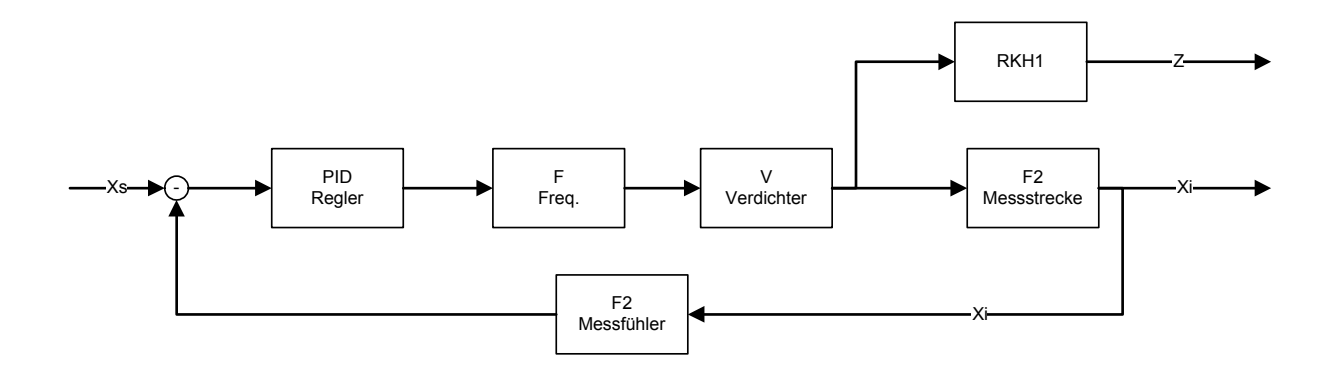

Abbildung 3.14: Blockschaltbild der Biogasregelung

# **3.5 Brennerregelung**

Die Temperaturregelung des Reaktoreintrittes erfolgt über die Regelung der Lufteindüsung in den Brenner, d.h. über das Regelventil RKH3 in den Brenner zur Verbrennung eines Teilestromes des Biogases. Wichtig dabei ist das Verhältnis von Luft zu Biogas, also F1 zu F3. Dieses ergibt sich aus der Bedingung λ<1 während des ganzen Prozesses.

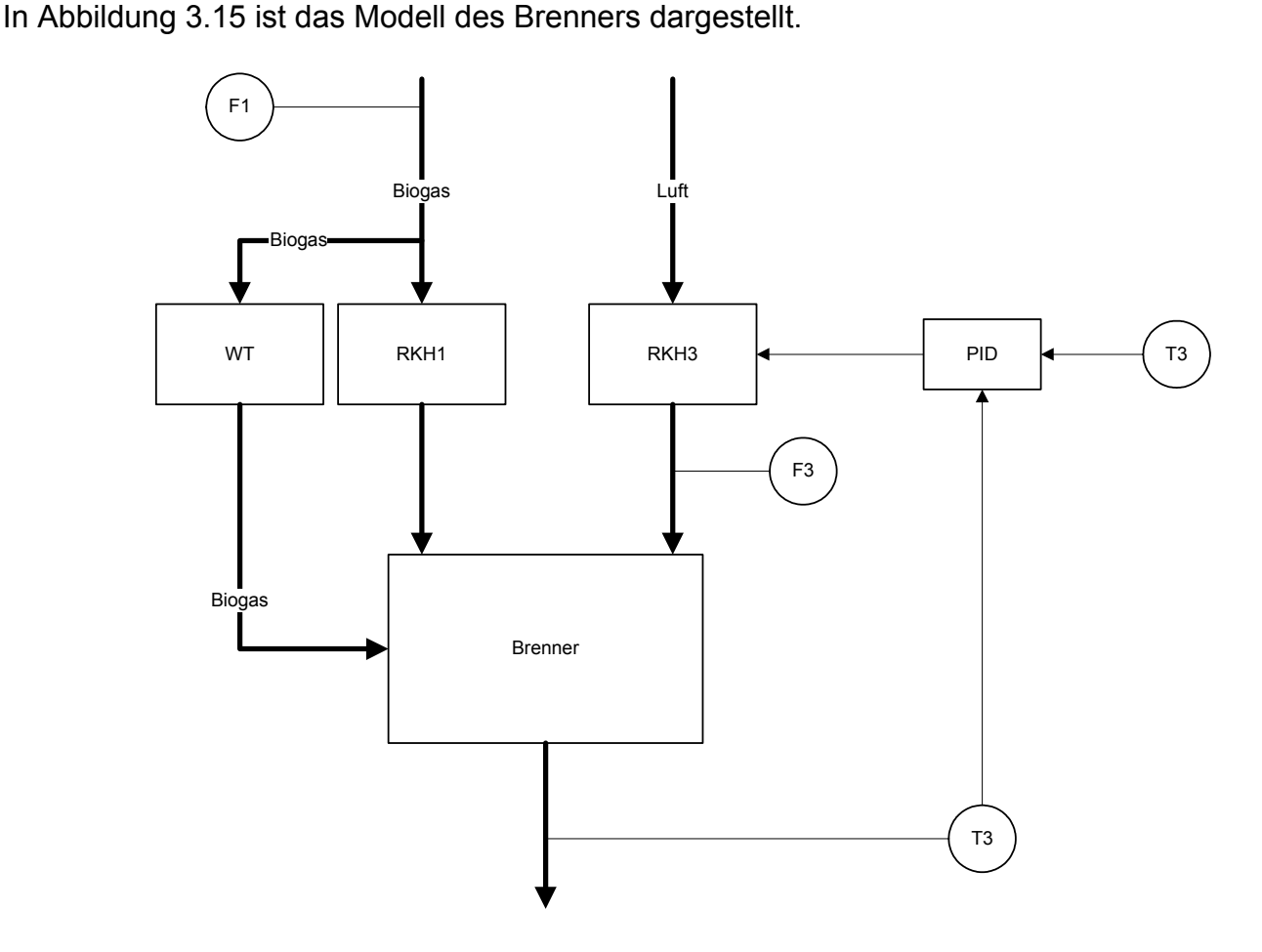

Abbildung 3.15: Modell des Brenners

Aus dem Modell des Brenners ergibt sich das in Abbildung 3.16 dargestellte Blockschaltbild für den Brenner.

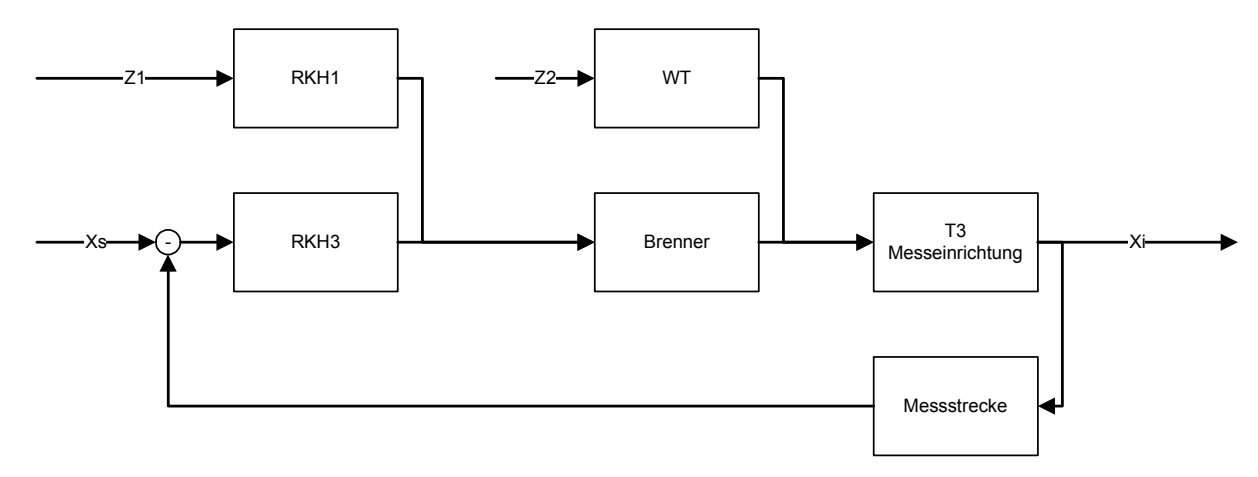

Abbildung 3.16: Blockschaltbild der Brennerregelung

# **3.6 Temperaturregelung des Reaktor**

Nach jeder Stufe der Reaktors wird gerade soviel Luft eingedüst um etwas Biogas zu verbrennen damit die Temperatur des Biogases vor Eintritt in die nächste Schicht wieder ca. 900°C erreicht. Daraus ergibt sich für den Reaktor folgendes Modell, dass in Abbildung 3.17 dargestellt ist.

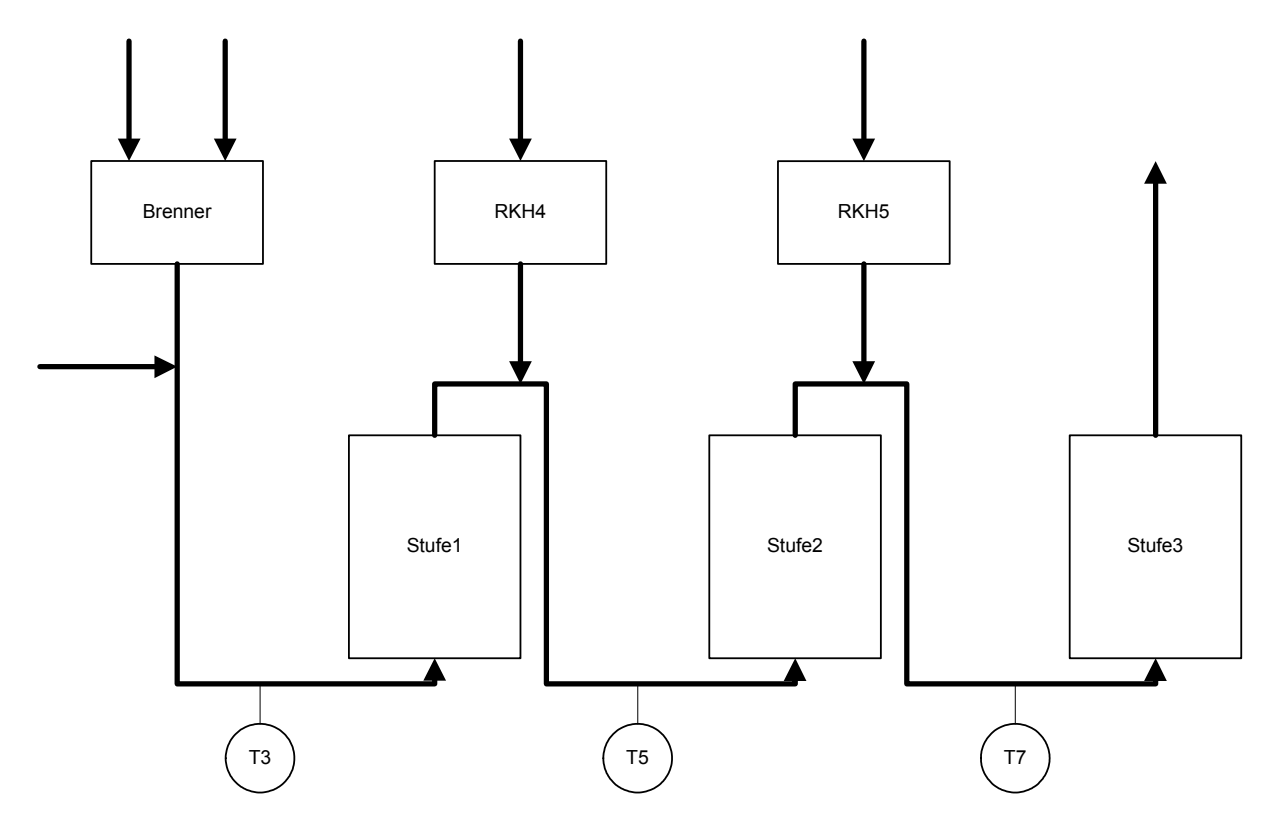

Abbildung 3.17: Modell des Reaktors

Der Reaktor wird, da die beiden Luteindüsungen voneinander unabhängig sind, zur Vereinfachung auf zwei getrennte Regelkreise für die Lufteindüsung vor Stufe 2 und Stufe 3 aufgeteilt. Die Modelle der beiden Stufen sind in Abbildung 3.18 und 3.20 dargestellt.

Stufe 2: Die Eintrittstemperatur in die zweite Stufe wird durch die Eindüsung von Luft nach der ersten Stufe über das Regelventil RKH4 geregelt. Damit ergibt sich für die Luteindüsung vor Stufe 2 folgendes Modell:

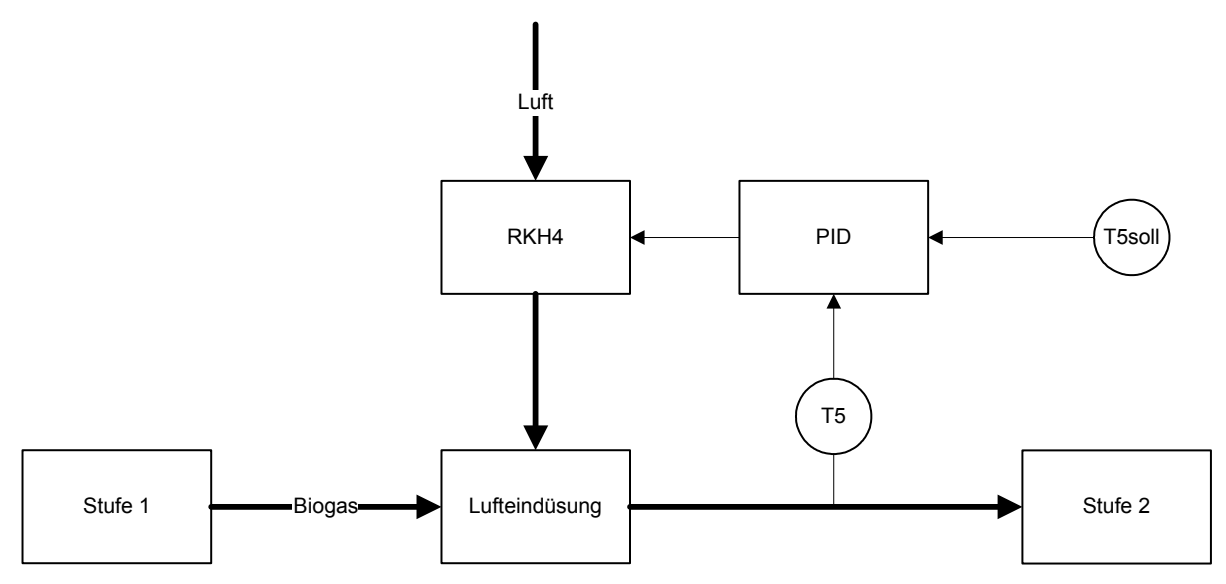

Abbildung 3.18: Modell der Temperaturregelung von Stufe2

Aus dem Modell in Abbildung 3.18 lässt sich folgendes Blockschaltbild für die Regelstrecke aufstellen, diese ist in Abbildung 3.19 dargestellt.

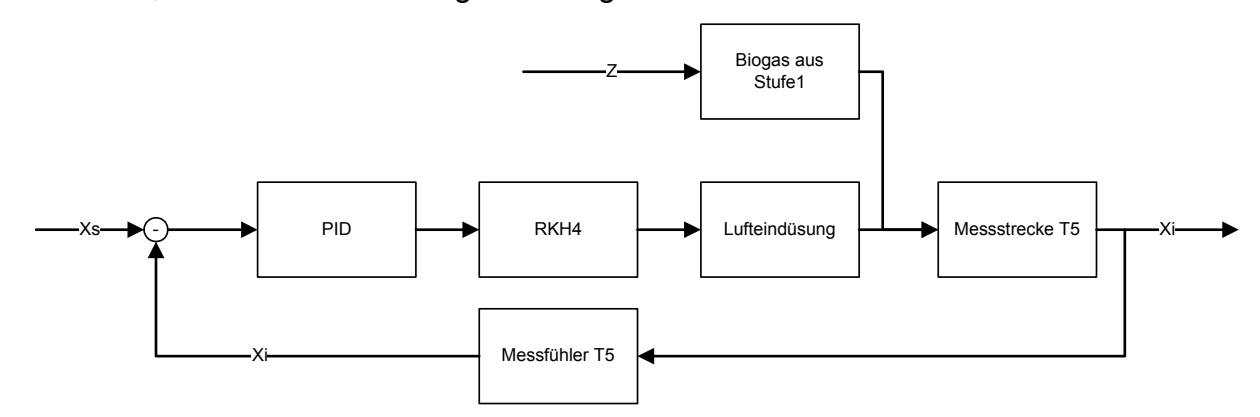

Abbildung 3.19: Blockschaltbild der Temperaturregelung von Stufe2

Stufe 3: Die Eintrittstemperatur in die dritte Stufe wird durch die Eindüsung von Luft nach der zweiten Stufe über das Regelventil RKH5 geregelt. Damit ergibt sich für die Luteindüsung vor Stufe 3 folgendes Modell:

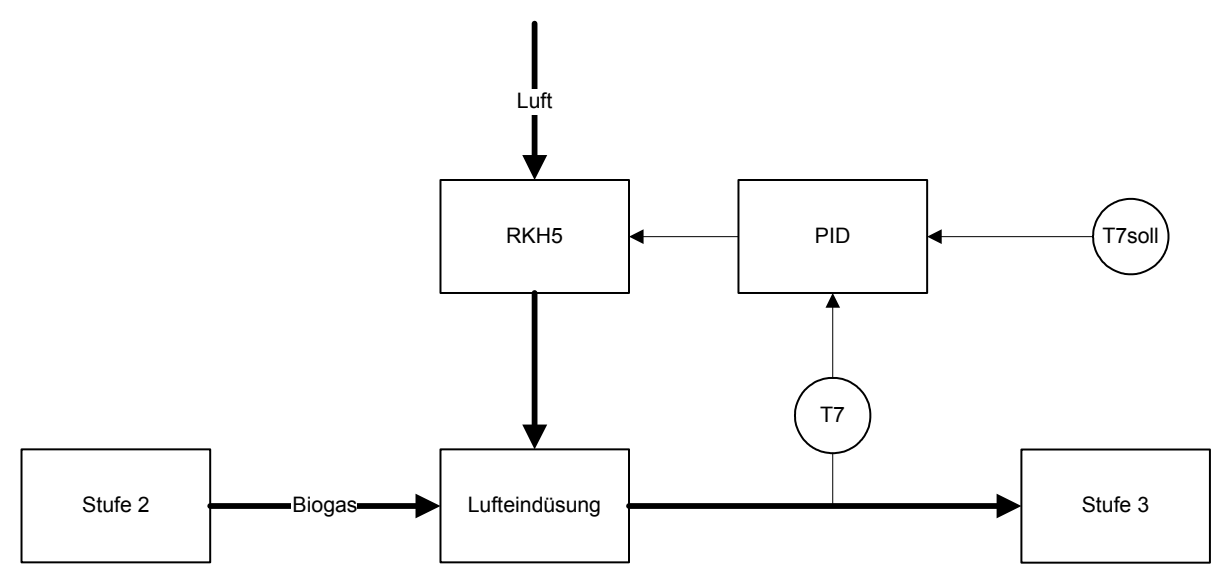

Abbildung 3.20: Modell der Temperaturregelung von Stufe3

Aus dem Modell in Abbildung 3.20 lässt sich folgendes Blockschaltbild für die Regelstrecke aufstellen, diese ist in Abbildung 3.21 dargestellt.

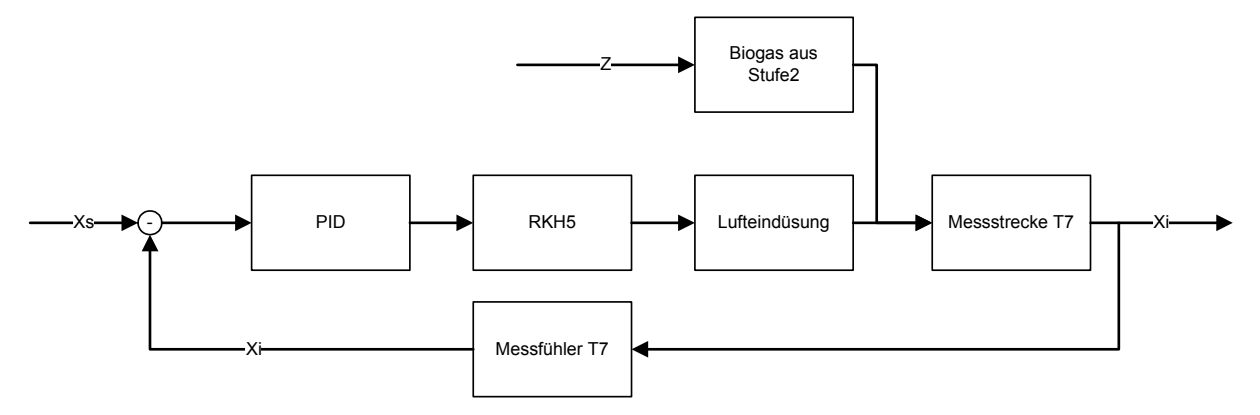

Abbildung 3.21: Blockschaltbild der Temperaturregelung von Stufe3

# **Kapitel 4**

# **4 Speicherprogrammierbare Steuerung**

Um einen zuverlässigen und robusten Betrieb der Steamreforming-Anlage zu gewährleisten, wurde eine Speicherprogrammierbare Steuerung SPS zur Steuerung und Regelung gewählt. Im folgenden werden grundlegende Merkmale einer SPS und spezielle Eigenschaften der ausgewählten CompactLogix von Rockwell Automation beschrieben und das Anwenderprogramm dokumentiert.

# **4.1 Einleitung**

# **4.1.1 Allgemeines zu SPS**

Eine Speicherprogrammierbare Steuerung (SPS, engl. Programmable Logic Controller, PLC) ist eine elektronische Baugruppe, die in der Automatisierungstechnik für Steuerungs- und Regelungsaufgaben eingesetzt wird [14].

Nach der VDI-Richtlinie 2880 wird er Begriff "Speicherprogrammierbare Steuerung (SPS)" wie folgt definiert: Speicherprogrammierbares Automatisierungsgerät mit anwenderorientierter Programmiersprache, das im Schwerpunkt zum Steuern eingesetzt wird [13].

Dieser Steuerungstyp besteht im Prinzip aus einem bit- oder wortorientierten Prozessor mit RAM-, ROM- und PROM-Speichern, wobei eine spezielle Software die Beschreibung von Steuerungsproblemen in einer anwenderorientierten Programmiersprache (Stromlaufplan, Funktionsplan, Boolsche Algebra, Zustandsdiagramm, Ablaufkette) ermöglicht [13].

Eine SPS kann modular, d.h. ihre Ein- und Ausgangsgruppen können beliebig erweitert werden oder in kompakter Form, mit bereits integrierten Ein- und Ausgangsgruppen, aufgebaut sein.

# **4.1.2 Modulare SPS**

Diese Bauform bietet den Vorteil flexibel, die für die jeweilige Steuerungsaufgabe notwendigen Baugruppen zu verwenden [16].

Die SPS besteht aus einer Zentralbaugruppe, mit einem Microprozessor, einer Speichereinheit und Schnittstellen zu Programmier- und Kommunikationsgeräten, sowie den Peripheriebaugruppen, zu denen die digitalen und analogen Ein/Ausgangsgruppen sowie einige spezielle Baugruppen, wie z.B. Zählerbaugruppen, gehören, siehe dazu Abbildung 4.1. Alle Baugruppen der modularen SPS werden auf einem Baugruppenträger montiert. Über Steckverbindungen wird die Verbindung zum internen Bus hergestellt.

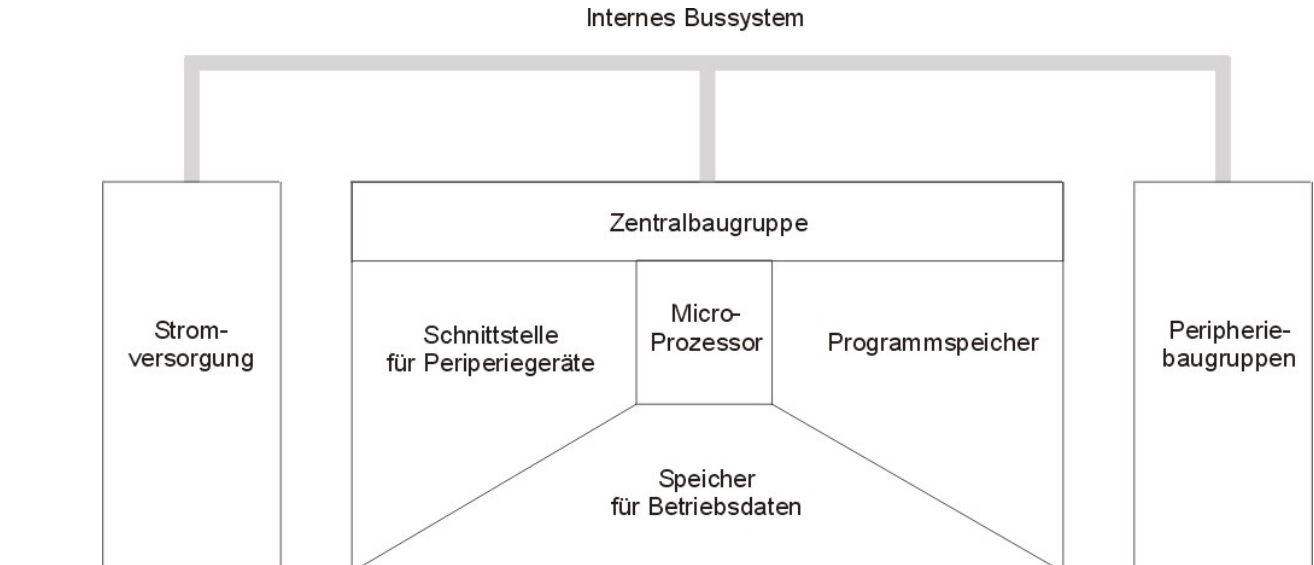

Abbildung 4.1: Schematischer Aufbau einer modularen SPS

#### **4.1.3 Vorteile einer SPS**

Eine SPS erlaubt eine zuverlässige Regelung und Steuerung und ist daher aus sicherheitstechnischen Aspekten besser geeignet als die Steuerung oder Regelung über einen auf Windows - basierenden Rechner.

Aufgrund der Flexibilität einer modularen SPS ist eine nachträgliche Änderung oder Umverdrahtung nur mit geringem Aufwand verbunden und jederzeit eine Erweiterung möglich.

# **4.1.4 CompactLogix**

Die Wahl fiel auf eine CompactLogix des Herstellers Rockwell Automation.

Sie gehört zur Familie der Logix-Steuerungen und ist die kompakte Variante der ControlLogix, der leistungsstärksten Steuerung des Herstellers.

Die CompactLogix ist wie die ControlLogix eine modulare SPS mit Multitasking und Multiprozessor Fähigkeit. Sie ist sowohl für einfache Stand-Alone Lösungen geeignet als auch zur Einbindung in Netzwerke aus mehreren Controllern über Kommunikationsschnittstellen.

Ein weiterer Vorteil der CompactLogix ist, dass kein Chassis notwendig ist, da ihre Module durch eine Steckverbindung, die auch die Busverbindung beinhaltet, leicht zusammengesetzt werden kann.

# **4.2 Auslegung der CompactLogix**

Die Auslegung erfolgte in 5 Schritten:

# **4.2.1 Auswahl der Ein/Ausgangsmodule**

In der Tabelle 4.1 sind alle für die Pilotanlage benötigten analogen und digitalen Ein- und Ausgänge aufgelistet.

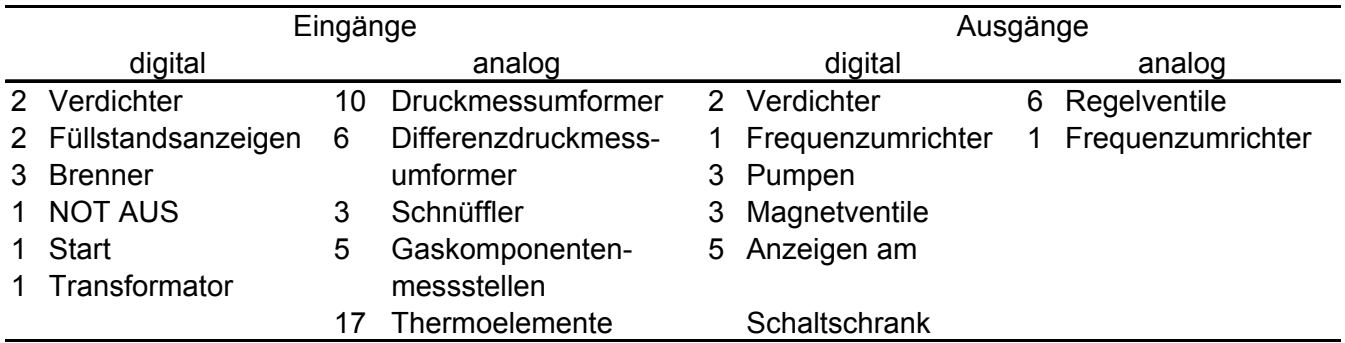

Tabelle 4.1: Liste aller digitalen und analogen Ein und Ausgänge

Damit ergeben sich folgende Ein/Ausgänge:

- 17 Thermoelementeingänge
- 24 analoge Eingänge für 4 bis 20 mA
- 7 analoge Ausgänge für 0 bis 10 V
- 13 digitale Eingänge
- 16 digitale Ausgänge

Es werden daher folgende Ein/Ausgangsmodule benötigt:

- 3 Thermoelementmodule mit je 6 Eingängen 1769-IT6
- 3 Analogeingangsmodule mit je 8 Eingängen 1769-IF8
- 1 Analogausgangsmodul mit 8 Ausgängen 1769-OF8C
- 1 Digitaleingangsmodul mit 16 Eingängen 1769-IQ16
- 1 Digitalausgangsmodul mit 16 Ausgängen 1769-OB16

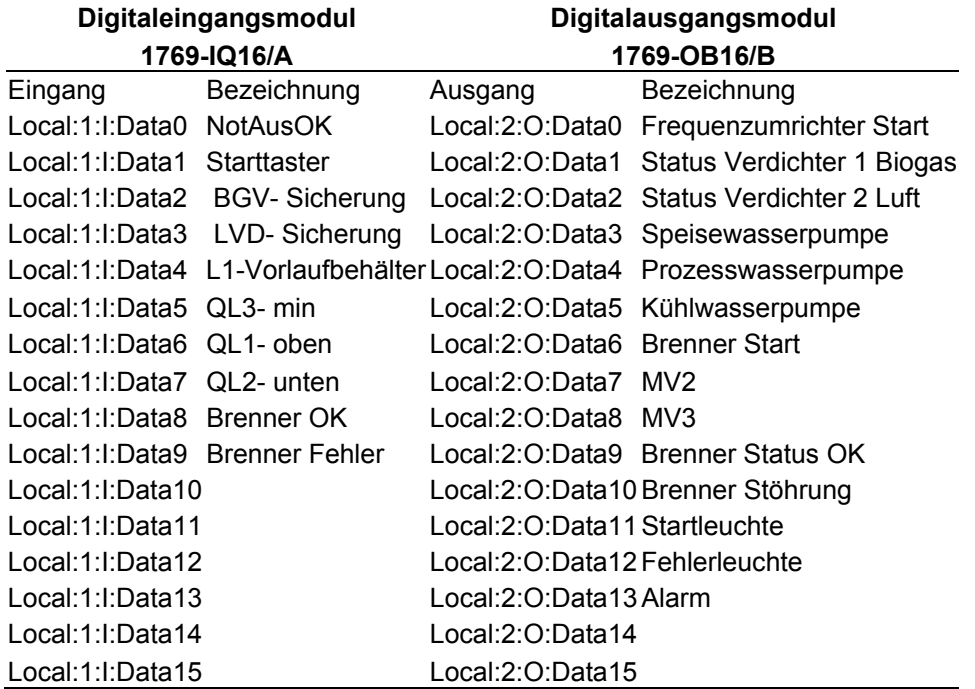

Tabelle 4.1: Digitale Ein/Ausgänge

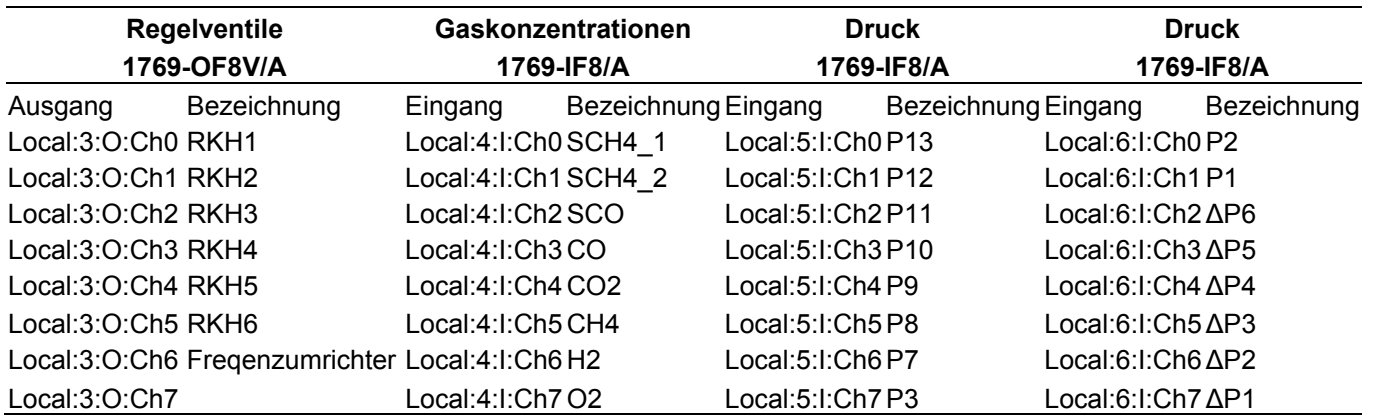

Tabelle 4.2: Analoge Ein/Ausgänge

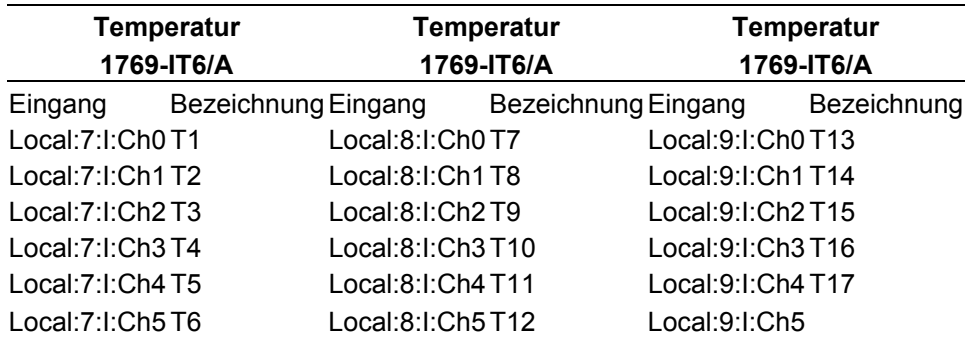

Tabelle 4.3: Thermoelemente

# **4.2.2 Auswahl der Kommunikationsschnittstelle**

Die Kommunikation mit LabView als Visualisierung erfolgt mit einem OPC-Server über Ethernet, daher wird ein Controller mit Ethernet/IP Schnittstelle benötigt.

# **4.2.3 Auswahl des Controllers**

Die Auswahl des Controllers richtet sich nach der Kommunikationsschnittstelle (siehe Schritt 2), nach der Anzahl der digitalen und analogen Ein/Ausgänge, sowie nach der Anzahl der Tasks (in unserem Fall nur 1 Task, es sind bei den CompactLogix Controllern bis zu 8 Tasks möglich)

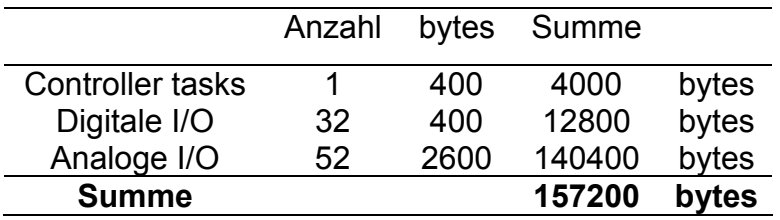

Tabelle 4.4: benötigter Speicher des Controllers

Es wurde wegen des Speicherbedarfes und der benötigten Ethernet-Schnittstelle der Controller 1769-L32E gewählt.

# **4.2.4 Auswahl des Netzteils**

Da die Module in einer Bank zusammengesteckt werden, ist nur ein Netzteil notwendig. Die Stromaufnahme der einzelnen Module und des Controllers ist ausschlaggebend für die Wahl des Netzteils.

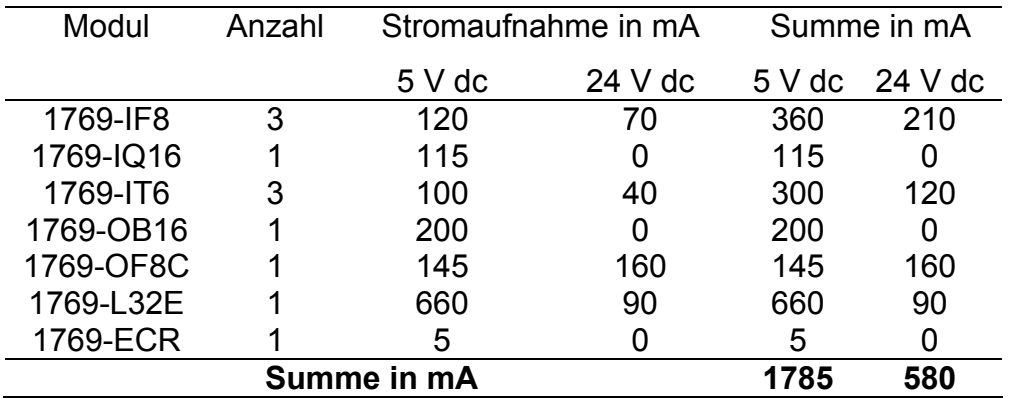

Tabelle 4.5: Netzteilkapazitätsberechnung

Als Netzteil wurde aufgrund der benötigten Leistung das Netzteil 1769 -PA4 gewählt.

# **4.2.5 Aufbau der CompactLogix**

Da die Module maximal 8 Module vom Netzgerät und der Controller maximal 4 Module vom Netzgerät entfernt sein soll ergibt sich folgender Aufbau der CompactLogix:

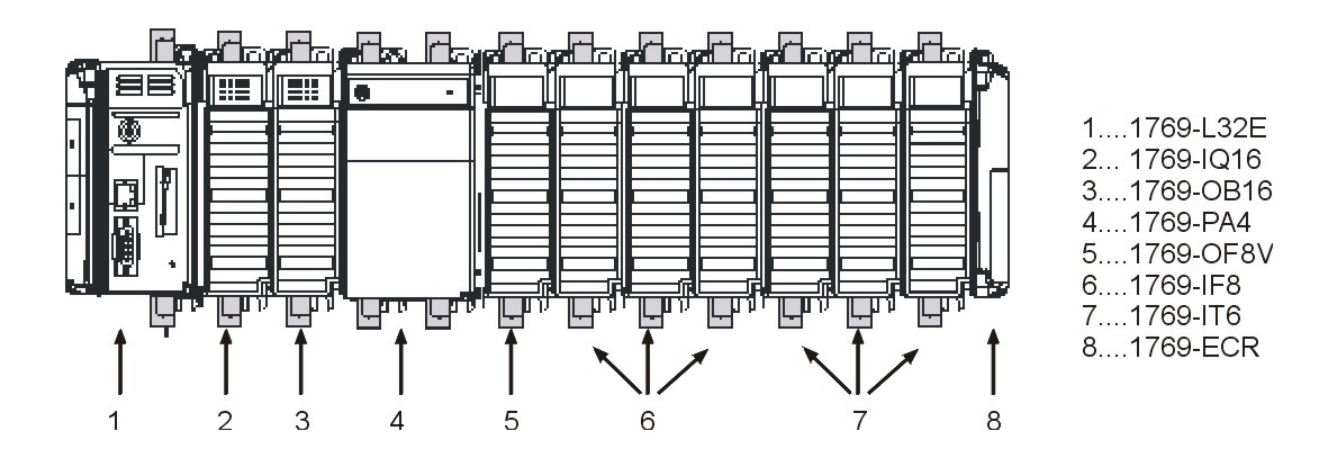

Abbildung 4.2: Aufbau der CompactLogix

Die Endkappe 1769-ECR am rechten Ende der CompactLogix schließt den Bus ab.

# **4.3 Komponenten der Hardware**

Die Hardware umfasst den Controller, ein Netzgerät, sowie mehrere analoge und digitale Ein/Ausgangsgruppen, die im folgenden beschrieben werden.

Die Folgende Abbildung zeigt ein Foto der eingebauten CompactLogix von Rockwell Automation.

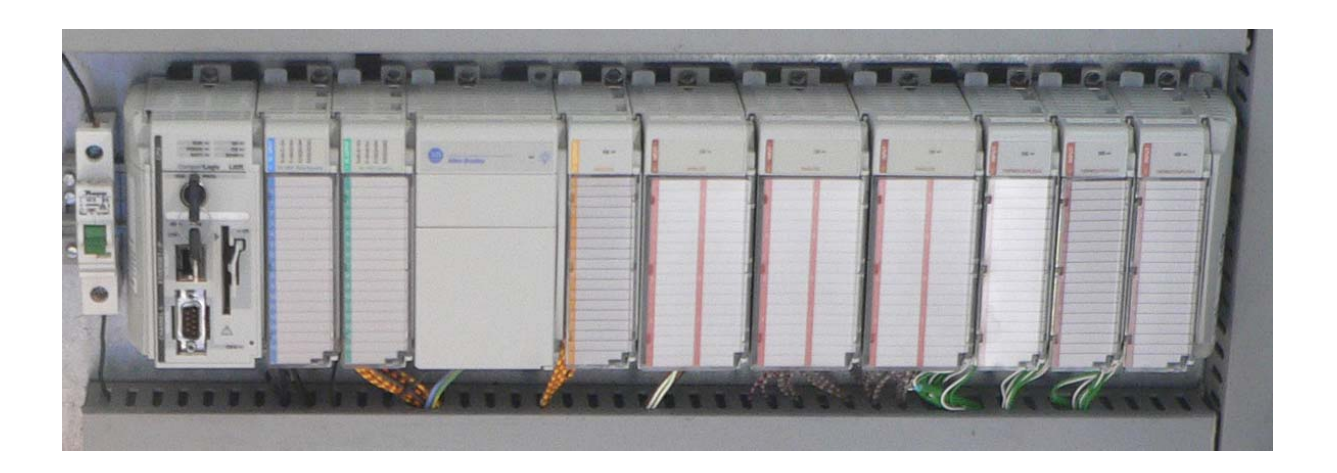

Abbildung 4.3: Foto der eingebauten CompactLogix

# **4.3.1 Controller und Netzteil**

Der Controller 1769-L32E enthält sowohl eine RS232 als auch eine Ethernet/IP Schnittstelle. Sein Speicher ist 768 Kbytes mit weitern 64 Mbytes CompactFlash.

Dieser Controller kann bis zu 16 Module steuern, die auf maximal 3 Bänke verteilt sind, und benötigt eine Versorgungsspannung von 5 und 24 V dc.

Der Controller kann mit RSLogix5000 programmiert werden und unterstützt Stromplan-, Funktionsplan- und Strukturierte-Text Programmierung.

Das Netzteil 1769-PA4 hat eine Kapazität von maximal 4 A bei 5V und 2 A bei 24 V. Die zu versorgenden Module dürfen maximal 8 Module entfernt sein.

# **4.3.2 Thermoelementeingangsmodul**

Das Thermoelement/mV-Modul empfängt und speichert digital umgewandelte Thermoelement- und/oder Millivolt- (mV- ) Analogdaten aus einer beliebigen Kombination von bis zu sechs Thermoelement - oder Millivolt- Analogsensoren.

Jeder einzelne Eingangskanal kann über die Software für ein bestimmtes Eingangsgerät konfiguriert werden und ermöglicht Erkennung und Anzeige von Drahtbruch sowie Bereichsüber- und -unterschreitungen. Die gesamte Stromversorgung erfolgt über den 1769 Compact-Bus [17].

# **4.3.3 Analoge Ein/Ausgangsmodule**

Das Analogeingangsmodul 1769-IF8 hat 8 Differential oder single- ended- Eingänge für Strom oder Spannung mit 16 bit Auflösung unipolar bzw. 15 bit mit Vorzeichen bipolar bei Betriebstemperatur im Bereich von 0°C bis 60°C

Der normale Betriebsbereich des Moduls liegt bei Strom bei 0-20 mA bzw. 4-20 mA, bei Vollausschlag bei 0-21 mA bzw. 3,2-21 mA.

Die temperaturbezogene Genauigkeitsabweichung beträgt bei Stromklemmen ±0,0045% pro °C, der Modulfehler über den gesamten Temperaturbereich beträgt ±0,5%. Die Nicht-Linearität des Moduls beträgt ±0,03% und seine Wiederholgenauigkeit ±0,03%.

Damit ergibt sich eine Gesamtgenauigkeit des Moduls für Stromklemmen bei Vollausschlag bei 25°C von ±0,35%.

Das Analogausgangsmodul 1769-OF8V hat 8 single- ended- Ausgänge für Spannung mit 16 bit Auflösung unipolar bei Betriebstemperatur im Bereich von 0°C bis 60°C.

Der normale Betriebsbereich des Moduls liegt bei Spannung bei ±10V, 0-10V, 0-5V bzw. 1- 5V, bei Vollausschlag bei ±10,5V, -0,5-10,5V, -0,5-5,25V bzw. 0,5- 5,25V.

Die temperaturbezogene Genauigkeitsabweichung beträgt bei Stromklemmen ±0,0086% pro °C, der Modulfehler über den gesamten Temperaturbereich beträgt ±0,8%. Die Nicht-Linearität des Moduls beträgt ±0,05% und seine Wiederholgenauigkeit ±0,05%.

Damit ergibt sich eine Gesamtgenauigkeit des Moduls für Stromklemmen bei Vollauschlag bei 25°C von ±0,5%.

# **4.3.4 Digitale Ein/Ausgangsmodule**

Die digitalen Ein/Ausgangsmodule haben je 16 Ein- bzw. Ausgänge.

Das digitale Eingangsmodul hat zwei isolierte Gruppen von Eingängen, die entweder mit Strom oder Spannung konfiguriert werden können.

Das digitale Ausgangsmodul hat nur eine isolierte Gruppe für die Kanäle 0 bis 15.

# **4.4 Anwendersoftware**

Die Programmierung einer Speicherprogrammierbaren Steuerung beruht auf dem Prinzip der Hinterlegung eines für den Prozessor lesbaren und verarbeitbaren Programms im Speicher der Steuerung [16].

# **4.4.1 RSLogix 5000**

Die Programmiersoftware der Logix-Familie setzt sich je nach Version aus RSLogix 5000 Enterprise, RSLinx, RSNetWorx für Ethernet/IP, ControlNet oder DeviceNet und RSLogix Emulate 5000 (Simulationssoftware) zusammen. Für die Programmierung und Verbindung zu der CompactLogix über Ethernet/IP ist die Installation von RSLogix 5000 Enterprise und von RSLinx notwendig.

# **4.4.2 Aufbau des Projektes Controller** *SteamReforming*

Das Programm hat drei Hauptblöcke, die sich mit dem allgemeinen Betrieb und der Steuerung, der Regelung und der Sicherheit befassen.

Der Controller führt den Task *MainTask* mit den drei Programmen *Main*, *Sicherheit* und *Regelung* aus. Die Programme sind wiederum in Routinen unterteilt, die die verschiedenen Abläufe abarbeiten. Jedes Programm hat eine Hauptroutine, mit *Main* bezeichnet, die die anderen Subroutinen aufruft.

# **4.4.3 Programm Main**

Das *Main* Programm enthält alle wichtigen Steuerungsfunktionen sowie die Übergabe und Erfassung aller Signale im Betrieb.

Es setzt sich zusammen aus:

- *Main*: Diese Routine enthält alle je nach Event gesteuerten Aufrufe für die folgenden Subroutinen, sie ist die Hauptroutine des Programmes.
- *Abfahren*: Diese Routine gibt Stop aus. Es war bei Abschluss der Arbeit die genaue Prozedur und die Überwachung beim Abfahren der Anlage noch nicht bekannt.
- *Anfahren*: diese Routine fährt die Anlage automatisch an und startet die Regelung für Brenner und Biogasverdichter.
- *Druckkalibrierung:* Die Drücke können über einen Schalter in LabView auf Null gesetzt werden.
- *DruckLuft:* Die Luftregelung erfolgt über das Messen von Druck P12 und Regeln des Regelventiles RKH2. Der Wert für den Solldruck P12 wird aus LabView übernommen. Näheres dazu siehe Kapitel 3.2 Luft.
- *Durchflussberechnung*: Rechnet die an den Blenden gemessene Druckdifferenz, je nach Betriebsdruck in Volumenströme um.
- Luft: regelt den Druck nach dem Luftverdichter.
- *Manuell*: Diese Routine überprüft den Status der Pumpen, der Verdichter, des Frequenzumrichters und der Magnetventile und schaltet diese entsprechend der Schalter in LabView um.
- *NotAus*: Wird NotAus durch das Programm Sicherheit oder Taster aktiviert, so wird die Anlage geregelt abgefahren.
- *Regelung\_Anfahren*: Bei der Regelung für das Anfahren wird der Brenner über die Temperatur T3 im Reaktor mit dem Regelventil RKH1 geregelt und der Druck des Biogases P1 über den Verdichter. Näheres siehe Kapitel 5 Anfahren.
- *Skalierung*: enthält die Skalierung der Signale aus den Eingangs- und Ausgangskarten.
- Werte: Hier werden die Werte, die aus LabView kommen, mit den Grenzwerten verglichen und im Programm übernommen. Übergeben werden Sollwerte für Druck, Temperatur und Durchfluss, sowie die Werte für die Regelventile und den Frequenzumrichter.

#### **Routine Main**

Die Main Routine ist die Hauptroutine dieses Programmes. Sie startet alle anderen Subroutinen des Programmes Main.

Bei Betätigen von *Local:1:I.Data.1* wird das Programm *Main* ausgeführt und die Subroutinen *Skalierung* und *Durchflusssberechnung* gestartet. Der Schalter *Start* wird auf 1 gesetzt und dadurch die Subroutine *DruckLuft* gestartet.

Im folgenden kann über LabView das *Automatische Anfahren* oder der *Manuelle Betrieb* geschalten werden.

Beim automatischen Anfahren wird die Subroutine *Anfahren* gestartet und bei korrektem Start die *Betriebsleuchte* aktiviert oder bei Auftreten eines Fehlers beim Anfahren die *Allgemeien Fehlerleuchte* aktiviert.

Beim manuellen Betrieb werden die Subroutinen *Manuelle* und *Werte* aktiviert, über die die Werte aus LabView übergeben werden können und die Anlage manuell betrieben wird, die *Betriebsleuchte* wird aktiviert.

Wird in LabView die Regelung aktiviert so setzt der Task *Main* den Schalter *Regelung* auf eins und aktiviert so das Programm *Regelung*.

Bei betätigen von *NotAus* am Schaltschrank wird der *NotAusOK* unterbrochen und damit *NotAus* im Programm 1 gesetzt.

*NotAus* wird auch dann gesetzt, wenn das Programm Sicherheit einen Fehler des Schnüfflers ausgibt. Sobald *NotAus* in der SPS 1 ist wird die Routine *NotAus* gestartet.

Bei Stoppen durch Deaktivieren des Schalters *Start* oder durch Aktiviern des Schalters in LabView wird der Schalter *Abfahren* gesetzt und die Subroutine *Abfahren* gestartet. Sobald die Routine den *Stopp* Schalter setzt wird die *Betriebsleuchte* deaktiviert.

Die Subroutine *Druckkalibrierung* wird über den Schalter *Druckkalibrierung* in LabView gestartet.

69

# **Routine Anfahren**

Die Subroutine setzt alle Werte für die Regelventile und den Frequenzumrichter auf die gewünschten Werte und startet nach 100 Sekunden den Frequenzumrichter und den Biogasverdichter, nach einer weiteren Sekunde werden der Luftverdichter und der Brenner gestartet.

Die Anfahrprozedur wird nach weiteren 4 Sekunden, wenn der Brenner gezündet hat, beendet und die Regelung aktiviert. Wird der Brenner nicht gezündet, wird die Prozedur beendet und ein Fehler ausgegeben.

Näheres siehe Kapitel 5 Anfahren.

# **Routine Durchflussberechnung**

Die Subroutine Durchfluss übernimmt die Werte der an den Blenden gemessenen Druckdifferenzen und rechnet diese je nach Betriebsdruck für Luft, Biogas und Dampf mit Hilfe einer Exponentialfunktion in Volumenströme um. Am Ende werden alle Volumenströme an die Routine *Main* zurückgegeben.

# **Routine NotAus**

Beim Starten der Routine *NotAus* wird die Reglung deaktiviert und gleichzeitig der Brenner, der Biogasverdichter und Frequenzumrichter abgeschaltet, das Magnetventil 3 sowie die Regelventile 1,3,4,5 und 6 geschlossen und das Regelventil 2 geöffnet. Sobald das Regelventil RKH 6 geschlossen ist, wird die Speisewasserpumpe abgeschalten.

#### **Routine Skalierung**

In der Routine *Skalierung* werden die Signale der Eingangskarten in die entsprechende Werte für Druck, Differenzdruck und Konzentrationen für das Produktgas und die Schnüffler umgewandelt. Außerdem werden die aus der Regelung oder manuell über LabView erhaltenen Werte der Regelventile in die von der Ausgangskarte auszugebenden Werte umgerechnet.

70

#### **4.4.4 Programm Sicherheit**

Das Programm *Sicherheit* ruft die Subroutinen für die Überwachung der Anlagenteile auf und gibt entsprechende Fehler aus. Folgende Routinen sind enthalten:

- *MainSicherheit*: Hier werden alle Subroutinen gestartet und die zurück kommenden Fehler ausgegeben. Je nach Gefährlichkeit der Fehler wird die Leuchte Fehler oder der Alarm und damit NotAus geschaltet bzw. gestartet.
- *Biogasverdichter:* Es werden die Temperatur T1 und der Druck P1 nach dem Biogasverdichter überwacht und bei Überschreiten bzw. Unterschreiten der Grenzwerte wird ein Fehler für den Biogasverdichter ausgegeben.
- Brenner: Ist der Tag Brenner OK 0 so wird ein Fehler für den Brenner ausgegeben.
- *Dampferzeuger:* Die Temperatur T13, der Druck P13 und das Verhältnis der Volumenströme F2 und F6 werden überwacht, und bei Überschreiten bzw. Unterschreiten der Grenzwerte wird ein Fehler für den Dampferzeuger ausgegeben.
- *Kuehlwasserprozess:* Es werden die Temperaturen T14, T16 und T17 überwacht und bei Überschreiten der Grenzwerte ein Fehler für den Kühlwasserprozess ausgegeben.
- *Luftverdichter:* Der Druck P12 wird überwacht und bei Überschreiten bzw. Unterschreiten der Grenzwerte wird ein Fehler für den Biogasverdichter ausgegeben.
- *Quenche:* Der Füllstand in der Quenche wird überwacht und ein Fehler bei Unterschreiten oder Überschreiten des Füllstandes ausgegeben. Außerdem wird bei Überschreiten des Füllstandes das Magnetventil MV2 geöffnet, damit das überschüssige Wasser aus der Quenche in den Vorlagebehälter abfließen kann. Bei Unterschreiten des ersten minimalen Füllstandes wird das Magnetventil MV3 geöffnet, damit Wasser aus dem Vorlagebehälter in die Quenche fließen kann. Außerdem wird die Temperatur des Produktgases nach der Quenche T11 überwacht und ein Fehler bei Überschreiten der Temperatur ausgegeben.
- *Reaktor:* Die Temperaturen und der Druck im Reaktor werden überwacht und bei Unter- bzw. Überschreiten der Grenzwerte wird ein Fehler für den Reaktor ausgegeben.
- Schnueffler: Die Konzentration von CH<sub>4</sub> wird an zwei Stellen des Containers und CO an einer Stelle des Containers gemessen und es wird ein Fehler ausgegeben, sobald diese überschritten werden. Dieser schwere Fehler löst in der Routine *MainSicherheit* den Alarm aus und setzt *NotAus* auf eins, um die *NotAus-* Routine im Main Programm zu starten.

# **4.4.5 Programm Regelung**

Das Programm Regelung enthält alle Regelungen, die während des Betriebes ausgeführt werden sollen. Dieses Programm wird nur aktiv, wenn die Regelung eingeschalten wird. Folgende Routinen sind enthalten:

- *MainRegelung*: Diese Routine ruft die im folgenden beschriebenen Subroutinen auf, wenn die Regelung eingeschalten ist.
- *DruckBiogas:* Die Regelung des Biogasverdichters erfolgt über den Volumenstrom F2 vor dem Wärmetauscher. Es wird die Frequenz des Frequenzumrichters entsprechend dem vorgegebenen Sollwert für F2 geregelt. Der Sollwert kann über LabView geändert werden.
- *Reaktor:* In dieser Routine wird die Luftzufuhr zum Reaktor und der Brenner geregelt. Die Brennerregelung erfolgt über die Temperatur T3. Das Regelventil RKH3 wird über den Sollwert für die Temperatur T3 vor dem Eintritt in den Reaktor geregelt.Die Temperatur im Reaktor vor der zweiten und dritten Stufe wird durch Eindüsen von Luft geregelt. Die beiden Regelventile RKH4 und RKH5 werden über die Sollwerte für die Temperatur T5 und T7 geregelt.
- Die Werte für die Proportional-, die Integral- und die Differentialanteile sowie die Sollwerte können über LabView geändert werden.
- *Dampf:* Die Verhältnisregelung von Dampf und Biogas wird über das S/C- Verhältnis und über die Messblenden F2 und F6 geregelt. Der Sollwert für die Dampfzumischung wird über das S/C- Verhältnis bestimmt. Das Regelventil RKH6 wird über den Sollwert für die Dampfzumischung geregelt. Das S/C- Verhältnis kann über LabView geändert werden.
#### **4.5 Der PIDE von Rockwell Automation**

Der RSLogix5000 PIDE Autotuner unterstützt einen einfachen, open-loop Autotuner enthalten in dem PIDE-Befehl für Funktional-Block Diagramm Programmierung [19].

Dieser Autotuner ermöglicht die Ermittlung der Regelparameter unter Einhaltung verschiedener Parameter, die vom Bediener vorgegeben werden können.

Problematisch ist vor allem die Ermittlung der Regelparameter von sehr langsamen Prozessen, wie z.B. der Dampfzumischung, die ein großes Totzeitglied enthält, oder der Temperaturregelung im Reaktor. Unter Berücksichtigung einiger Regeln für die Einstellung können aber auch die Parameter von langsamen Regelstrecken mit Hilfe des Autotuners ermittelt werden.

#### **4.5.1 Beschreibung des PIDE**

Der PIDE von Rockwell Automation enthält einen Algorithmus, der die Stellgrösse in Abhängigkeit von der Störgrösse und dem Sollwert wie folgt berechnet.

$$
CalculatedCV = CV_{n-1} + \Delta PTerm + \Delta Term + \Delta DTerm
$$

wobei CV Control Variable also die Stellgrösse bedeutet.

Die Deltaterme von Proportional-, Integral- und Differential- Anteilen des Algorithmus können als Variablen eingegeben werden oder mit Hilfe des Autotune Tools ermittelt werden.

Es gibt zwei Algorithmen zur Berechnung, die je nach Abhängigkeit der Terme untereinander angewendet werden:

Sind die Terme voneinander unabhängig, so werden sie auch einzeln berechnet und können einzeln verändert werden.

$$
CV_n = CV_{n-1} + K_p \cdot \Delta E + \frac{K_I}{60} \cdot E \cdot \Delta t + 60 \cdot K_D \frac{E_n - 2 \cdot E_{n-1} + E_{n-2}}{\Delta t}
$$

Sind die PID- Anteile voneinander abhängig, so wird folgender Algorithmus angewendet:

$$
CV_n = CV_{n-1} + K_c \left( \Delta E + \frac{1}{60 \cdot T_1} E \cdot \Delta t + 60 \cdot T_D \frac{E_n - 2 \cdot E_{n-1} + E_{n-2}}{\Delta t} \right)
$$

Dabei wir der Proportional- Term in einen Control-Term umgewandelt und bei Änderung dieses Terms werden alle PID-Anteile geändert [19].

#### **4.5.2 PIDE Autotuner**

Der Autotune-Tag kann zur Ermittlung der PID-Anteile eines offenen Regelkreises herangezogen werden.

Zu Beginn muss ein *Autotune-Program-Tag* erstellt werden und dieser als Data Typ PIDE\_AUTOTUNE gespeichert werden.

Dieser Tag wird nun dem PIDE- Block zugeordnet, der den Autotune durchführen soll.

Öffnet man die PIDE- Properties Dialogbox kann im Autotune-Sheet der Autotune-Tag zugeordnet werden, indem der Button *Acquier Tag* gedrückt wird. Sobald der Autotune-Tag zugeordnet ist und der Controller im Run- Mode ist, können die Parameter *Prozess Type*, *PV Change Limit* und *CV Step Limit* eingestellt werden.

PV Change Limit ist das oberste Limit, das die PV Prozess Variable während des Autotunes erreichen darf, wird dieses überschritten, wird der Prozess abgebrochen. CV Step Limit ist jener Wert, um den der Ausgang sich ändern soll, wenn Autotune gestartet wird. Wird der Autotune Button gedrückt, öffnet sich ein weiters Dialog Feld zum Starten des Autotune.

Nun muss noch der PIDE in Manuell Mode geschalten werden, damit der Autotune gestartet werden kann. Sobald der Start- Button gedrückt wird, beginnt der PIDE- Autotune Tag Daten zu sammeln. Ist der Prozess abgeschlossen, werden in der Dialogbox die PID-Anteile für schnelle, mittlere und langsame Antworten angezeigt. Nun kann ausgewählt werden, welche Werte für den PID-Regler übernommen werden sollen. Die Einstellung für den Autotuner werden im PIDE-Autotune Tag, der dem PIDE zugeordnet wurde, gespeichert.

Der Autotune kann im Prinzip für aller Regelstrecken eingesetzt werden, kann aber bei langen Totzeiten oder langsamen Temperaturregelungen problematisch sein. Es ist darauf zu achten, dass z.B. die Up-Date Zeit für die Temperaturregelung nicht schneller ist, als die des Prozesses. Bei langen Ansprechzeiten bei Temperaturregelungen kann es nützlich sein, als Prozess Type nicht *Temperature* sondern *Non-Integrating* zu verwenden, denn dann wartet der PIDE-Autotune bis PV sich ändert und beginnt erst dann Werte aufzuzeichen. Damit können bessere Ergebnisse erzielt werden.

## **Kapitel 5**

# **5 Anfahren und Inbetriebnahme**

Im folgenden wird die Anfahrprozedur beschrieben und die erste Kaltinbetriebnahme durchgeführt.

### **5.1 Besonderheiten beim Anfahren der Anlage**

Bevor Biogas in die Anlage gespeist werden kann, muss der Reaktor aufgewärmt werden. Dies geschieht mittels Stickstoff, der im Kreis über den Luftverdichter geführt wird und sich im Luftverdichter und einem elektrischen Luftvorwärmer LUVO erwärmt.

Nachdem eine gewünschte Temperatur von 150-180°C erreicht wird, wird die Biogaszufuhr geöffnet und die beiden Verdichter sowie der Brenner werden gestartet.

Beim Anfahren wir der Luftdruck P12 über RKH2 geregelt.

Die Druckregelung des Biogasverdichters P1 erfolgt über den Frequenzumrichter und die Temperaturregelung nach dem Brenner über das Regelventil RKH1. Beim Anfahren und auch im Betrieb wird Biogas im unterstöchiometrischen Verhältnis im Brenner eingesetzt  $(\lambda$  < 1).

### **5.2 Anfahren**

### **5.2.1 Vorbereitung und Aufheizen**

Bevor mit dem Anfahren begonnen werden kann, müssen folgende Kugelhähne geöffnet werden:

- H3, Austritt Produktgas
- H9, Zuleitung Luft zu elektrischem Vorwärmer
- H10, Rückführung Biogas/Luft von Zuleitung Quenche zu Luftverdichter bzw. Einleitung  $N_2$
- "Anfahr- Ventil"

weiters müssen folgende Kugelhähne geschlossen sein:

- H1, Eintritt Biogas
- H2, Biogas zu Wärmetauscher
- H7, Lufteintritt
- H8, Zuleitung Luft zu Brenner und Reaktor

Sind die entsprechenden Kugelhähne geöffnet bzw. geschlossen, kann die Anlage mit  $N_2$ gespült werden. Dazu wird etwa 20-30 Sekunden lang Stickstoff in die Anlage eingeleitet und dann der Kugelhahn H3 sowie die Stickstoffzufuhr geschlossen.

Der Luftverdichter wird eingeschaltet und erst dann der LUVO aktiviert.

Beim Aufheizen muss darauf geachtet werden, dass die Temperatur T10 unter 40°C bleibt, sonst muss Wasser durch den Dampferzeuger geschickt werden, um den Stickstoff zu kühlen, da der Verdichter nur bei maximal 40°C arbeiten darf.

Sobald T8 eine Temperatur von 150-180°C erreicht, wird der Luftverdichter und der LUVO ausgeschaltet und die folgenden Hähne geöffnet:

- H1, Eintritt Biogas
- H7, Lufteintritt
- H8, Zuleitung Luft zu Brenner und Reaktor
- "Anfahr- Ventil"

sowie folgende Kugelhähne geschlossen:

- H9, Zuleitung Luft zu elektrischem Vorwärmer
- H10, Rückführung Biogas/Luft von Zuleitung Quenche zu Luftverdichter bzw. Einleitung  $N_2$

Danach kann mit dem automatischen Anfahren begonnen werden oder die Anlage per Hand angefahren werden.

#### **5.2.2 Automatisches Anfahren**

Das automatische Anfahren wird im Anwenderprogramm gestartet.

Zu Beginn werden die Regelventile in die entsprechenden Positionen gebracht und die Frequenz für den Frequenzumrichter eingestellt.

Nach 100s wird der Biogasverdichter eingeschaltet und nach einer weiteren Sekunde der Luftverdichter und der Brenner.

Nach weiteren 4 Sekunden, wenn der Brenner gezündet hat, wird die Regelung für den Brenner und die Druckregelung des Biogases aktiviert.

Sobald die Temperatur T8 700°C erreicht und genügend Dampf (ca. 70kg/h), produziert wird, wird das automatische Anfahren beendet.

Während des Anfahrens soll darauf geachtet werden, dass die Temperaturen im Reaktor, vor allem nach dem Wärmetauscher (550°C) und nach dem Dampferzeuger (300°C) nicht zu hoch werden.

#### **5.3 Inbetriebnahme**

Da bei Fertigstellung dieser Arbeit noch kein Katalysator zur Verfügung stand, wurde bei der ersten Inbetriebnahme die Katalysatorfüllung durch eine Schüttung aus Kieselsteinen ersetzt.

Die erste Inbetriebnahme erfolgte ohne Biogas.

#### **5.3.1 Testen des Anwenderprogrammes**

Es wurden die Einstellungen der Messbereiche aller Messeinrichtungen überprüft und die für die Sicherheit erforderlichen Höchstwerte für die Schnüffler, die Drücke und die Temperaturen eingestellt und direkt im Anwenderprogramm gespeichert.

Anschließend wurde der manuelle Modus geprüft. Dazu wurden die Pumpen und die Verdichter einzeln geschaltet. Die Werteübergabe an die Regelventile und den Frequenzumrichter wurde getestet und die Einstellungen für die Werteübergabe gespeichert.

#### **5.3.2 Blendenkalibrierung**

Vor Inbetriebnahme wurden die Blenden kalibriert und entsprechende Faktoren für die Umrechnung des Differenzdruckes in den Durchfluss ermittelt.

Die Kalibrierung der Blenden erfolgte mit Luft mit Hilfe eines Rotameters am Austritt. Der Durchfluss am Rotameter wurde mit Hilfe der Regelventile variiert und die entsprechenden Druckdifferenzen an der Blende aufgenommen. Die entsprechenden Werte für die Exponentialfunktionen zur Umrechnung der Differenzdrücke bei verschiedenen Gesamtdrücken in der Anlage wurden ermittelt. (siehe dazu auch Kapitel 2.5 Messunsicherheiten und Messfehler).

Die Messwerte der Blendenkalibrierung befinden sich in Kapitel 7 Anhang.

#### **5.3.3 Druckregelung**

Da bei der Ermittlung der Werte für den Regler für den Luftdruck in Kapitel 3.2 Luft rein empirische Daten aus den Datenblättern der Hersteller für die Regelventile und der Messaufnehmer verwendet wurden, kommt es zu Abweichungen im Verhalten der Regelstrecke, daher wurden der Proportionalanteil variiert und ein optimaler Wert für den Proportionalanteil  $K_p=1$  gefunden.

Folgende Werte für den PID-Regler für den Luftdruck wurden im Anwenderprogramm ermittelt:

 $K_p=1$ 

 $T_V$ =1,4 (K<sub>I</sub> wird im Programm berechnet)

 $K_D=0$  (es ist kein D- Teil für die Regelung erforderlich)

### **Kapitel 6**

# **6 Zusammenfassung und Ausblick**

Die Pilotanlage Steamreforming ermöglicht die Herstellung von H<sub>2</sub>-reichem Gas aus Biogas. Ihr vorläufiger Einsatzort ist die Biogas-Ökostromanlage in Strem. Dort soll sie das aus der Fermentationsanlage kommende Biogas mit  $H_2$  anreichern, um so den Wirkungsgrad der Gasmotoren zu erhöhen und die NO<sub>x</sub>-Emissionen der Gasmotoren zu verringern.

Die Überwachung der Steamreforming-Anlage und Auswertung der Versuchsdaten wurde durch den Einsatz einer SPS ermöglicht. Diese erlaubt einen robusten Betrieb der Anlage und bietet durch die Wahl einer modularen SPS auch die Möglichkeit, diese Pilotanlage gegebenenfalls zu erweitern oder in bereits bestehende Anlagen zu integrieren.

Die Daten können über LabView leicht aufgezeichnet werden. Es besteht aber auch die Möglichkeit die Daten der Pilotanlage über industrielle Visualisierungssysteme aufzuzeichnen und eventuell in Zukunft über eine Fernwartung zu beobachten und zu steuern.

### **6.1 Zusammenfassung**

Die Messeinrichtungen für Temperatur, Druck, Durchfluss sowie des Produktgases und der CO- und CH4-Fühler werden beschrieben. Es wird auf mögliche Messunsicherheiten und Messfehler aufmerksam gemacht.

Die Messung des Durchflusses erfolgt anhand von Messblenden, deren Auslegung und die Umrechnung für die Durchflussmessung wird durchgeführt.

Für Temperatur, Druck, Differenzdruck sowie für die Schnüffler und den Gas-Analyzer werden die Messbereiche und die entsprechenden Messsignale beschrieben.

Die Blockschaltbilder für die Regelstrecken, Luftdruck, Dampf, Biogasdruck, Brenner im Betrieb und Luftzudüsung im Reaktor werden erstellt. Ein PID-Regler für die Regelung des Luftdruckes wird ermittelt, die Einstellung der Regelung mit Hilfe des Autotune-Tags von Rockwell Automation beschrieben.

Die Auswahl der SPS und die Auslegung der Hardware wird durchgeführt und die einzelnen Komponenten der CompactLogix von Rockwell Automation werden beschrieben. Der Aufbau des Anwenderprogramms wird erklärt und seine Komponenten kurz beschrieben. In Anhang werden die einzelnen Programmteile dargestellt und eine Liste aller eingesetzten Tags beigefügt.

Zum Schluss wird noch die Anfahrprozedur kurz erklärt, das automatische Anfahren im Anwenderprogramm implementiert, sowie die erste Kalt-Inbetriebnahme dokumentiert.

Da die sich es bei der Pilotanlage Steamreforming um eine mobile Anlage handelt, wurde bei der Auswahl der SPS Wert darauf gelegt, dass nachträgliche Änderungen sowohl der Hardware als auch der Software leicht durchgeführt werden können.

Speziell auf den möglicherweise späteren Einsatz in größeren Anlagen und einer möglichen direkten Einbindung der Anlage in ein bereits bestehendes Steuerungssystem wurde Bedacht genommen. Die Daten können über die eingesetzte SPS leicht an andere Systeme und Steuerungen mittels einer Ethernet- oder RS232-Schnittstelle übermittelt werden.

Die Regelungen können mittels Autotune-Tag, wie in Kapitel 4 beschrieben, adaptiert werden und so an veränderte Bedingungen leicht angepasst werden.

Da bei Abschluss dieser Arbeit noch kein Katalysator für den Reaktor zur Verfügung stand, konnten die Regelungen für die einzelnen Reaktorstufen nur mit Hilfe einer Schüttung aus Kies eingestellt werden, daher müssen bei Inbetriebnahme mit Katalysator die Regelungen mit Hilfe des Autotune-Tags neu eingestellt werden.

Die Ermittlung der optimalen Temperaturen und Drücke im Reaktor im Hinblick auf die Zusammensetzung des Produktgases müssen noch ermittelt werden.

Die weiter Vorgehensweise für die Inbetriebnahme der Anlage mit einem Katalysator sowie die ersten Versuche werden in der Arbeit von Dipl. Ing. Michael Url ausgeführt.

#### **6.2 Ausblick**

Der Vorteil einer Steamreforming-Anlage für Biogas, zur Erzeugung von wasserstoffreichen Gas, ist die Nutzung von unterschiedlichen Biogasen aus Fermentationsanlagen oder Vergasungsanlagen für biogene Brennstoffe zu intensivieren.

In Zukunft wird der Einsatz von Wasserstoff  $H_2$  als Energieträger an Bedeutung gewinnen. Da H<sub>2</sub> bei seiner Verbrennung lediglich H<sub>2</sub>O- Dampf als Abgas produziert, ist allein seine Herstellung für Schonung der Umwelt und die Reduktion der Treibhausgase relevant. Daher ist die Gewinnung von H<sub>2</sub> aus erneuerbaren Energieträgern ein zukunftsweisendes Thema.

Durch die Herstellung von Wasserstoff aus Biogas besteht zukünftig die Möglichkeit H<sub>2</sub> in emissionsarme Brennstoffzellen oder als Kraftstoff für zukünftige Kraftfahrzeuge einzusetzen.

Neben der Wasserstoffgewinnung kann das durch Steamreforming aufbereitete Biogas auch als Brenngas für Gasmotoren eingesetzt werden. Dabei wirkt sich dieses H<sub>2</sub>-reiche Gas positiv auf den Wirkungsgrad und die NOx-Emissionen aus.

Die Wirkungsgradsteigerung ist dabei auf die Erhöhung der Flammengeschwindigkeit der Gasmischung zurückzuführen. Die Produktion der Stickoxide hängt sehr stark vom Luft/Brennstoff-Verhältnis ab. Durch ein hohes Luft/Brennstoff-Verhältnis können niedrigere NOX-Emissionen erreicht werden. Je nach Brennstoff ergibt sich allerdings auch ein maximales Luft/Brennstoff-Verhältnis. Der Vorteil von H<sub>2</sub>-reichen Brennstoffen ist, dass dieses Verhältnis wesentlich höhere Werte annehmen kann, was zur erwähnten Senkung der Stickstoffoxide führt.

Um die Wirtschaftlichkeit und Einsetzbarkeit der Steamreforming-Anlage weiter zu optimieren, vor allem im Hinblick auf die Produktion von Wasserstoff aus nachwachsenden Rohstoffen, sind weitere Versuche durchzuführen.

81

## **Kapitel 7**

# **7 Verzeichniss**

### **7.1 Verwendete Formelzeichen**

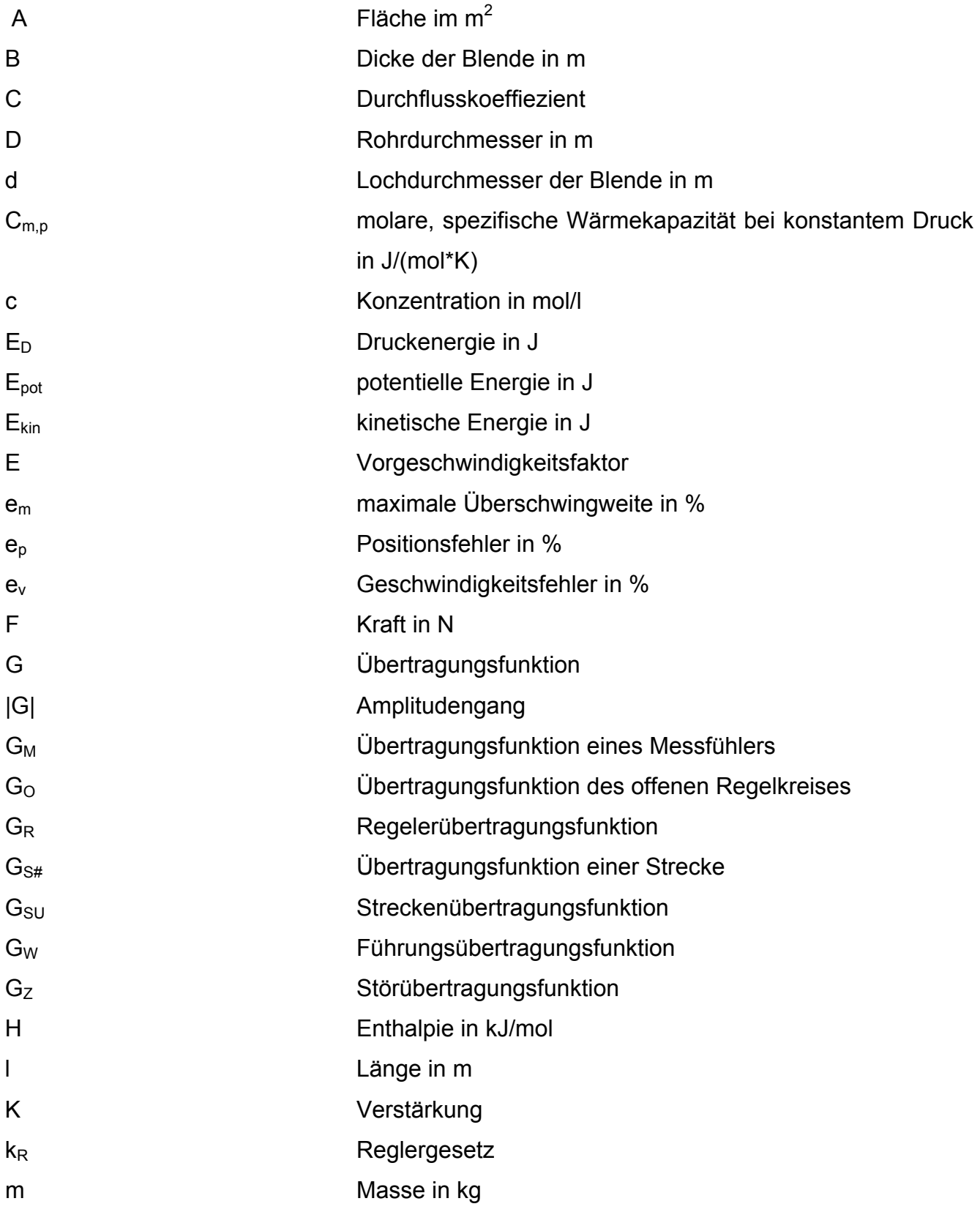

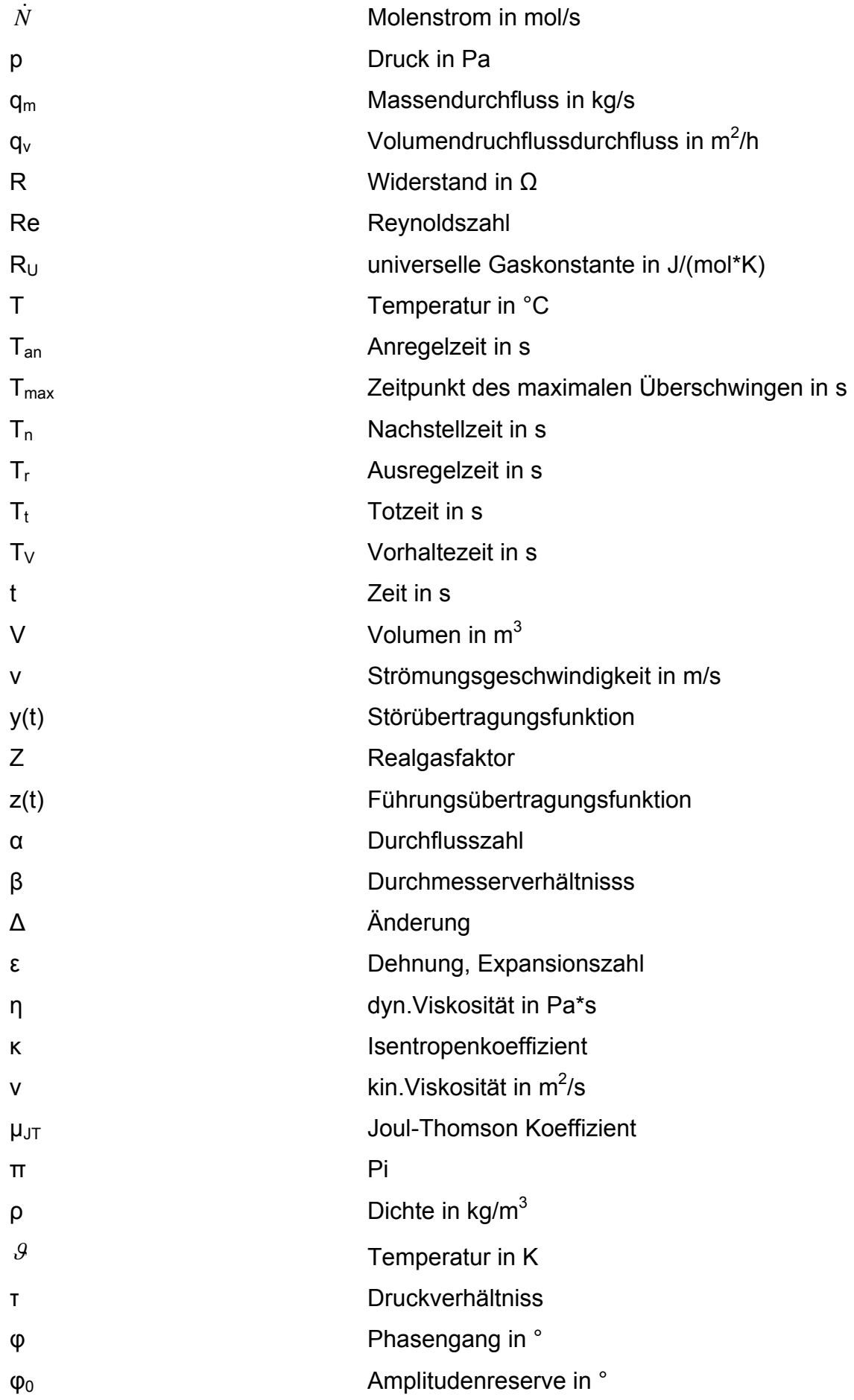

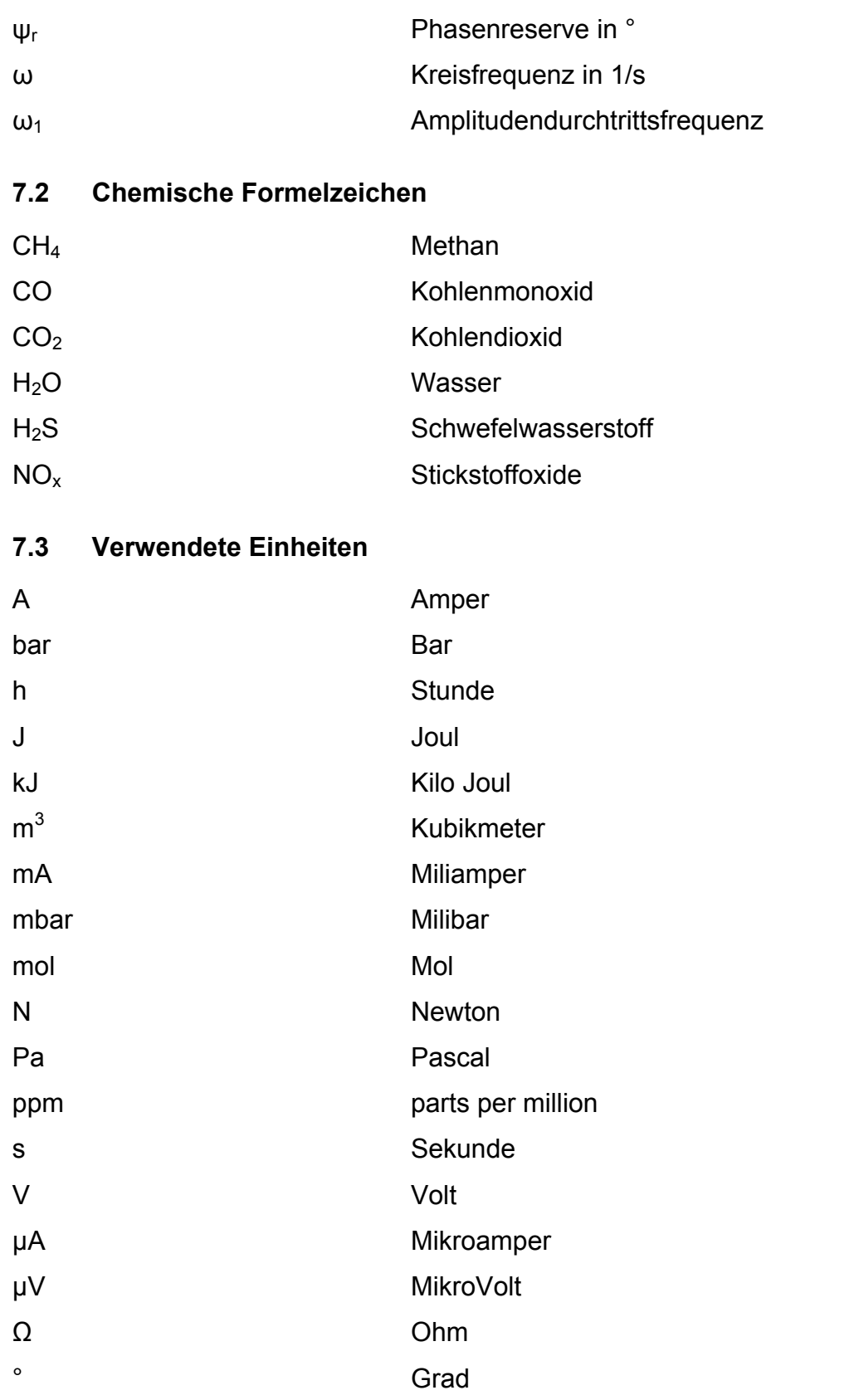

## **7.4 Verwendete Abkürzungen**

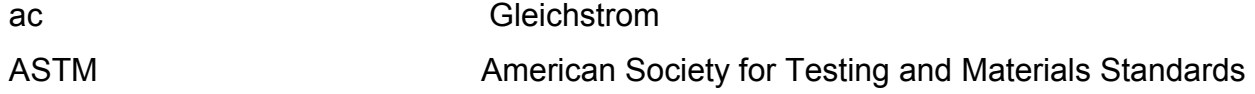

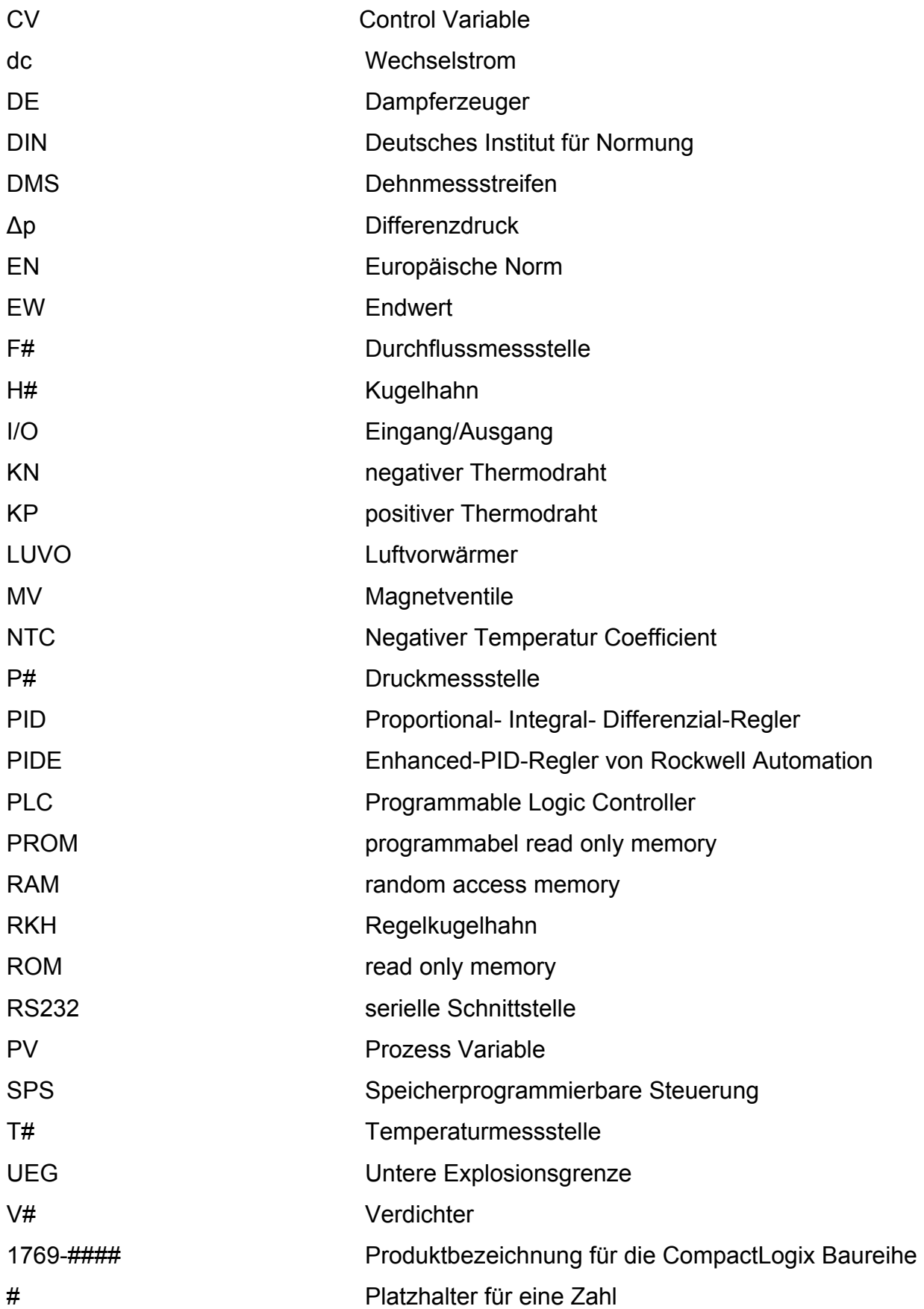

#### **7.5 Literaturverzeichnis**

[1] Hofbauer, H.; Pröll, T.; Ashrafi, M.:

**Report: Biogas upgrading to hydrogen rich gas trough Steamreforming : Comparision and optimization of plant configurations**  Proceedings of World Bioenergy 2006, Jönköping, Sweden

#### [2] Kolbitsch, P.:

#### **Steam- Reforming von Biogas**

Diplomarbeit, Institut für Verfahrenstechnik, Umwelttechnik und Technische Biowissenschaften der Technischen Universität Wien, 2006

#### [3] Weninger, E. :

#### **Auslegung einer Versuchsanlage für Steam- Reforming von Biogas**

Diplomarbeit, Institut für Verfahrenstechnik, Umwelttechnik und Technische Biowissenschaften der Technischen Universität Wien, 2006

- [4] DIN EN ISO 5167 : **Durchflussmessung von Fluiden mit Drosselgeräten in voll durchströmten Leitungen mit Kreisquerschnitt**
- [5] Bonfig, Karl W. : **Technische Durchflussmessung**  Essen , Vulkan-Verl., 1987
- [6] Huhnke, D. : **Temperaturmesstechnik**  München, Oldenbourg Industrieverlag, 2006
- [7] Heinrich, B.; Berling, B.; Thrun, W.; Vogt, W.: **Kaspers/Küfner, Messen-Steuern-Regeln**  Wiesbaden , Vieweg, 2005

[8] Rubner, F.:

#### **Druckmesstechnik**

München, Oldenbourg Industrieverlag, 2005

[9] Thermoelemente

**von Wikipedia der freien Ezyklopädie** 

http://de.wikipedia.org/wiki/Thermoelement

Zugriff am 1.3.2007 11:58

[10] Temp-web

Aus dem Internet: http://www.temp-web.de Zugriff am 1.3.2007

### [11] JUMO

Aus dem Internet:

http://www3.jumo.de/pio/product. do?uuid=dde053ac0a0a025d224701f0d45d30ea Zugriff am 2.3.2007

[12] Drucksensorik

Aus dem Internet:

http://www.drucksensorik.de/deu/ds1.htm

Zugriff am 2.3.2007

[13] Beitz, W.; Grote, K.-H.:

**Dubbel, Taschenbuche für den Maschinenbau 19 Auflage** Heidelberg, Springerverlag, 1997 Augsburg, Sonderausgabe für Weltbild Verlag GmbH

[14] Speicherprogrammierbare Steuerungen **von Wikipedia der freien Enzyklopädie** http://de.wikipedia.org/wiki/Speicherprogrammierbare\_Steuerung Zugriff am 5.3.2007 9:15

[15] VDI-Bericht 481

### **Speicherprogrammierbare Steuerungsgeräte**  (1983)

- [16] Gevatter, H.-J.: **Automatisierungstechnik 2, Geräte**  Heidelberg, Springerverlag, 2000
- [17] Rockwell Automation:

**Installationsanleitung Compact I/O 1769-IT6, Thermoelement/mV Eingangsmodul** 

- [18] Rockwell Automation : **pide-gr001\_-en-p**  PDF Dokument von www.rockwell.at
- [19] Rockwell Automation: **Hilfe zu RSLogix5000**
- [20] Jörgel,H.P. :

**Skriptum Regelungstechnik**  SS 2003 Institut für Institut für Maschinen- und Prozessautomatisierung

[21] Lunze J.:

### **Regelungstechnik 1**

Heidelberg, Springerverlag 2006

[22] Rockwell Automation

### **PIDEAtuneGettingResults\_A**

PDF Dokument von www.rockwell.at

## **7.6 Abbildungsverzeichnis**

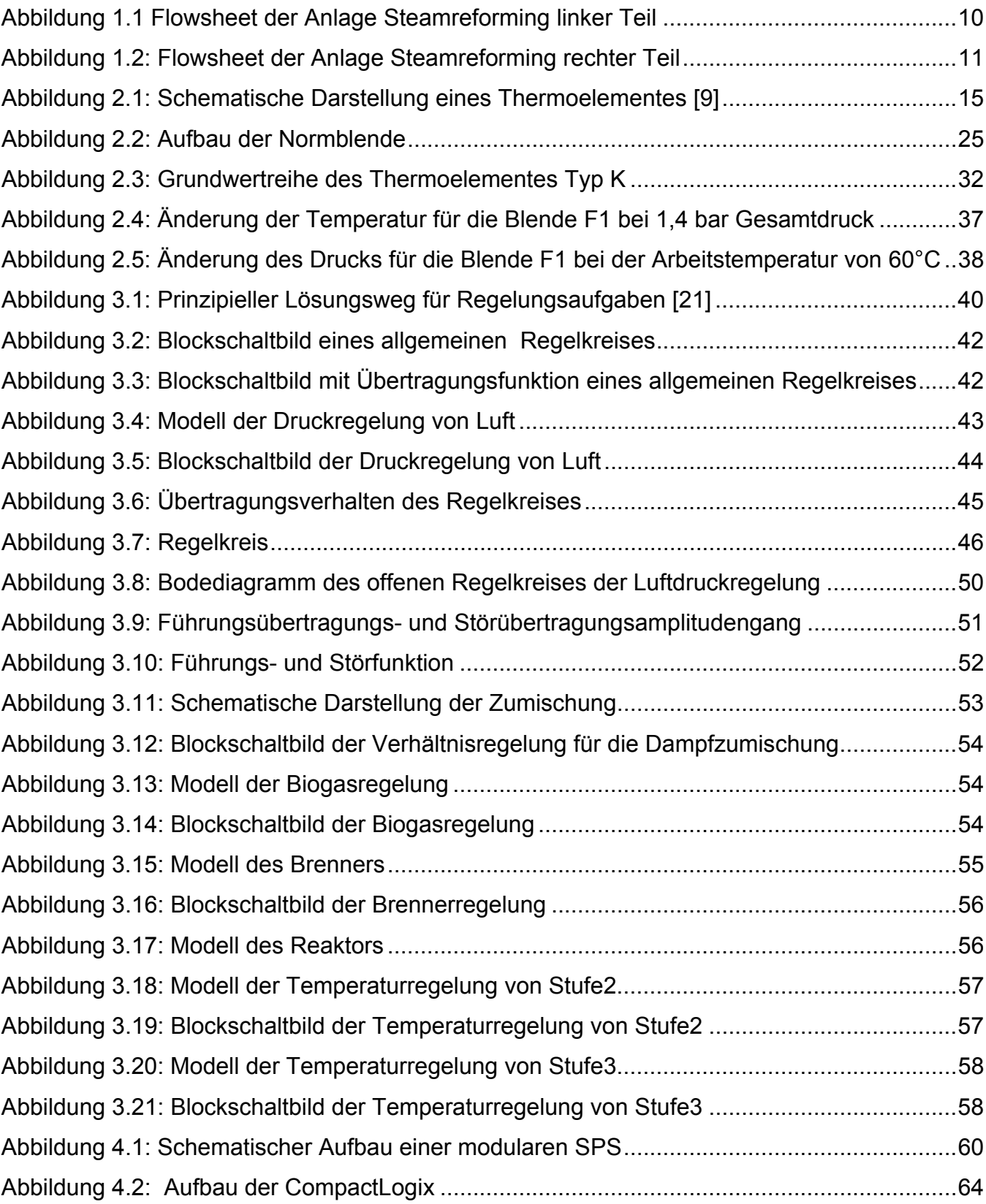

### **7.7 Tabellenverzeichnis**

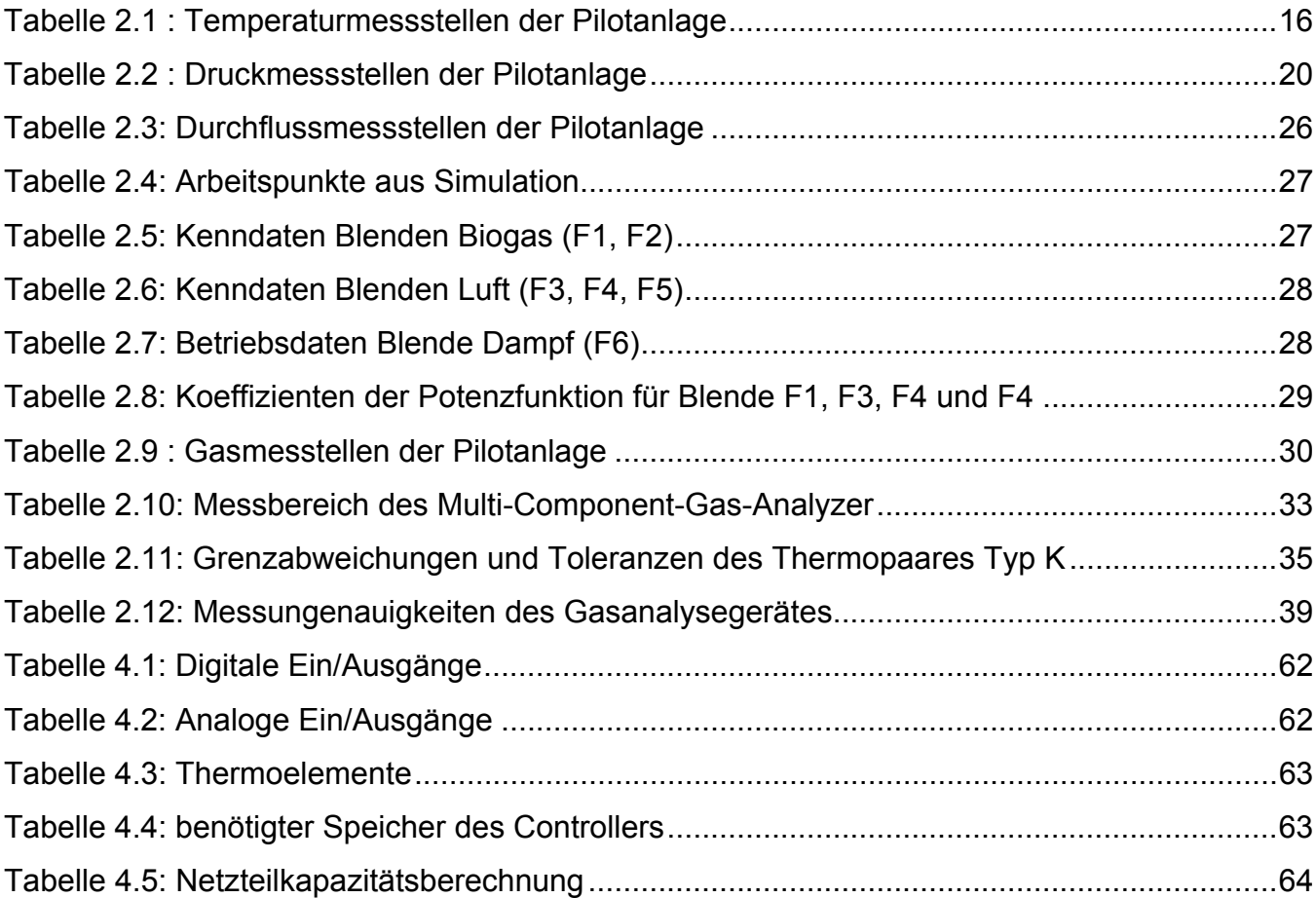

## **Kapitel 8**

# **8 Anhang**

### **8.1 Messwerte Blendenkalibrierung**

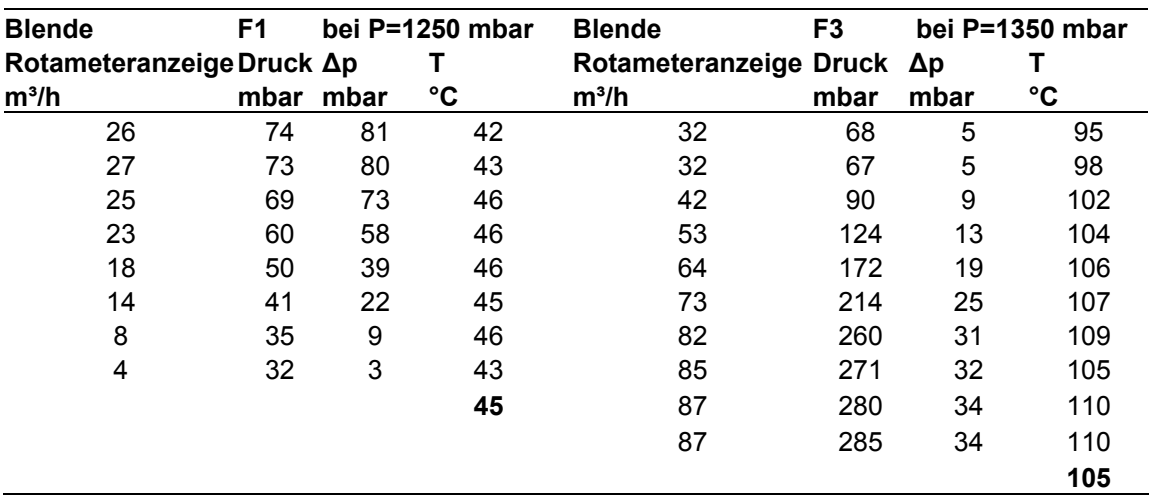

Blenden F1 und F3 :

Blenden F4 und F5:

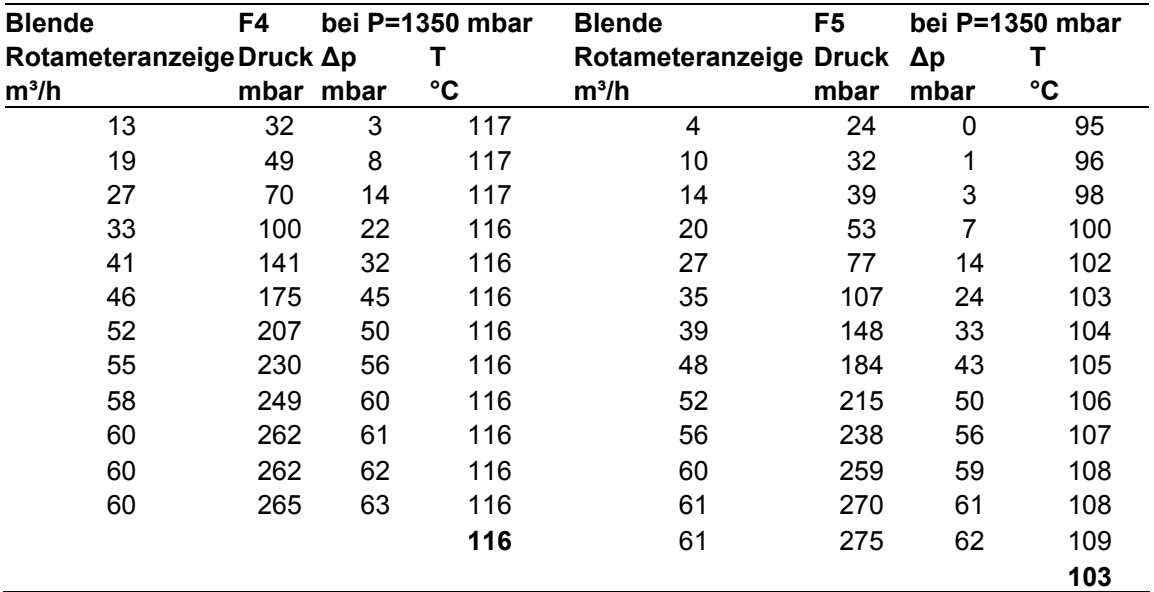

## **8.2 Datenblätter der Messeinrichtungen**

Druck Messumformer der Firma Jumo:

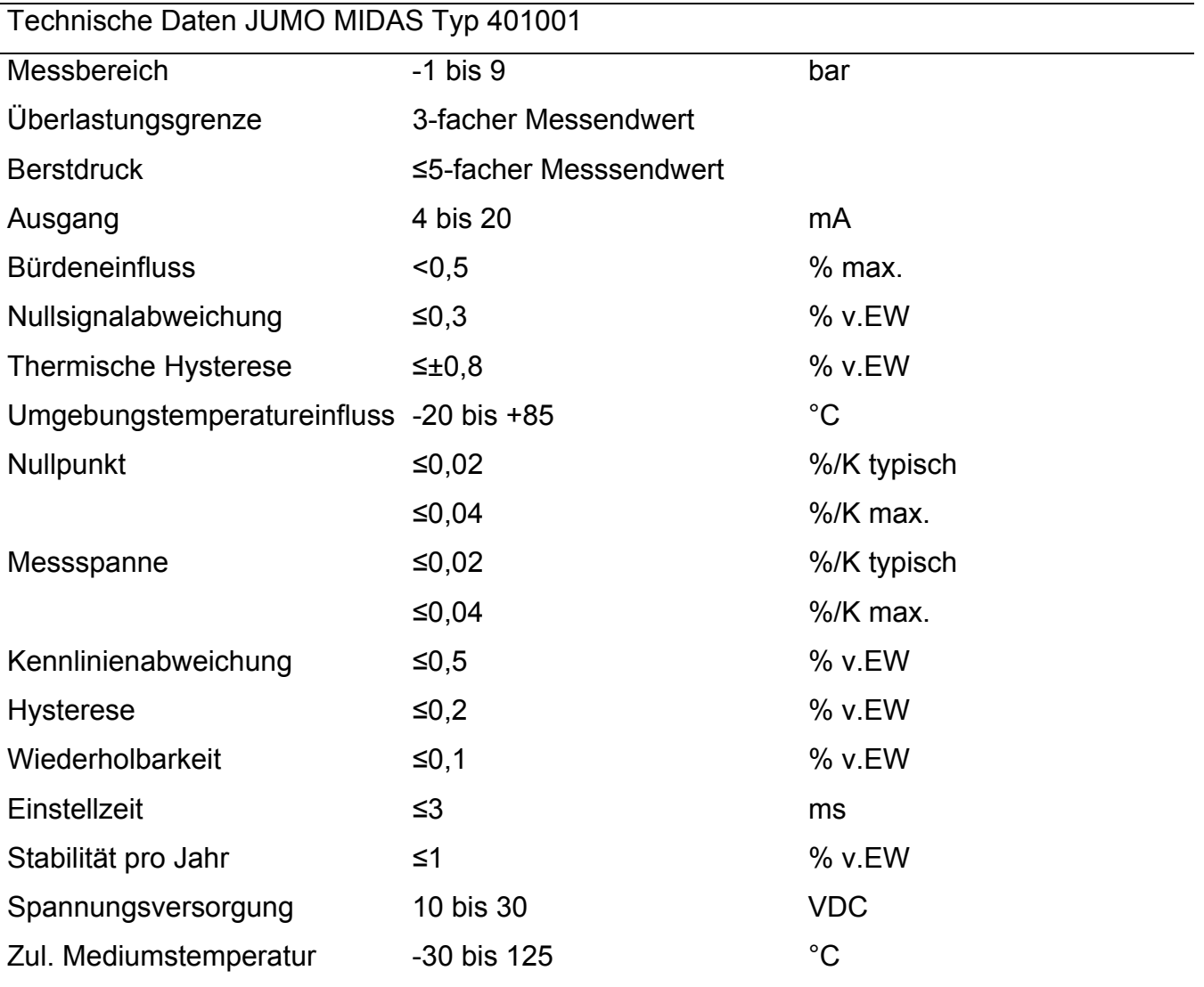

Drucksensoren der Firma Kalinsky:

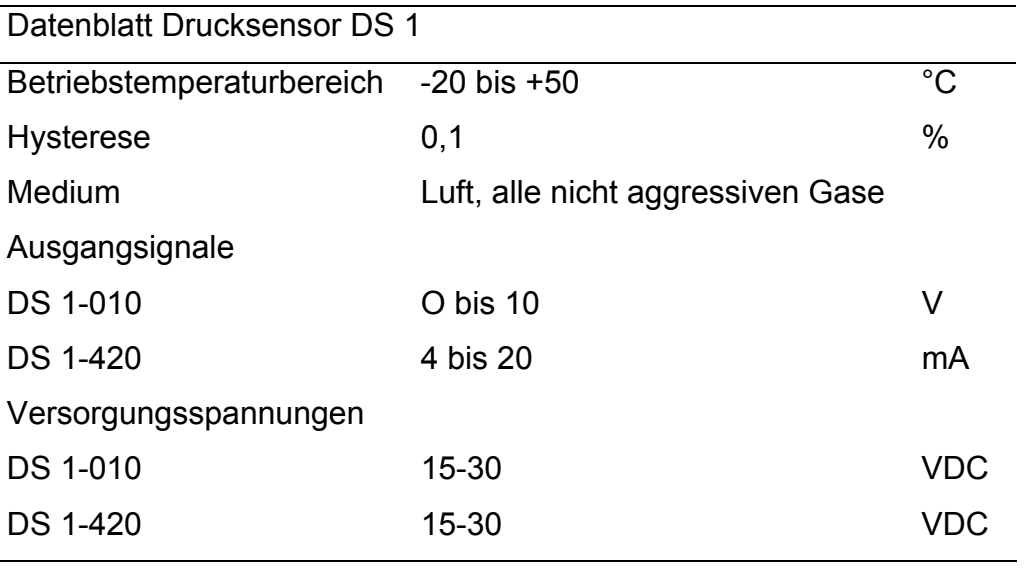

Technische Daten DS 1-010 und DS 1-420 (Differenzdruck)

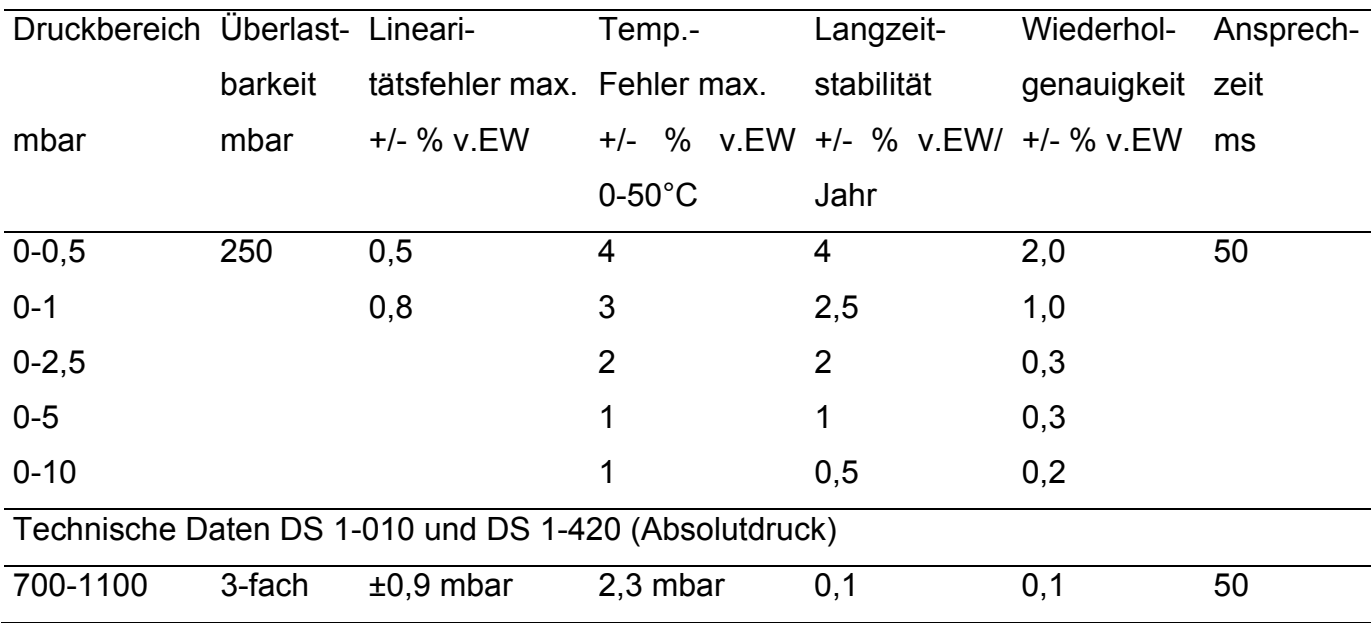

#### CO- Gasfühler:

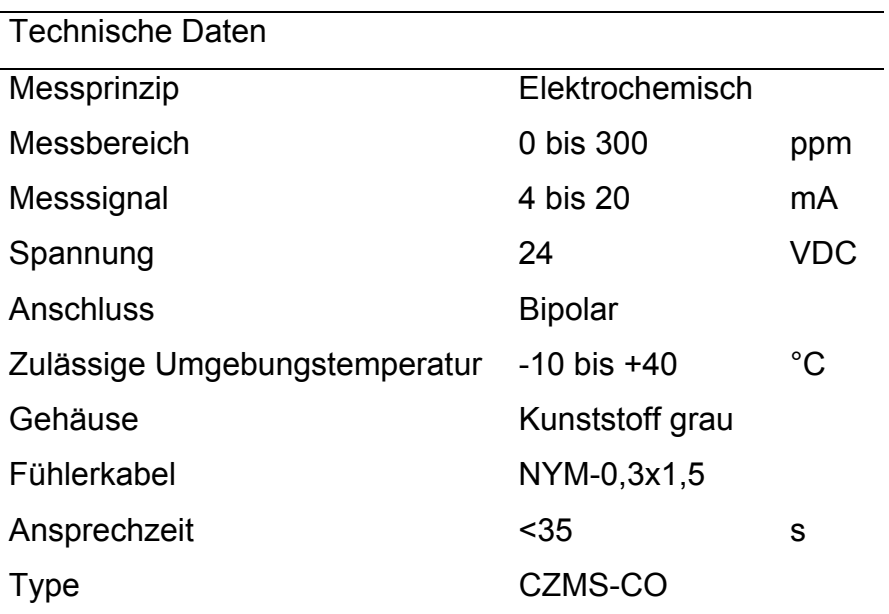

CH4-Gasfühler:

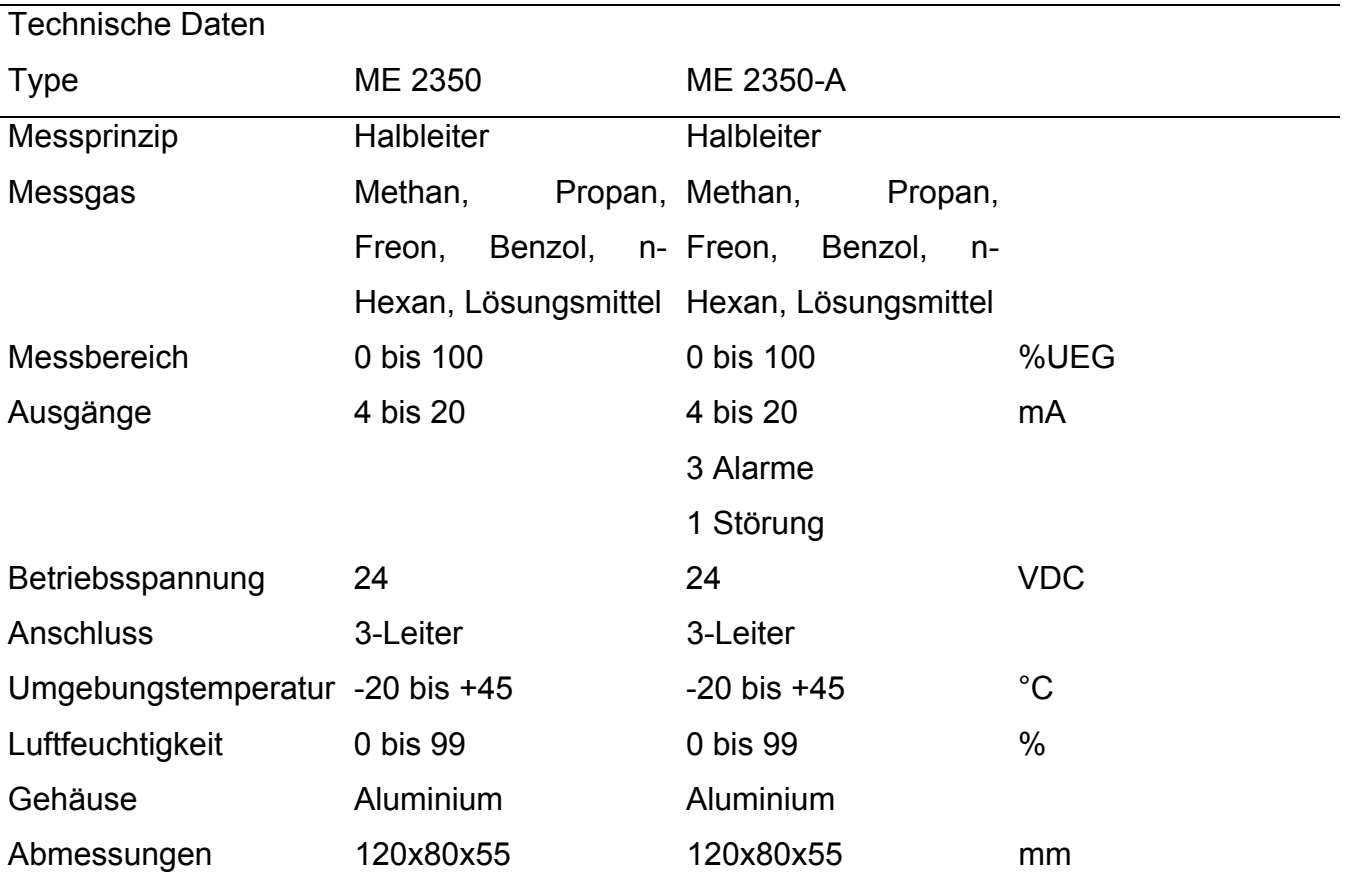

#### Multi- Componenten- Gasanalyzer:

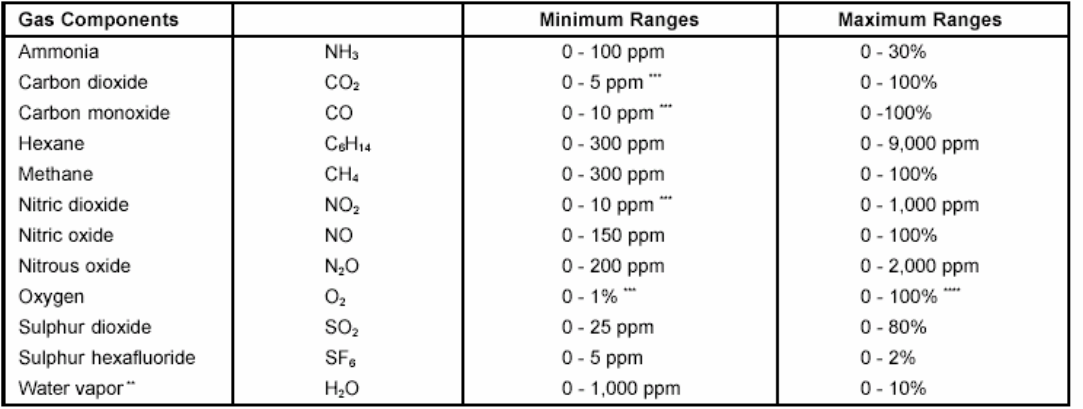

#### **GASES AND MEASURING RANGES\***

\* Other components and configurations on request<br>\*\* Dew point must not exceed ambient temperature

"Non-standard specifications (CO/CO<sub>2</sub> see ADS 103-MLTU.)<br>""PO<sub>2</sub> only; EO<sub>2</sub> up to 25%, higher concentrations reduce sensor lifetime

## ELECTRICAL SPECIFICATIONS,

MLT<sub>3</sub>

#### ELECTRICAL SPECIFICATIONS, MLT<sub>4</sub>

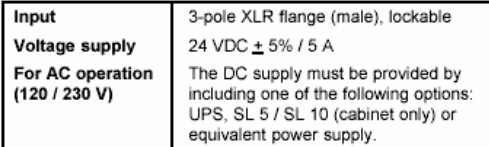

Internal power supply UPS. Specifications see below.

#### SPECIFICATIONS, UPS / SL 5, SL 10

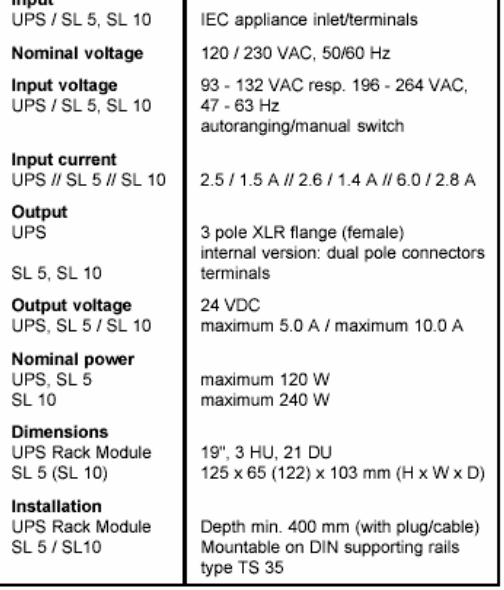

#### Fig. 2

Mounting dimensions for universal power supply<br>table-top version (without cables)

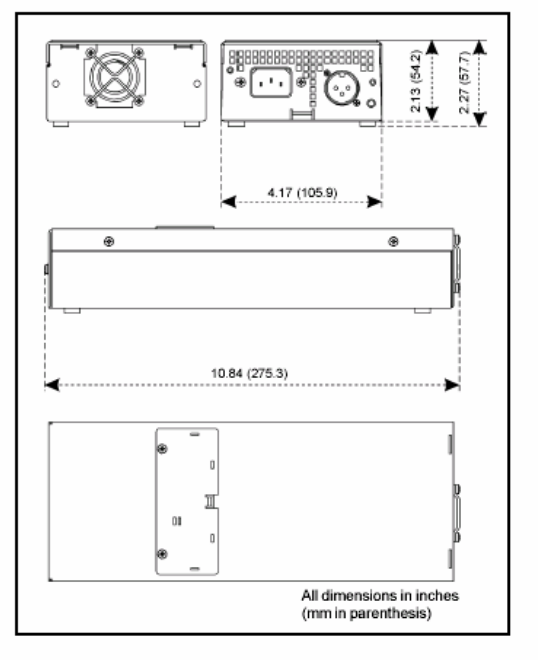

Page 3

#### PERFORMANCE SPECIFICATIONS

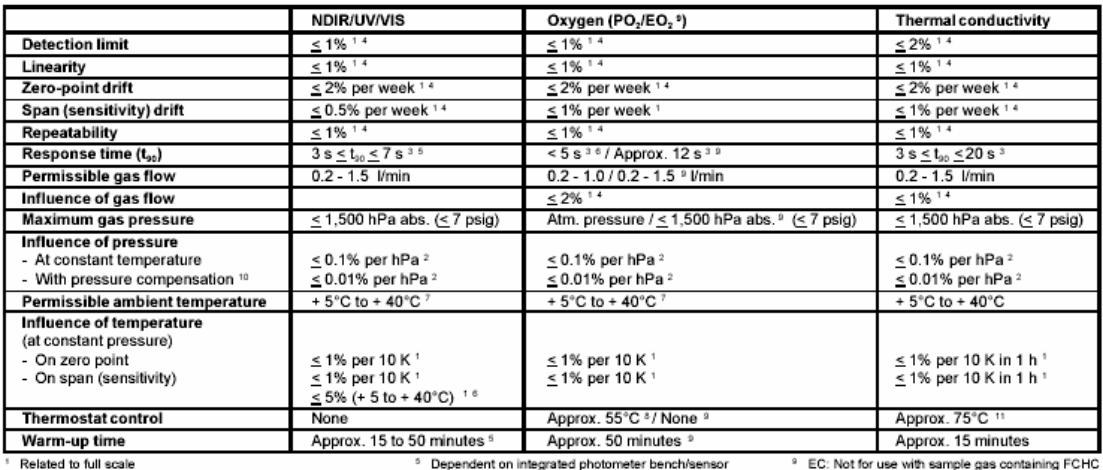

Related to measuring value<br>From gas analyzer inlet at 1.0 l/min gas flow (electr. = 2 s)<br>Constant pressure and temperature

Dependent on integrated photometer benchmen<br>Starting from 20°C (to + 5°C or to + 40°C)<br>Higher ambient temperatures (45°C) on request<br>Thermoelectrically controlled PO cell

<sup>10</sup> Pressure sensor required<br><sup>11</sup> Measuring cell only

#### **SPECIFIC DATA**

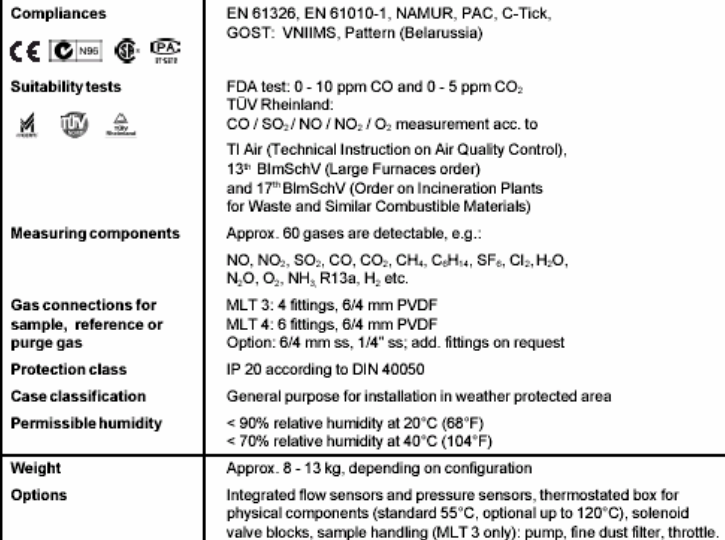

#### SIGNAL OUTPUTS, **INTERFACES**

SIO and DIO [Options]

2 - 8 analog signal outputs<br>(SIO, optically isolated, sub-modular structure):

- $\cdot$  0 10 V and 0 20 mA  $(R_B \leq 500 \Omega)$
- 2 10 V and 4 20 mA  $(R_8 \leq 500 \Omega)$

3 relay contacts (SIO, NAMUR):

Contact rating: 1 A, 30 V Serial interfaces (SIO, option):

RS 232 C or RS 485

Digital I/Os (DIO, optically isolated, freely

programmable from a list of commands)

+ 8 digital inputs, 0 - 30 VDC / 2.2 mA (for remote functions)

· 24 digital outputs, 5 - 30 VDC / 500 mA

For full technical specifications for I/Os.

please refer to Input/Output data sheet.

The contents of this publication are presented for informational purposes only, and while every effort has been made to ensure their accuracy, they are not to<br>be construed as warranties or guarantees, express or implied, r at any time without notice.

**Emerson Process Management** Rosemount Analytical Inc. Nosemburi Alian privata inc.<br>
Process Analytic Division<br>
6565 P Davis Industrial Parkway<br>
T 440.914.1261<br>
Toll Free in US and Canada 800.433.6076<br>
F 440.914.1271<br>
Toll Free in US and Canada 800.433.6076<br>
F 440.914.1271 e-mail: gas.csc@EmersonProcess.com www.raihome.com

**Emerson Process Management** 

Manufacturing Gmbh & Co. OHG Industriestrasse<br>
D-63594 Hasselroth Germany<br>
T +49 (0) 6055 884-209<br>
www.EmersonProcess.com

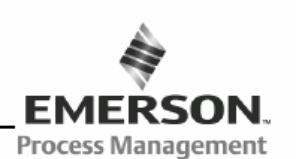

© Rosemount Analytical Inc., 2005. All rights reserved.<br>Printed in U.S.A. on recycled paper.  $\bullet$